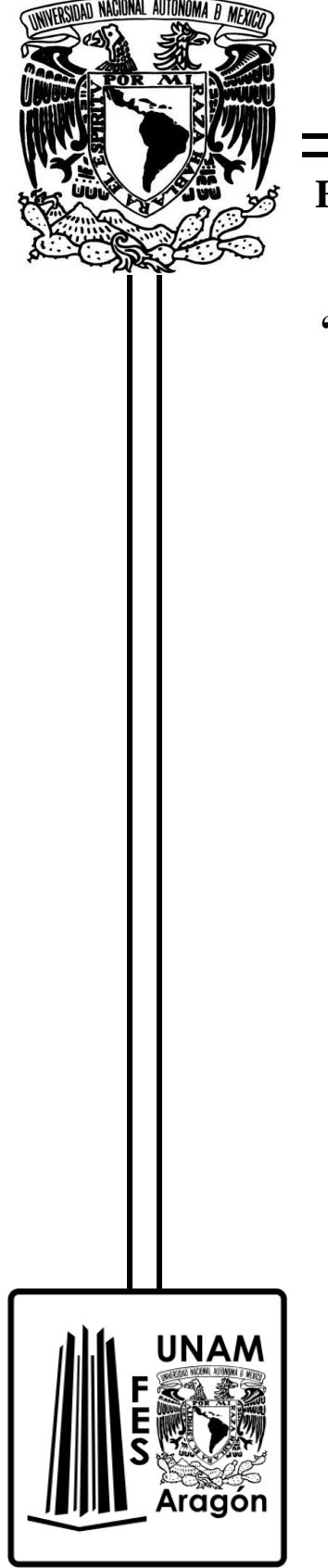

## **UNIVERSIDAD NACIONAL AUTÓNOMA DE MÉXICO**

## **FACULTAD DE ESTUDIOS SUPERIORES ARAGÓN**

## **"MATERIAL DE APOYO AUDIOVISUAL PARA LA ASIGNATURA DE ELECTRÓNICA DE POTENCIA"**

# **T E S I S**

## **QUE PARA OBTENER EL TÍTULO DE**

**INGENIERO ELÉCTRICO ELECTRÓNICO**

**P R E S E N T A:** 

**DANIEL RIVERA URIBE**

**DIRECTOR DE TESIS:**

**ING. JUAN MANUEL HERNÁNDEZ CONTRERAS**

**Ciudad Nezahualcóyotl, Estado De México, 2023**

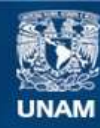

Universidad Nacional Autónoma de México

**UNAM – Dirección General de Bibliotecas Tesis Digitales Restricciones de uso**

#### **DERECHOS RESERVADOS © PROHIBIDA SU REPRODUCCIÓN TOTAL O PARCIAL**

Todo el material contenido en esta tesis esta protegido por la Ley Federal del Derecho de Autor (LFDA) de los Estados Unidos Mexicanos (México).

**Biblioteca Central** 

Dirección General de Bibliotecas de la UNAM

El uso de imágenes, fragmentos de videos, y demás material que sea objeto de protección de los derechos de autor, será exclusivamente para fines educativos e informativos y deberá citar la fuente donde la obtuvo mencionando el autor o autores. Cualquier uso distinto como el lucro, reproducción, edición o modificación, será perseguido y sancionado por el respectivo titular de los Derechos de Autor.

#### **Agradecimientos**

*"En primera instancia, quiero agradecer a todos mis docentes que pudieron compartirme de sus conocimientos durante mi ciclo de formación universitaria, estoy bastante agradecido por haber contado con excelentes profesores, me alegra saber que aún hay gente apasionada a compartir sus enseñanzas a nosotros, las nuevas generaciones de profesionistas, y al siempre inculcarme el espíritu de la búsqueda hacia el conocimiento. Al personal académico de laboratorios. Al grupo IDEA, quienes pudieron apoyarme brindándome de sus conocimientos y mostrarme todas las cosas increíbles que se pueden lograr si nos lo proponemos, ya que pudieron aportarme gran parte de sus conocimientos prácticos y enseñarme de la importancia del trabajo en equipo para lograr todas las metas que nos propongamos; y en especial a mi asesor Juan Manuel Hernández Contreras por su ayuda, paciencia y dedicación durante todo este proceso, llevándome de la mano hacia la culminación de este cierre e inicio de crecimiento académico, estoy bastante agradecido de contar con la tutela de un profesor tan dedicado a la enseñanza, ya que también tuve el gusto de estar dentro de sus clases y puedo decir que fueron de las mejores materias ya que siempre procuró que todo estuviese entendido explicándolo de mil y un formas distintas. Espero en el camino siempre encontrar con gente apasionada que pueda aportarme de sus conocimientos.*

*A mis familiares por estar conmigo durante este proceso de crecimiento profesional, pero sobre todo a mi madre María del Rosario Uribe de Loera, por siempre confiar en todas las cosas que hago, ella es consciente en que mi crecimiento académico y profesional es bastante serio y por lo mismo tuvimos que alejarnos, sin embargo, me alegra mucho demostrarle que fue por una valiente razón; gracias por los valores y principios que me ha inculcado, no podría encontrar palabras suficientes para describir el cariño incondicional que siempre me ha bridado y la confianza hacia todas mis decisiones haciéndome creer que puedo lograr las cosas; recuerdo verla todos los días madrugar y trabajar bastante duro y hasta la fecha es hora que lo sigue haciendo, en verdad admiro su lucha constante que es por mí y mi hermano, no me gustaría que eso fuese en vano. A mi tío Antonio Uribe Loera quién es una persona que admiro bastante; gracias por apoyarme y guiarme durante mi desarrollo académico, brindarme la mejor de sus ayudas y compartirme de sus conocimientos en todo momento, los cuales han sido herramientas muy útiles en este camino de aprendizaje constante, me ha enseñado y el valor del trabajo constante hacia todas las cosas que te apasionan y consejos valiosos de vida para la toma de decisiones. A mi hermano Alberto Rivera Uribe quién también se encuentra en un crecimiento constante y a estado conmigo siempre que es necesario, espero pueda lograr sus metas hoy y siempre y yo estar con él, así como él conmigo y ser una de las primeras personas en quién puedo apoyarme si tengo dudas. Gracias por llenarme de aprecio, confianza y sobre todo entendimiento. Siempre están presente ante mis decisiones.*

*También me gustaría agradecer a mis amigos de toda la vida que tanto aprecio y admiro, por acompañarme siempre y brindarme la mejor de las compañías cuando lo necesitaba, a todos mis compañeros que pude conocer durante la carrera y que me acompañaron durante este proceso ,quiero agradecer por brincarme de sus conocimientos, ayudarme a realizar cosas que creería imposibles si no fuese por su ayuda, pero sobre todo a Eynar Hernández y Jacqueline Ramírez que me han demostrado su confianza y apoyado en esos momentos que parecían difíciles, muchas gracias por enseñarme todo lo necesario en mis primeros días en CDMX y siempre aconsejarme, sé que cuento con ustedes a pesar de las circunstancias y adversidades; espero así sea por muchos años más. Son personas que estuvieron conmigo desde el día 1 el cual empecé este emprendimiento y viaje no sólo académico, si no también personal. Espero siempre estén conmigo y yo estar para ellos siempre que sea necesario, así como también seguir encontrando personas igual de increíbles.*

*Por último, pero no menos importante, agradecer a mi roomie Gabriel Flores Tapia por brindarme siempre su confianza durante mi estadía a su lado. Me llena bastante saber que con él encontré no sólo un compañero, sino un amigo en quién puedo contar; hemos pasado innumerables cosas y agradezco que estuviera él en cada una de ellas. Hemos crecido académicamente de la mano y espero haberlo apoyado tanto como él a mi durante este proceso. Creo que es momento de seguir avanzando y crecer, aunque estoy muy agradecido con de haber conocido a alguien como él y confío en que encontraré más personas que siempre estén dispuestas a brindarme de su compañía durante mi viaje.*

*Infinitas gracias a todo y a todos, la vida me ha puesto con las personas indicadas."*

## **Contenido**

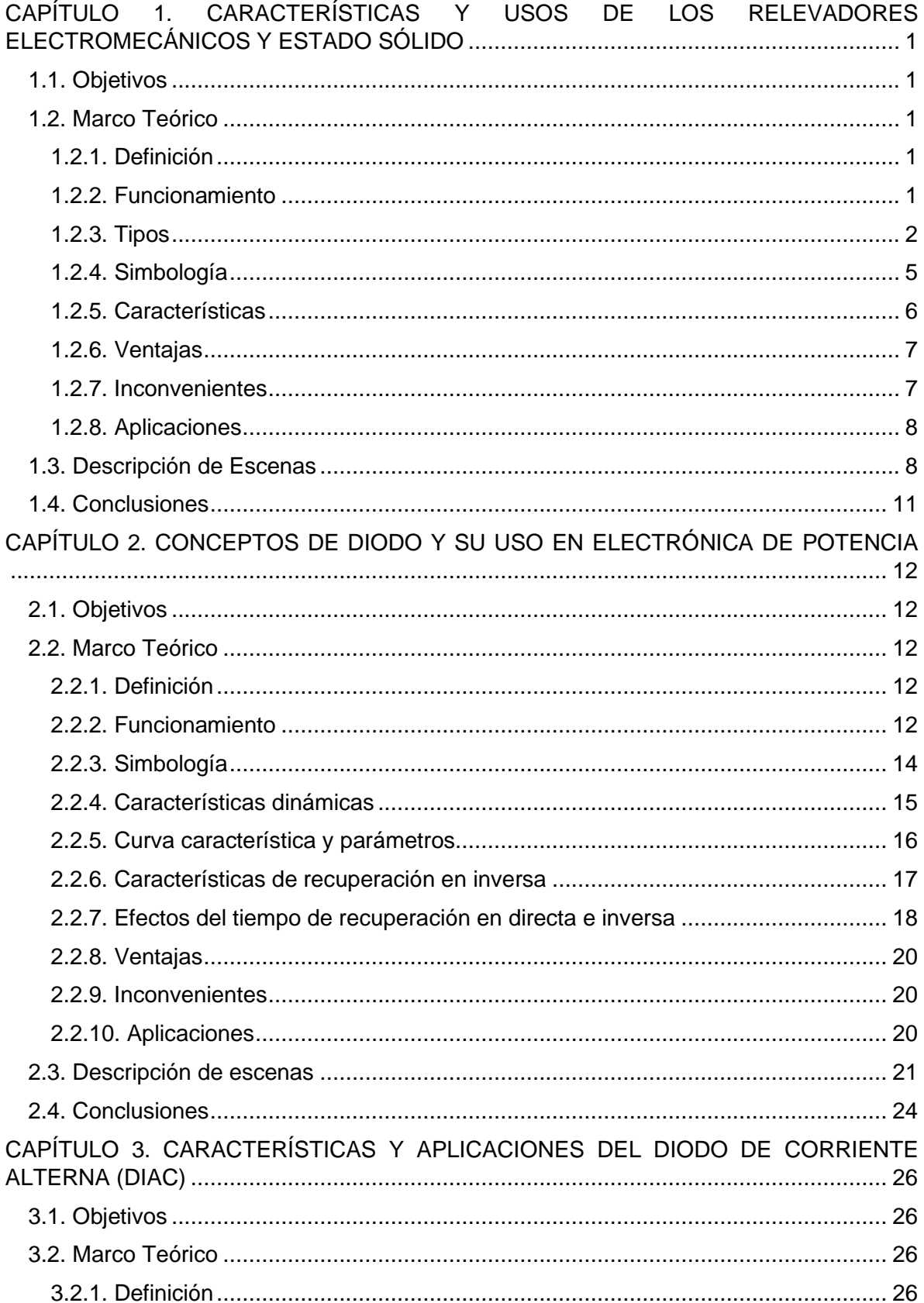

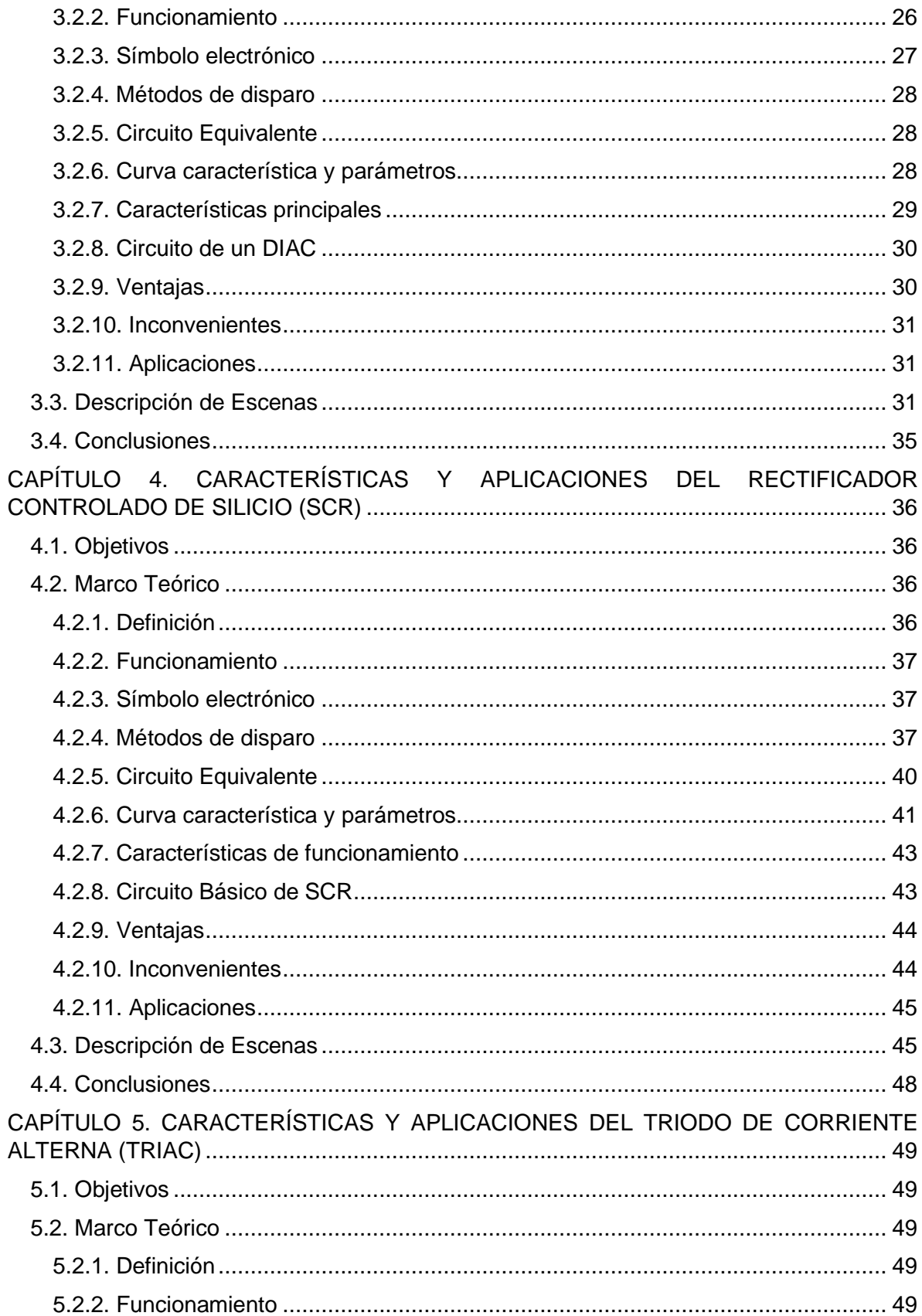

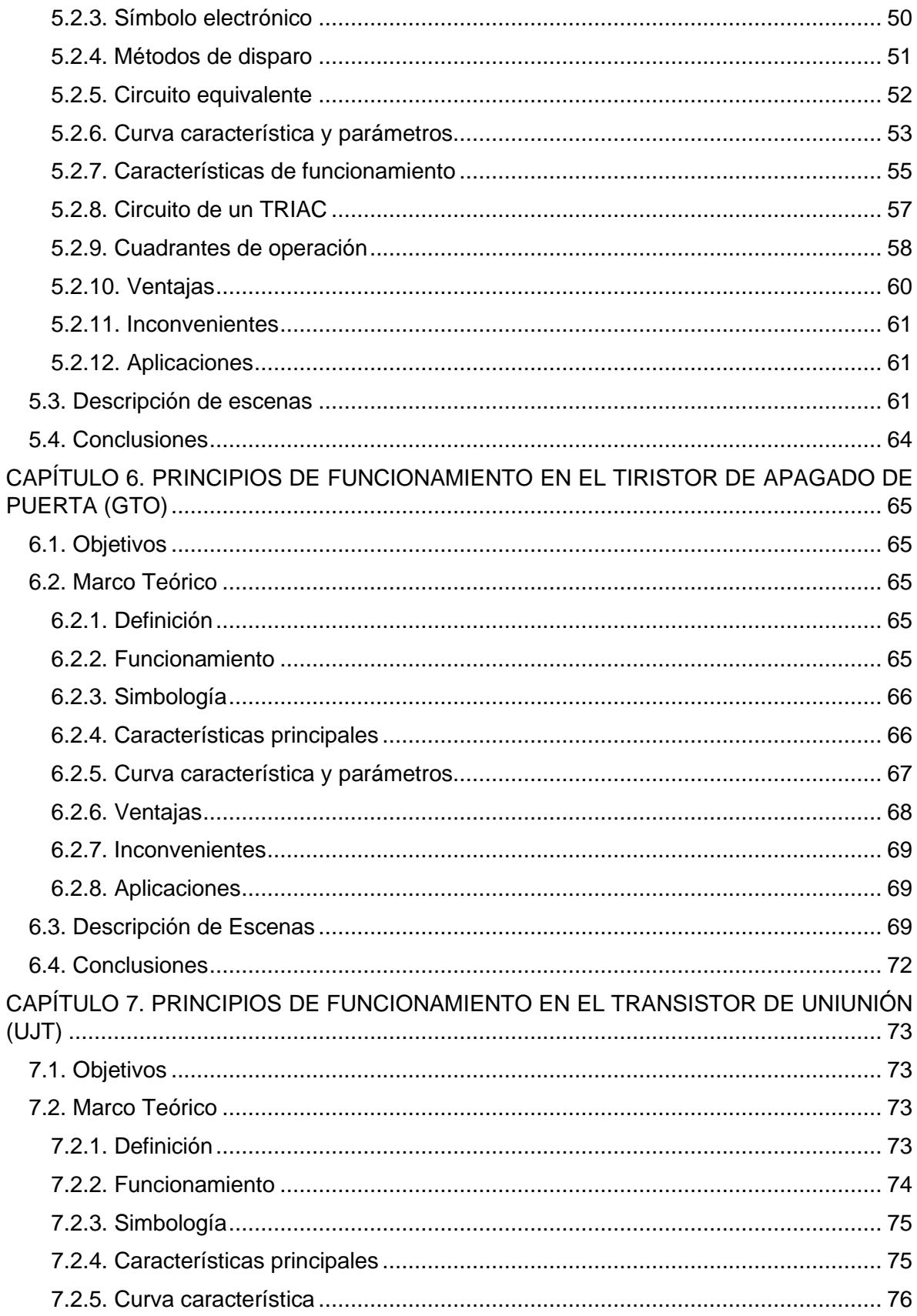

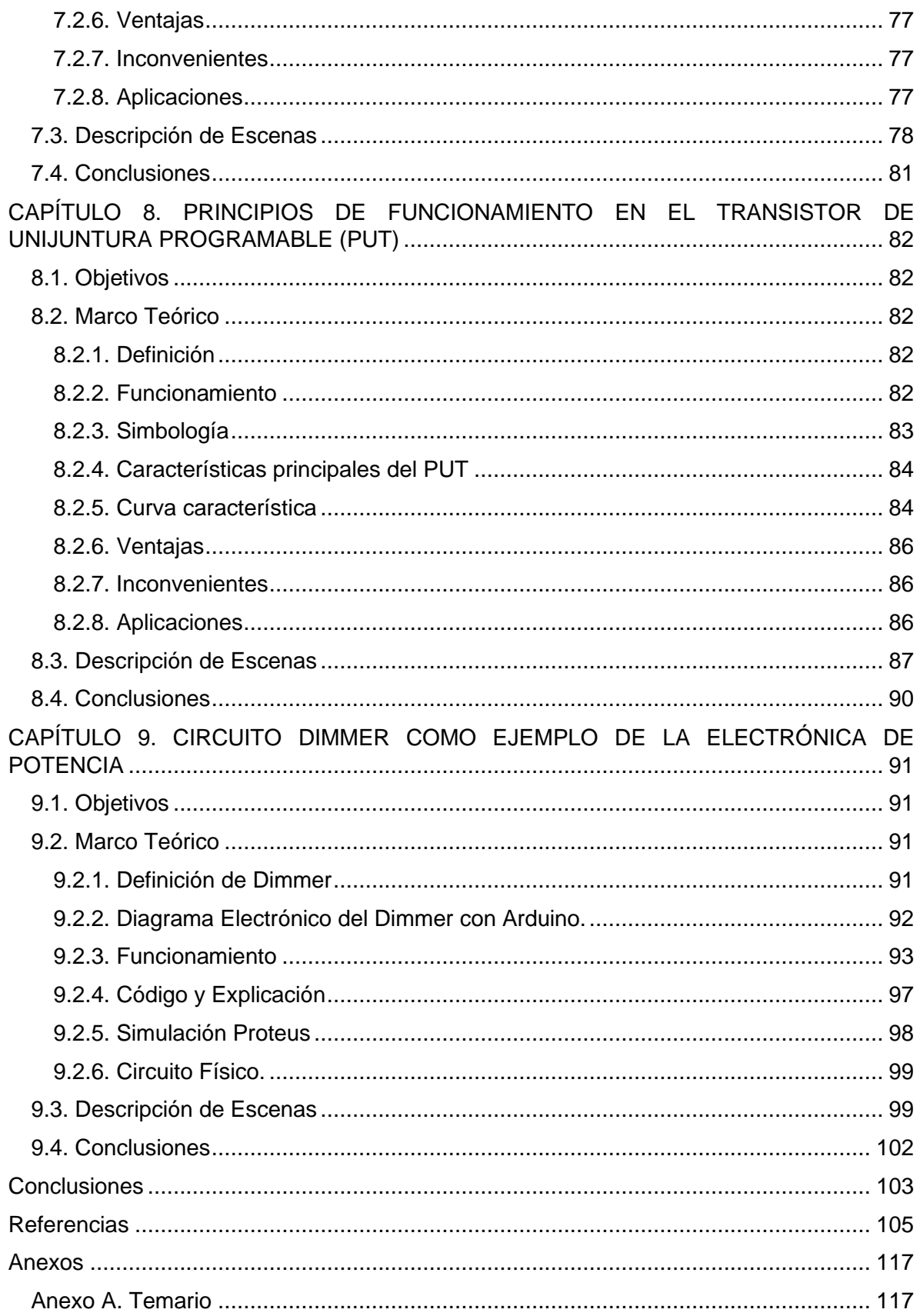

## **Introducción**

A mediados de diciembre de 2019 hubo un brote epidemiológico causado por el virus SARS-CoV-2, conocida como COVID-19 (comúnmente llamado coronavirus) siendo Wuhan, China la ciudad de origen. Rápidamente se convirtió en un virus letal para el ser humano debido a su fácil transmisión por aire. Esto pasaba cuando una persona infectada expulsaba pequeñas partículas liquidas por medio de su nariz o boca, cuando estornudaba, tocía, al cantar e incluso respirar, a su largo periodo de incubación y así mismo, algunas personas no presentaban síntomas, pero podían contagiar. A finales de enero de 2020, la OMS (Organización Mundial de la Salud) declaró al coronavirus como una emergencia de salud pública internacional [1].

En México, el primer caso confirmado por COVID-19 sucedió a finales de febrero de 2020, el incremento de los casos debido a este virus hizo que la Universidad Nacional Autónoma de México (UNAM) junto con otras instituciones educativas del país, suspendieran las clases, a mediados de marzo. Para que las personas permanecieran en confinamiento y se evitará la mayor cantidad de contagios, en un principio se contemplaban quince días, los cuales se convirtieron en más de dos años de clases en línea [2].

En la UNAM inició la impartición de clases con diferentes herramientas digitales, tal como: Classroom, Chamilo, Zoom, Meet, Moodle, y entre otras muchas más, esto dependió de las herramientas que el profesor supiera utilizar o a las que se adoptará más fácil. En la Facultad de Estudios Superiores (FES) campus Aragón, se ofertaron diferentes cursos para los profesores con el objetivo de aprender a utilizan distintas herramientas (como las antes mencionadas) y pudieran impartir la clase de una mejor manera.

Sin embargo, antes de que ocurriera el confinamiento, en el laboratorio de Eléctrica – Electrónica ya había prácticas para algunas asignaturas en donde el alumno debía desarrollar los experimentos en su casa y en el salón de clases serían revisados por el profesor, esto se lograba mediante la visualización de videos explicativos y un manual de prácticas con toda la información teórica correspondiente.

Debido al COVID-19 surgió la posibilidad de desarrollar objetos de aprendizaje, estos consisten en realizar materiales audiovisuales (videos) que sirvan de complemento para la impartición de clases de alguna asignatura, los cuales no sustituyen a una clase regular, pero que contienen información importante, relevante y/o necesario que el alumno debe de aprender. En este caso se propuso realizar materiales audiovisuales para la asignatura de Electrónica de Potencia. La selección de los temas fue establecida por el asesor debido a que es él quien imparte la asignatura.

### **Objetivo General**

Realizar material audiovisual que sirva de apoyo para la asignatura de Electrónica de Potencia e incluir algunos de los dispositivos del temario.

## **Objetivos específicos**

• Dar a conocer algunos de los dispositivos electrónicos de potencia que se incluyen en el temario de la asignatura.

- Identificar sus principales características y algunas de sus aplicaciones para cada uno de los dispositivos.
- Conocer las ventajas y desventajas más relevantes de cada uno de los dispositivos.
- Desarrollar un proyecto de aplicación donde se incluya algún dispositivo visto en la asignatura de Electrónica de Potencia.

### **Justificación**

Derivado de la pandemia causada por COVID-19 donde hubo una suspensión de clases presenciales, para la mayoría de las instituciones educativas; lo cual causó muchas complicaciones para la impartición de clases, debido a que una gran cantidad de personas no estaban acostumbrados a la utilización de herramientas digitales. Por lo que cada docente tomó diferentes métodos para transmitir su conocimiento y en algunos casos donde existía falta de medios para tomar las clases se optaron por grabar las sesiones, si los alumnos lo permitían. Para evitar el alto uso de espacio en la nube, la duración tan larga de los videos y de presentar la información de una forma sintetizada se realizaron objetos de aprendizaje para la asignatura de Electrónica de Potencia, los cuales no sustituyen a una clase regular sino más bien sirven de complemento.

## **Actividades realizadas**

De este trabajo se obtuvieron nueve videos, de los cuales ocho son teóricos y abordan algunos de los dispositivos del temario de Electrónica de Potencia y el último es teórico – práctico, en el cual se utiliza algún componente trabajado anteriormente, y comprobar su funcionamiento práctico. Para desarrollar cada uno de los videos se realizaron ciertos pasos, los cuales se enlistan a continuación:

- Definición de los temas a tratar y los objetivos.
- Investigación de la información de acuerdo con cada tema, realizando una síntesis con base a la selección de la información fundamental.
- Realización de guion con la información ya segmentada y corregida (por el asesor) del paso anterior.
- Grabación de voz.
- Búsqueda y selección de contenido, tal como: música, imágenes de fondo, tipografía, etc.
- Producción y edición de video.
- Revisión por parte del asesor.
- Entrega del video finalizado.

Este proceso se llevó a cabo en cada uno de los capítulos, para ello se realizaron sesiones de Zoom entre el alumno y el tutor.

## **Descripción del contenido**

A continuación, se describen las escenas que aparecen en cada uno de los videos, principalmente para que no haya información repetida.

**Cortinillas de entrada:** Esta cortinilla es la de inicio la cual presenta a Plataforma Educativa Aragón. Se muestra durante los primeros segundos de cada video (ilustración 0.1).

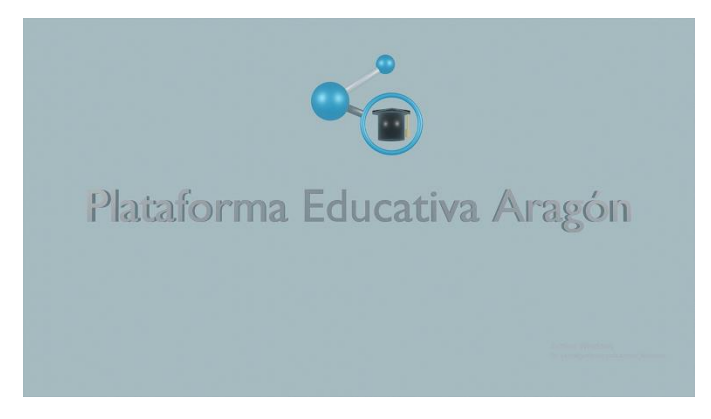

*Ilustración* 1.1 *Cortinillas de entrada, se presenta al inicio de cada video*

**Lo que veremos:** Son los objetivos que se analizarán durante cada capítulo correspondiente. En la figura 0.2, se muestra para el vídeo 9. "CIRCUITO DIMMER COMO EJEMPLO DE LA ELECTRÓNICA DE POTENCIA".

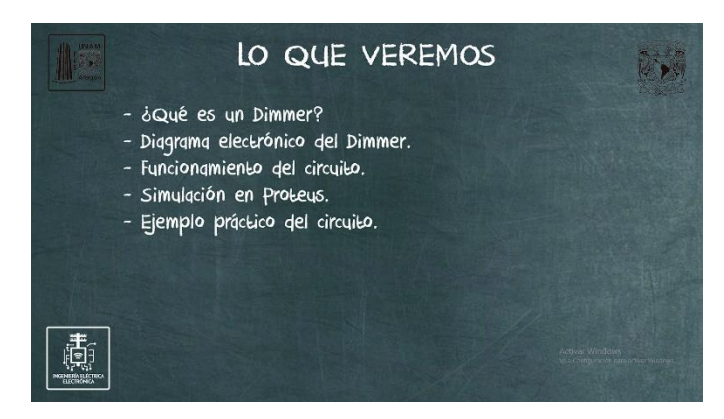

*Ilustración 1.2.* Cortinilla "Lo que veremos".

**Lo que aprendimos:** Se muestra un resumen y se explica de forma breve los objetivos alcanzados en cada video (ilustración 0.3).

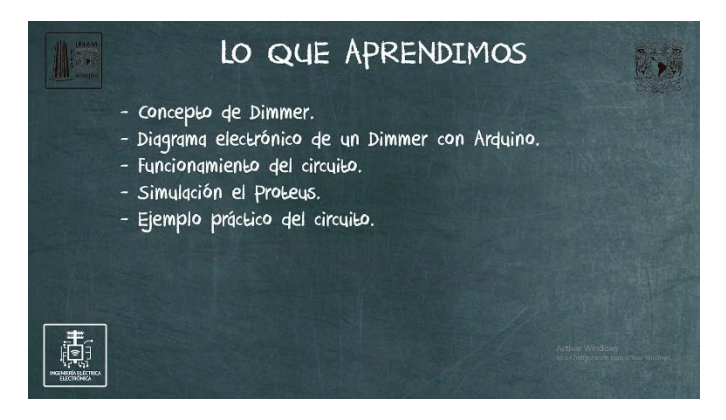

*Ilustración 1.3* Plantilla "Lo que aprendimos".

**Reconocimientos:** Se mencionan las entidades y personas con las cuales se colaboró para la realización de cada material, dando así los respectivos créditos a la institución

UNAM, a grupo IDEA, y particulares como el Ing. Juan Manel Hernández Contreras y Daniel Rivera Uribe (ilustración 0.4).

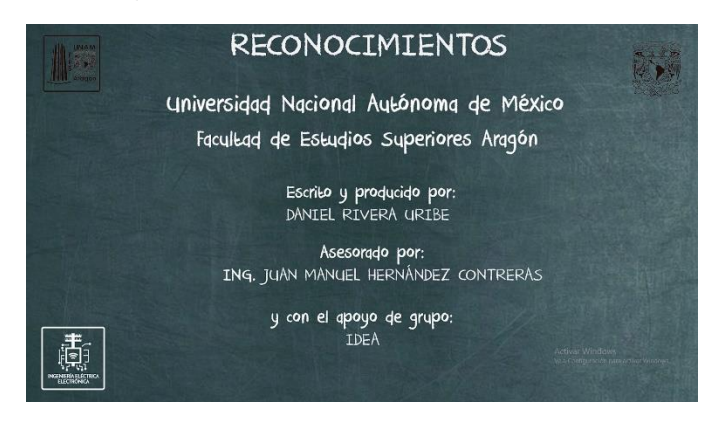

*Ilustración 1.3* Plantilla Reconocimientos

**Fuentes:** se describen los diferentes enlaces, bibliografías y documentos de los cuales se extrajo la información para la realización de cada video. Teniendo como finalidad referenciar a cada autor y mostrar de dónde se obtuvieron los distintos recursos multimedia (ilustración 1.5).

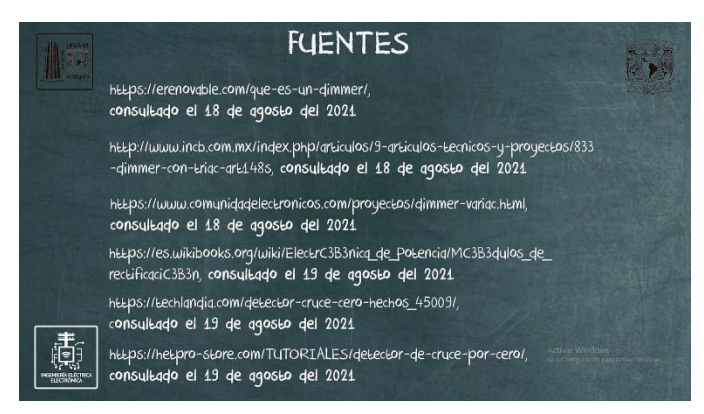

*Ilustración 1.4.* Plantilla *"Fuentes*".

**Cortinilla de cierre:** Esta cortinilla de muestra una animación que sirve para finalizar cada capítulo (ilustración 0.6).

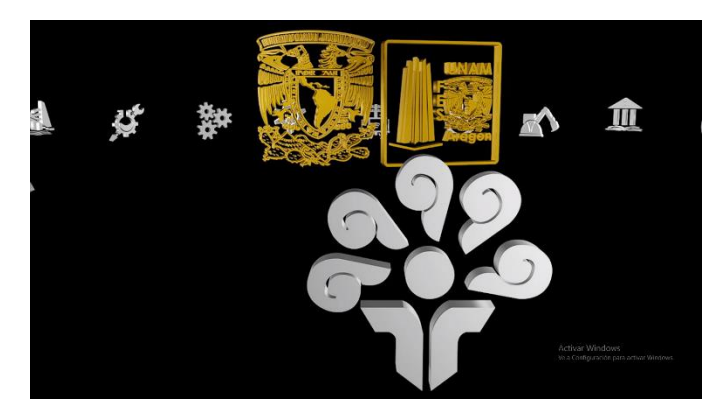

*Ilustración 1.5. Cortinillas finales, escena final de cada video*

Para poder abordar los temas de una mejor forma, los videos se han basado, parcialmente, en el temario de Electrónica de Potencia. Es importante aclarar que este es un recurso de apoyo para el estudiante y no debería ser sustituto o reemplazo de una clase regular.

Los temas se han organizado de la siguiente forma:

- **Capítulo 1**. Este capítulo está orientado al tema de "Relevadores", analizando conceptos de definición, métodos de disparo, su simbología, los principales tipos de relevadores; realizando un enfoque en relevadores electromecánicos y de estado sólido; para así, concluir en las ventajas, desventajas y posibles usos.
- **Capítulo 2**. En este capítulo se describe al diodo de potencia, definiendo el concepto de diodo, el método de dopaje (para el silicio y germanio), formas de polarización, su curva característica, principales propiedades y ventajas y desventajas.
- **Capítulo 3**. Este apartado está orientado al tema de "DIAC", donde se explican los conceptos fundamentales y propiedades, circuito equivalente con diodos, su curva característica y sus puntos críticos, su funcionamiento interno, las ventajas e inconvenientes.
- **Capítulo 4**. En este capítulo se explica el tema de "SCR", donde se da su definición, su circuito equivalente, la curva característica, así como sus ventajas e inconvenientes.
- **Capítulo 5**. Este capítulo se explica el tema de "TRIAC", en el cual se explica su definición, su circuito equivalente con SCR, su curva característica en base a sus diferentes cuadrantes, también se describen las principales características y las ventajas e inconvenientes.
- **Capítulo 6**. Este capítulo se explican el tema del transistor de potencia "GTO", dando su definición, se da a conocer la curva característica, los diferentes métodos de activación y desactivación por puerta, su forma de polarizar y concluyendo con las ventajas y desventajas.
- **Capítulo 7**. En este apartado, se estudia al transistor de potencia "UJT", se explica su método de activación y funcionamiento interno, se detallan las diferencias más importantes con respecto a los transistores "FET", se explica el símbolo electrónico, sus ventajas e inconvenientes.
- **Capítulo 8**. En esta sección se explica el tiristor "PUT", se da a conocer sus características y simbología, los diferentes métodos de disparo, su curva característica, así como las ventajas e inconvenientes.
- **Capítulo 9**. En este último capítulo se muestra el desarrollo de un DIMMER, en él se incluye su definición y uso cotidiano. Además, se hace uso de dispositivos que se analizaron previamente; se analiza el código en Arduino, el diagrama electrónico y se da una breve explicación teórica – práctica. Para concluir se muestra la simulación y su realización.

## <span id="page-13-0"></span>**CAPÍTULO 1. CARACTERÍSTICAS Y USOS DE LOS RELEVADORES ELECTROMECÁNICOS Y ESTADO SÓLIDO**

Este material audiovisual corresponde al tema II.1, "Relevadores", para la asignatura de Electrónica de Potencia.

#### <span id="page-13-1"></span>**1.1. Objetivos**

- Aprender el concepto de Relevador.
- Conocer el funcionamiento interno para que los relevadores puedan ser activados o desactivados, así como las partes que constituyen al dispositivo.
- Conocer los distintos tipos de relevadores que existen actualmente.
- Aprender los diferentes símbolos eléctricos con los que se puede describir a los relevadores en un diagrama.
- Analizar las características eléctricas principales que rigen al funcionamiento de los relevadores.
- Aprender las ventajas e inconvenientes que tienen los relevadores.

#### <span id="page-13-2"></span>**1.2. Marco Teórico**

Se revisan el concepto o definición del relevador, así como conexión en el pinout para su correcto funcionamiento. Se describe el símbolo eléctrico empleado y los diferentes formas de ser representado de acuerdo con su método de disparo. finalizando así con una explicación de sus principales ventajas e inconvenientes que pueden presentarse derivado de sus características y limitaciones tanto físicas como eléctricas.

En este capítulo se hablará acerca de los distintos tipos de relevadores que existen actualmente, mencionando de forma general a cada uno de ellos, para poder conocer cómo pueden presentarse y los métodos de activación que presentan, pero abordando a mayor profundidad los de acción mecánica y estado sólido, conociendo de esta forma sus diferentes ventajas y desventajas que pueden llegar a presentarse en los diferentes usos que puedan llegar a tenerse.

#### <span id="page-13-3"></span>**1.2.1. Definición**

El relevador puede ser definido como un interruptor que puede ser controlado eléctricamente. Este dispositivo también puede entenderse como un controlador electromecánico debido a que nosotros decidiremos cuándo se activará, mediante el paso o la interrupción del flujo de corriente.

Podría definirse también como un acoplador entre circuitos de pequeña señal y actuadores de una gran potencia, por lo general dispositivos que trabajen con corriente alterna y no en directa. El uso de un relevador hace que sea bastante sencillo manipular estas cargas.

#### <span id="page-13-4"></span>**1.2.2. Funcionamiento**

Básicamente funcionan con el principio del electromagnetismo, pudiendo actuar como un electroimán. Se induce un voltaje pequeño que por lo general no es mayor a 24Vdc que pasan por una bobina la cual crea un campo magnético capaz de atraer a un muelle interno del relevador que activa la etapa de potencia.

Para lograr su funcionamiento el relevador cuenta de manera interna con diferentes componentes físicos electromecánicos. Es uno de los pocos dispositivos que no es uno, sino un aglomerado de múltiples partes mecánicas para componer a un solo elemento (ilustración 1.1).

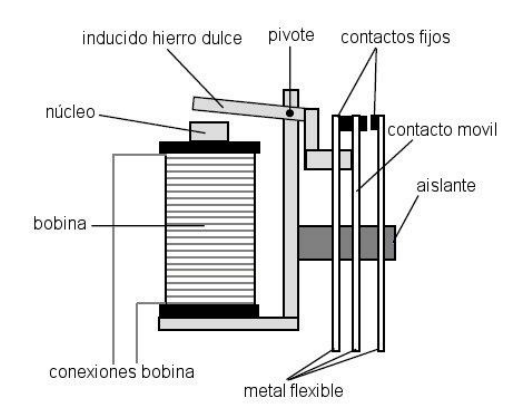

*Ilustración 1.1. Partes internas del relevador.*

- **Una bobina:** el cual está hecha de un hilo de cobre muy fino y tiene un elevado número de espiras para poder crear el campo magnético con un pequeño flujo de corriente.
- **El núcleo:** el cual es una placa metálica y su función es elevar el flujo magnético creado por la bobina.
- **La armadura:** esta mantiene cerrado el circuito magnético cuando se energiza la bobina.
- **Contactos:** pueden ser uno, dos o más. Son placas de metal muy delgado y flexibles que se utilizan para permitir el flujo de corriente en la etapa de potencia. Por lo general estas suelen dañarse debido al constante movimiento mecánico, oxidación metálica, desgaste por conmutación y ruptura por corto circuito.
- **Terminales:** comúnmente son 5: dos pines para energizar la bobina (esta no cuenta con polaridad), uno para el común, NA (normalmente abierto) NC (normalmente cerrado) [3].

#### <span id="page-14-0"></span>**1.2.3. Tipos**

No existe un orden claro ni único por la cual deberían ser nombrados o clasificados los diferentes tipos de relevadores, ya que pueden ser clasificados por su número de contactos, intensidad admisible, si es DC o AC, tiempo de respuesta, entre otros factores, pero podemos decir que existen las siguientes familias:

**1. Relés electromecánicos** (ilustración 1.2)**:** son los relevadores más utilizados prácticamente en todos los equipos al momento de hablar de un relevador y de los cuales se hablará a profundidad en este capítulo.

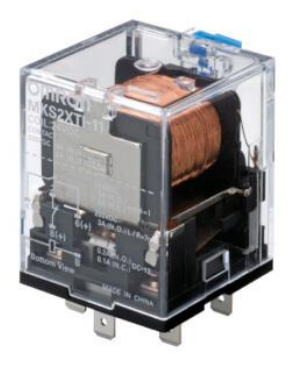

*Ilustración 1.2 Encapsulado de relevador electromecánico Omnron.*

- **2. Relé electrotérmico** (ilustración 1.3)**:** es un dispositivo de protección que funciona contra las sobrecargas y calentamientos por lo que se utiliza bastante en motores. Se pueden utilizar en corriente alterna o continua. Este dispositivo de protección garantiza:
- optimizar la durabilidad de los motores, impidiendo que funcionen en condiciones de calentamiento anómalas.
- la continuidad de explotación de las máquinas o las instalaciones evitando paradas imprevistas.
- volver a arrancar después de un disparo con la mayor rapidez y las mejores condiciones de seguridad posibles para los equipos y las personas [4].

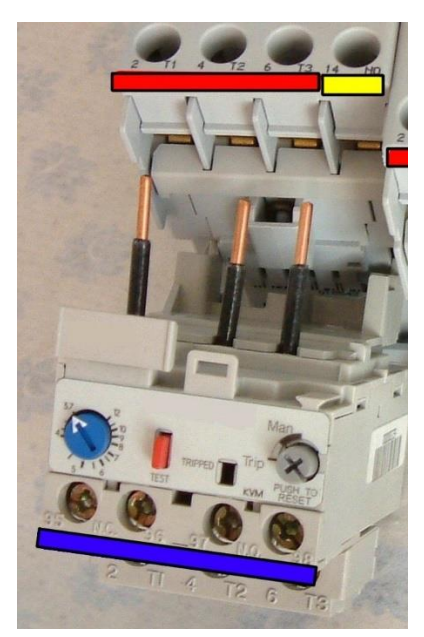

*Ilustración 1.3 Relevador electromagnético.*

**3. Relé híbrido** (ilustración 1.4)**:** son constituidos por dos o más de los tipos anteriores, lo más común es que sean relevadores térmicos combinados con los electromecánicos.

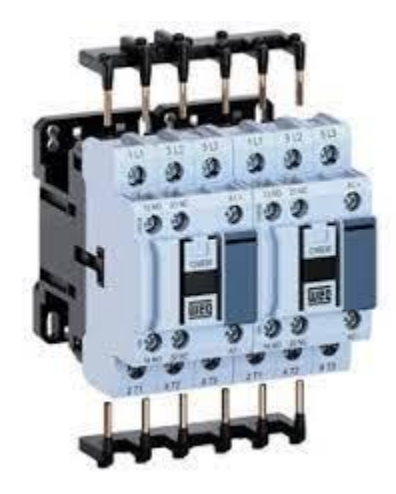

*Ilustración 1.4 Relevador hibrido.*

**4. Relé tipo Reed** (ilustración 1.5)**:** Es un interruptor eléctrico activado por un campo magnético. Cuando los contactos están normalmente abiertos se cierran en la presencia de un campo magnético; cuando están normalmente cerrados se abren en presencia de un campo magnético.

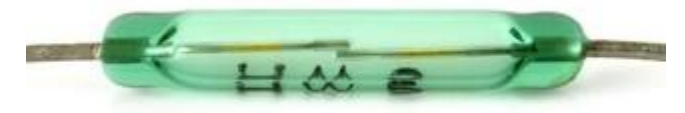

*Ilustración 1.5 Relevador Reed.*

5. **Relé Estado Solido** (ilustración 1.6)**:** Un relé de estado sólido es un circuito híbrido, normalmente compuesto por un optoacoplador que aísla la entrada y detecta el cruce por cero, de la corriente de línea, y un TRIAC o dispositivo similar que actúa de interruptor de potencia [5].

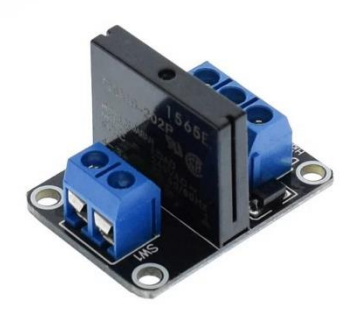

*Ilustración 1.6 Módulo relevador de estado sólido.*

Los primeros cuatro tipos harán que una armadura haga contacto con una placa interna y así permitir el paso de la corriente. A esto se le conoce como Normalmente Cerrado (NC) Mientras que el lado opuesto será llamado Normalmente Abierto, de esta forma, dependiendo de la cantidad de placas inducidas por una bobina o por varias bobinas, podríamos clasificar a los relés y los símbolos empleados.

Es importante tener en cuenta que los relés de estado sólido son optoaisladores que funcionan de manera interna con un DIAC que es activado mediante un fotodiodo interno. No utiliza dispositivos mecánicos, pero se necesita una resistencia de protección y un TRIAC, ya que este DIAC solo actúa como controlador para indicar el disparo que existirá en la puerta del TRIAC y el ciclo del trabajo de este.

Se estudiará el uso del TRIAC en el transcurso del curso, sin embargo, hay que recordar que el para el relé de estado sólido siempre será importante este elemento, si no, no funcionará correctamente, a diferencia del electromecánico que no se necesita ningún circuito complementario para su funcionamiento

#### <span id="page-17-0"></span>**1.2.4. Simbología**

Existen diferentes símbolos (Ilustración 1.7) que representan la cantidad de bobinas y/o contactos físicos que tiene cualquier relevador. La simbología es muy intuitiva a con el funcionamiento ya que nos indica en qué estado se encuentra el switch o apagador y en qué número de terminal, así como también indica el número de terminal para la bobina.

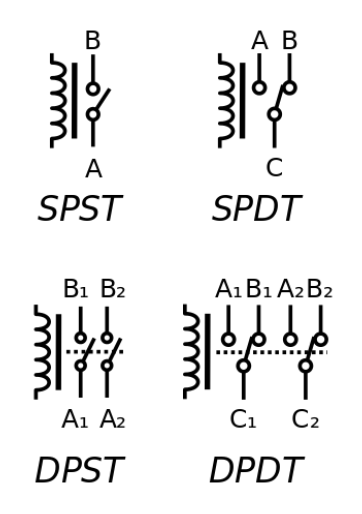

*Ilustración 1.7 Simbología de los diferentes tipos de relevadores y métodos de disparo.*

**SPDT – (Single-Pole Double-Throw)**; se traduce como un polo, dos tiros. Estos son los más comunes y probablemente los que más se verán durante el curso. Esto nos sirve cuando queremos que un sistema funcione si nuestra etapa de control está en 0 lógico y se active otro totalmente diferente si es 1 lógico.

**SPST – (Single-Pole Single-Throw);** se traduce como un sólo polo, un solo tiro. Es cuando la bobina induce a una sola placa, muy parecido a un simple interruptor.

**DPST – (Double-Pole Single-Throw);** se traduce como dos polos, un tiro. Dos contactos bajo la activación de la misma bobina. Puede tener los tiros normalmente abiertos o normalmente cerrados (NO o NC).

**DPDT – (Double-Pole Double -Throw);** se traduce como dos polos, dos tiros. Son dos contactos independientes y cada uno cuenta con sus propios estados NC y NA activados bajo la inducción de la misma bobina [6].

#### <span id="page-18-0"></span>**1.2.5. Características**

Los relevadores suelen tener características diversas de acuerdo con su tipo de uso y cantidad de corriente admitida (Ilustración 1.8), también algunos de ellos suelen presentarse con encapsulados translucidos que permiten ver el embobinado y las conexiones internas que éste presenta.

También a diferencia de muchos (si no es que todos) de los componentes electrónicos, estos suelen venir etiquetados con un diagrama de conexiones, numeración de pines y estado NO (Normalmente Abierto) o NC (normalmente Cerrado) en el que se encuentran.

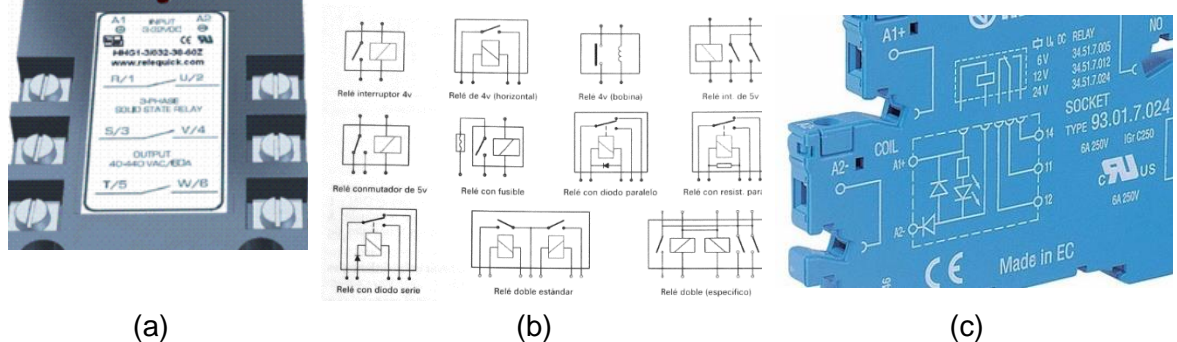

*Ilustración 1.8 Ejemplo de diferentes tipos de relevadores y etiquetas que pueden presentar.*

Las características principales que presentan los relevadores para su uso general son:

- Pueden operar cargas inductivas (motores) o cargas resistivas (focos).
- Posibilidad de soportar sobrecargas, tanto en el circuito de entrada como en el de salida [7].
- Es importante saber que el voltaje de activación necesita, pues no puede ser superado ni reducido.
- No hay conexión física en la etapa de control y de potencia.
- Adaptación sencilla a la fuente de control
- La activación puede generar picos de tensión, los cuales pueden dañar a equipos sensibles como memorias, microcontroladores o microprocesadores, esto se soluciona con relés no mecánicos.

Para los relevadores de estado sólido también cuentan con las mismas características eléctricas, aunque también se pueden añadir otras particularidades debido a los efectos electromagnéticos:

- Conexión en el paso de tensión por cero, desconexión en el paso de intensidad por cero.
- Ausencia de ruido mecánico de conmutación
- Escasa potencia de mando, compatible con TTL y MOS
- insensibilidad a las sacudidas y a los golpes
- Cerrado a las influencias exteriores por un recubrimiento plástico.
- Tipos de encapsulados: No existe una definición concreta en base al encapsulado o recubrimiento del relevador (ilustración 1.9), pero cada fabricante suele llamar a

sus relevadores con ciertos códigos para determinar el tipo y nivel de corriente en la bobina, numero de terminales y voltaje total [7].

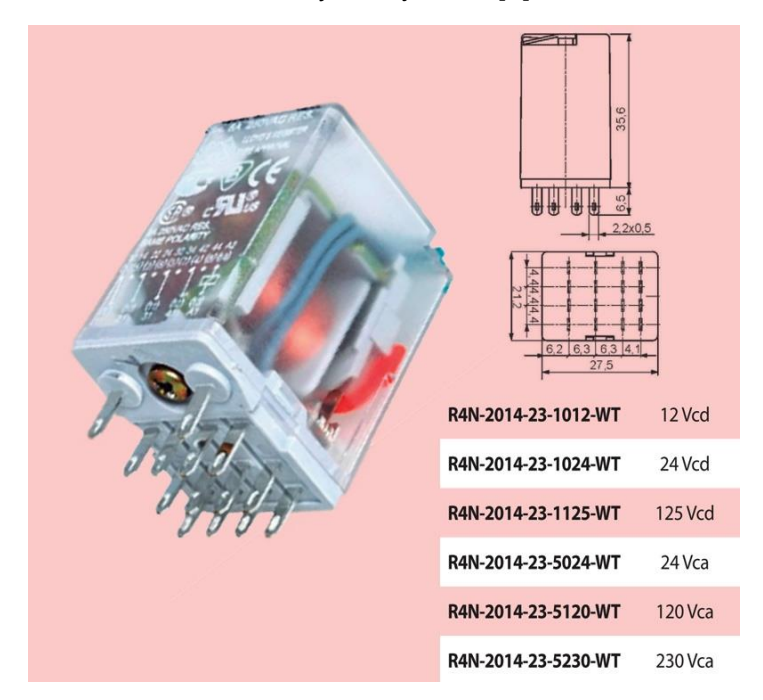

*Ilustración 1.9 Ejemplo de encapsulado de los relevadores y nombres técnicos.*

#### <span id="page-19-0"></span>**1.2.6. Ventajas**

Se destacan algunas ventajas con respecto a otros dispositivos de potencia como optoacopladores, optoaisladores y convertidores de DC-AC que suelen ser comúnmente utilizados como acoplamiento.

- Los hay desde 5  $V_{dc}$  hasta valores muy elevados para operar corrientes de línea.
- No presentan calentamiento ni su funcionamiento es afectado por la temperatura.
- Se pueden conectar varios circuitos, como ya se ha venido mencionando.
- Los relés de estado sólido son dispositivos con una larga vida útil.
- Los relés son los dispositivos más utilizados para el control de etapas de potencia.

#### <span id="page-19-1"></span>**1.2.7. Inconvenientes**

Los inconvenientes o fallas que llegan a presentarse comúnmente son debidas a los relevadores electromecánicos, aunque dichas fallas son fácilmente corregibles con relevadores de estado sólido.

- La conmutación genera rebotes (ruidos eléctricos).
- Sufre desgaste interno debido a estás conmutaciones.
- A consecuencia de los picos generados, estos demandan mayor energía, por lo cual, es importante considerarlo para no dañar las fuentes limitadas. Para poder suavizar este cambio brusco en la señal entre equipos digitales conectados, se utilizan TRIAC'S, algunos optoacopladores y optoaisladores, que nos permitirán

separar nuestra etapa de control, de la etapa de potencia y así evitar fallas o cortocircuitos.

#### <span id="page-20-0"></span>**1.2.8. Aplicaciones**

actualmente los relevadores siguen teniendo una gran influencia dentro de la electrónica de potencia y son ampliamente utilizados por aficionados a la electrónica, así como trabajos de ingeniería. Algunas de las tantas aplicaciones en las que se les puede encontrar son:

- Comúnmente son utilizados para activar dispositivos con motores como bombas de agua, licuadoras, ventiladores, lavadoras, lava vajillas, etc.
- Los relés de estado sólido son muy utilizados en Dimmers
- Tienen un gran uso en el control industrial mediante el uso de PLC'S.
- En las intermitentes de los coches, así como en el arranque en el mismo [8].

#### <span id="page-20-1"></span>**1.3. Descripción de Escenas**

Se explica mediante ilustraciones de apoyo el concepto de los relevadores y como es que operan de forma general, comparándolo de esta forma a un interruptor, pero accionado de forma electrónica y no mecánica (ilustración 1.10).

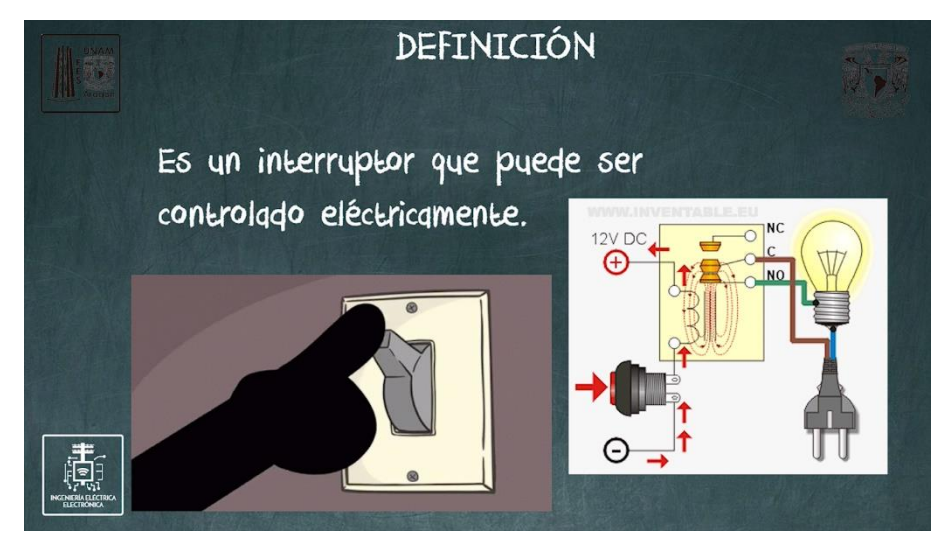

*Ilustración 1.10 Explicación de cómo funcionan los relevadores y comparación a los interruptores mecánicos.*

Se explica el funcionamiento de los relevadores, basado en el principio del electromagnetismo, pues al circular una corriente por una bobina, mueve una placa metálica en su interior para activar o desactivar al relevador mecánico (ilustración 1.11).

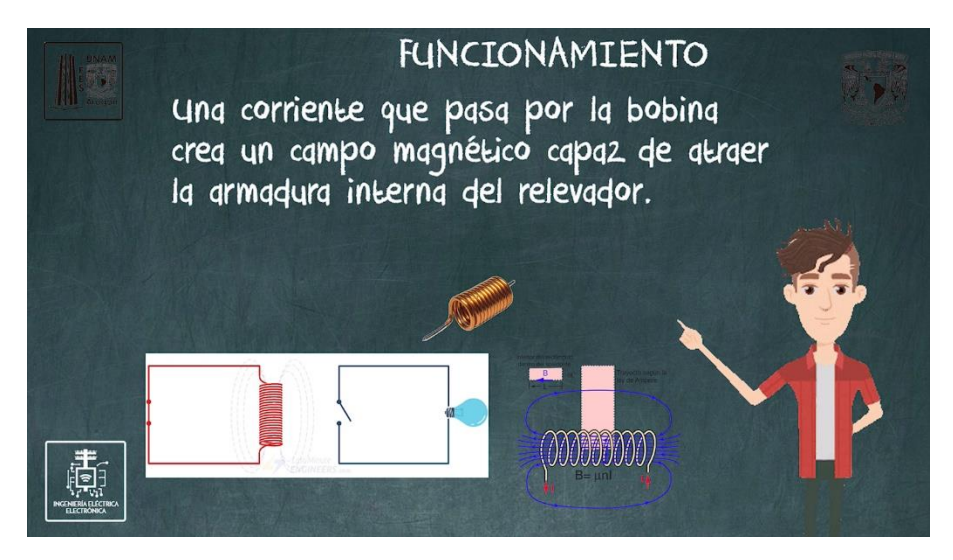

*Ilustración 1.11 Descripción del método de activación que se realiza mediante la inducción magnética entre la armadura metálica.*

Se explican las diferentes partes que contienen los relevadores mecánicos, bobina, núcleo, armadura, etc., así como también la manera en que estos están dispuestos en el relevador y cómo es que se representan en el símbolo eléctrico del mismo para así identificar su pinout de conexión al momento de leer un diagrama electrónico (ilustración 1.12).

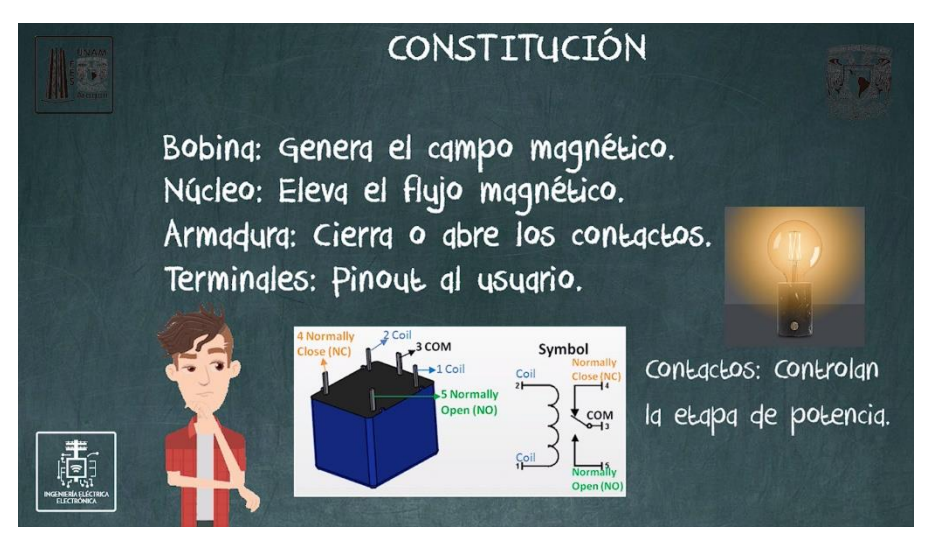

*Ilustración 1.12 Explicación de las diferentes partes que componen a los relevadores electromecánicos, así como la identificación de sus pines.*

Se muestran los símbolos electrónicos que se utilizan de acuerdo con la cantidad de polos y tiros que presentan los relevadores mecánicos (ilustración 1.13-b), explicando de igual forma qué significan sus siglas (ilustración 1.13-a) y cómo es que pueden utilizarse mediante ilustraciones de ejemplos.

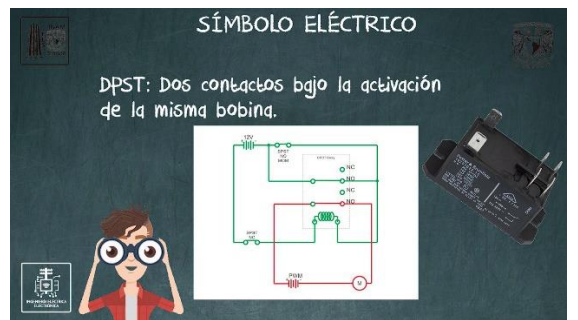

*Ilustración 1.13-a Explicación del disparo dos polos, un tiro y ejemplo gráfico.*

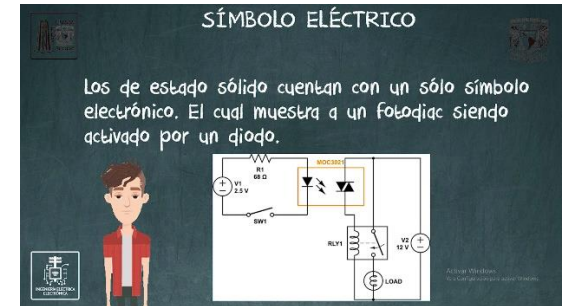

*Ilustración 1.13-b explicación del símbolo del relevador de estado sólido y ejemplo de diagrama de conexión.*

Se narra grosso modo cómo se pueden clasificar los relevadores de acuerdo con sus diferentes métodos de activación (acción mecánica, inducción eléctrica, inducción magnética, reacción química o híbridos) para tener una noción de las diferentes formas físicas en las que se puede representar este dispositivo (ilustración 1.14).

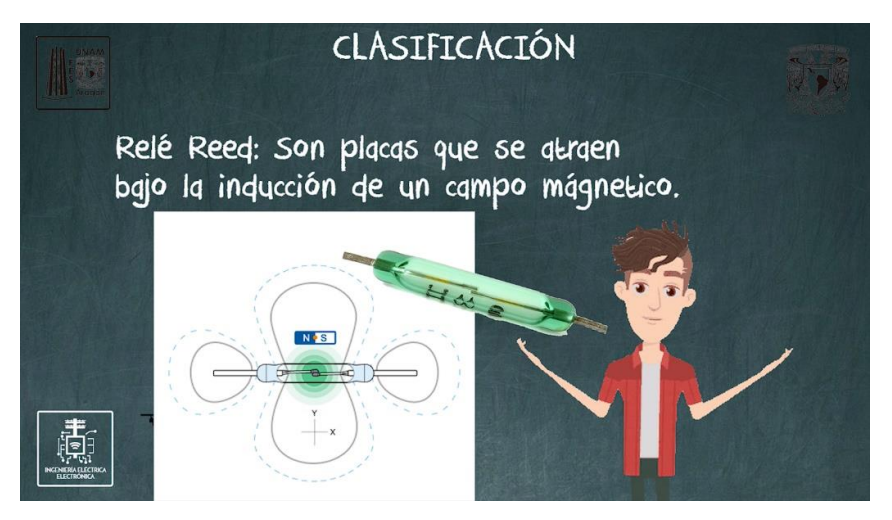

*Ilustración 1.14 Descripción del relevador reed e imagen de funcionamiento.*

Se enlistan las características principales que corresponde a los relevadores mecánicos *(ilustración 1.15-a)* y de estado sólido (*ilustración 1.15-b)* para tener una idea general de las posibilidades y/o limitaciones físicas y eléctricas que se presentan.

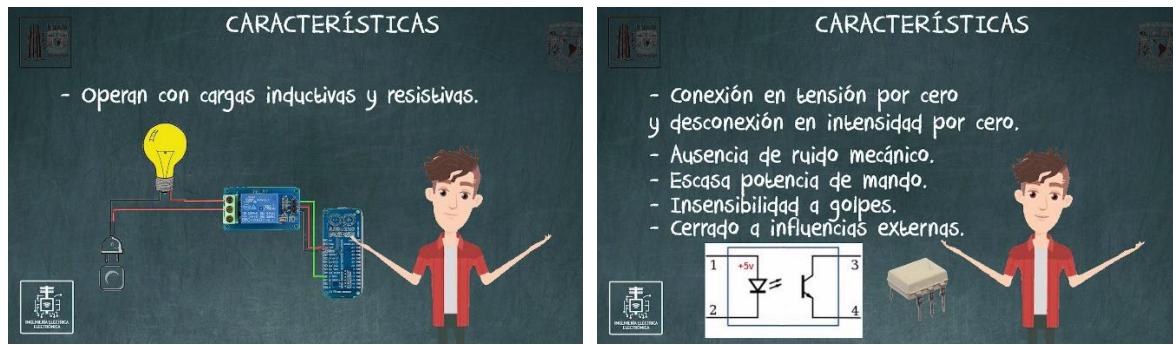

*Ilustración 1.15-a Diagrama de conexión de un módulo de relevador a un Arduino.*

*Ilustración 1.15-b Explicación de las diferentes características y ejemplo de estas.*

Se describen algunas de las principales ventajas que puede llegar a tener utilizar un relevador como acoplamiento en la etapa de control para el uso de corriente A.C. de acuerdo con lo visto durante el transcurso del video (ilustración 1.16).

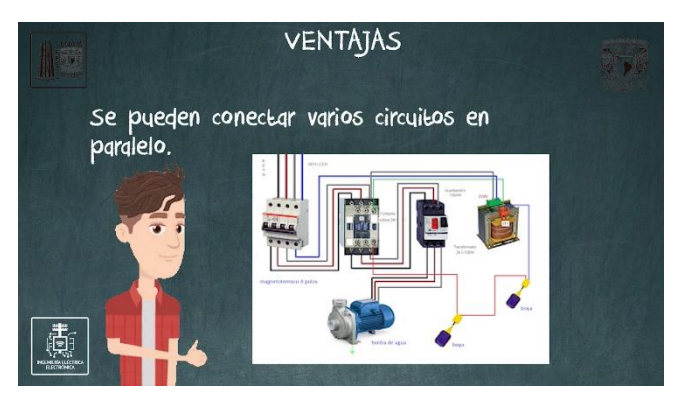

*Ilustración 1.16 Tipos de ventajas y conexión de los relevadores a diferentes equipos de potencia.*

Se describen algunas de las principales desventajas que puede llegar a tener utilizar un relevador como acoplamiento en la etapa de control para el uso de corriente A.C. de acuerdo con lo visto durante el transcurso del video (ilustración 1.17).

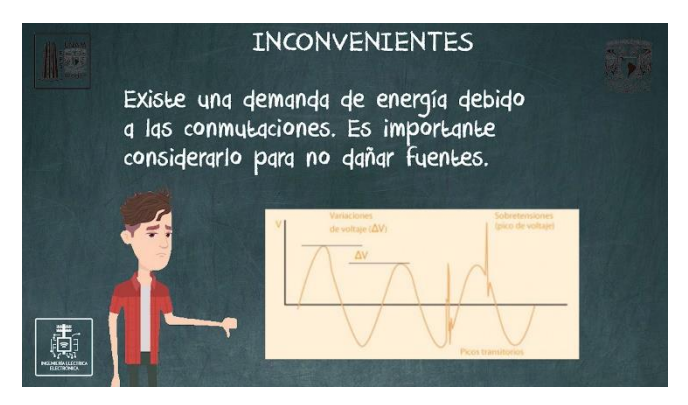

*Ilustración 1.17 Desventajas de los relevadores dentro de la electrónica de potencia y gráfica demostrativa.*

#### <span id="page-23-0"></span>**1.4. Conclusiones**

En este capítulo se ha analizado el concepto de los relevadores, este dispositivo es uno de los principales métodos de control, ya sea para corriente directa (DC) o corriente alterna (AC). Se ha mostrado su constitución interna y explicado el símbolo electrónico, así mismo se han mostrado los distintos tipos que existen, así como sus aplicaciones, ventajas y desventajas de una forma general para cada uno de ellos.

## <span id="page-24-0"></span>**CAPÍTULO 2. CONCEPTOS DE DIODO Y SU USO EN ELECTRÓNICA DE POTENCIA**

Este material audiovisual corresponde al tema II.2, "Diodos de Potencia", para la asignatura de Electrónica de Potencia.

#### <span id="page-24-1"></span>**2.1. Objetivos**

- Aprender el concepto del diodo en electrónica y conceptos de rectificación de corriente.
- Conocer su funcionamiento con base a su constitución, dopaje eléctrico y flujo de electrones.
- Mostrar el símbolo electrónico.
- Identificar la diferencia de polarización en directa y en inversa en electrónica y los tipos que hay en un diodo, así mismo mostrar la curva característica que se presenta el dispositivo.
- Conocer los efectos que tiene el diodo durante sus efectos de recuperación en directa e inversa.
- Conocer las ventajas e inconvenientes que presentan los diodos de potencia.

#### <span id="page-24-2"></span>**2.2. Marco Teórico**

En este capítulo se hablará acerca del concepto de diodo y el proceso de dopaje por el cuál es sometido para que pueda tener sus capas separadas. con lo cual se determinan sus formas de polarización (directa e inversa) y cómo se comporta el diodo en cada una de estas polarizaciones, describiendo así el tiempo de recuperación en inversa y el tiempo de recuperación en directa. determinando así las ventajas e inconvenientes que pueden llegar a presentarse con estos conceptos.

#### <span id="page-24-3"></span>**2.2.1. Definición**

El diodo es un dispositivo electrónico de dos terminales que tiene la propiedad de conducir la corriente únicamente en un solo sentido. Se considera un elemento pasivo tales como las resistencias, capacitores e inductores, con la diferencia de que es un semiconductor y significa que solo conduce electricidad bajo ciertas circunstancias. Es uno de los primeros dispositivos semiconductores en ser fabricados, siendo constituidos por materiales como Germanio, Galio, o el más común que es el Silicio debido a su gran cantidad existente en la tierra [9].

Los semiconductores naturales requieren de condiciones muy puntuales para que logre una pequeña conducción, así que se fabrican semiconductores artificiales para tener una conducción o aislamiento mejorado [10].

#### <span id="page-24-4"></span>**2.2.2. Funcionamiento**

Los diodos son verdaderas obras de la ingeniería electrónica ya que, a diferencia de otros elementos pasivos como las resistencias, capacitores o bobinas, estos están fabricados a base de semiconductores, lo que hace que su explicación de funcionamiento no sea tan intuitiva como si lo puede llegar a ser en otros componentes pasivos, por ejemplo, que la resistencia es la oposición al flujo de electrones.

Para que un diodo pueda lograr el flujo de electrones hacia una sola dirección se utilizan materiales semiconductores. Existen diferentes elementos en la naturaleza que tienen la propiedad de ser semi conductor, pero solo permiten la conducción bajo determinadas condiciones de temperatura, nivel eléctrico, campo eléctrico, nivel de luz y diversos factores que pueden alterar a su composición en el átomo (ilustración 2.1-a). Los conductores cuentan de 1 a 3 electrones libres en su capa de valencia y se mantienen en su lugar debido al núcleo, pero existe otra capa llamada "la banda de conducción (ilustración 2.1-b)", esto de acuerdo con el orden dado en los niveles energéticos del átomo por la teoría de bandas por la física para los materiales de estado sólido.

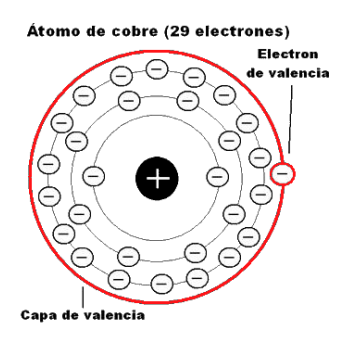

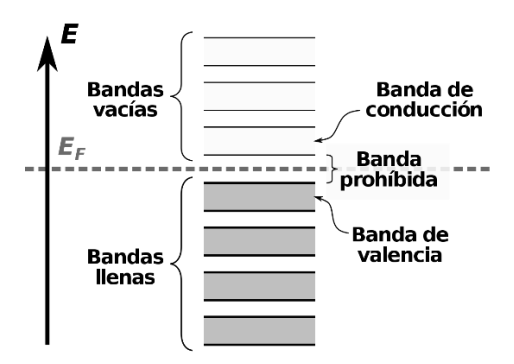

*Ilustración 2.1-a Representación del átomo y capa de valencia del cobre.*

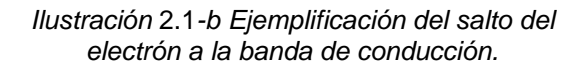

Si un electrón puede alcanzarla, entonces puede liberarse de su átomo que lo contiene y puede moverse a otro átomo con menos electrones para estabilizarlo. En materiales conductores la banda de conducción está muy cerca de la capa de valencia y por eso es muy fácil el flujo de electrones entre los átomos del cobre, por ejemplo. En los semiconductores los electrones están muy apretados como en los aislantes, pero su banda de conducción está bastante cerca, por lo que, si proporcionamos algo de energía externa, podrán hacer el salto de valencia y actuar como conductor.

*Los humanos hemos aprovechado estas* condiciones para crear diversos tipos de semiconductores del tipo artificial mediante el dopaje (ilustración 2.2). El dopar *o el dopado es agregar o remover electrones no propios del átomo mediante influencias externas e impurezas implantadas en el material, esto con la intención de cambiar sus propiedades eléctricas.*

*Los diodos están compuestos por dos* capas. Una es una capa de silicio cargada con un exceso de electrones y se le conoce como capa tipo N con electrones mayoritarios, y se agrega otra pequeña capa con "huecos" o ausencia de electrones, ya que han sido removidos para que tenga electrones minoritarios, y se conoce como capa tipo P.

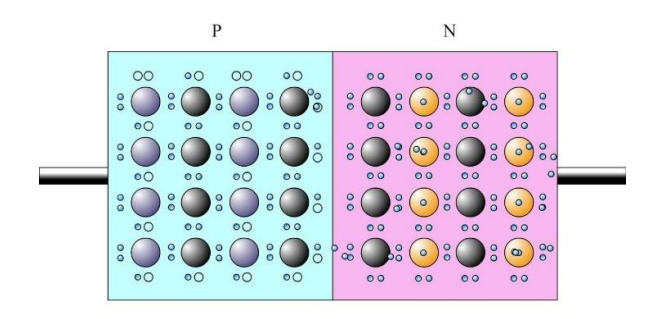

*Ilustración* 2.2 *Representación ilustrativa del dopado y aislamiento de capas.*

Se puede permitir el flujo de electrones únicamente del lado cargado con electrones (capa tipo N) hacia el lado con ausencia de electrones (capa tipo P) tomando en cuenta que la corriente únicamente fluye del lado negativo al positivo. Esto se logra rompiendo una diferencia de potencial. Es necesario romper una diferencia de potencia llamada "zona de empobrecimiento o de depleción" ya que en esta zona los electrones se configuran de forma tal que los átomos se estabilizan nuevamente y se eliminan los huecos o exceso de electrones, por lo que ya no existen electrones libres. Esta zona de depleción (ilustración 2.3) es normalmente de 1.2v a 2v dependiendo del modelo y/o fabricante de los diodos puede variar en mayor o menor cantidad, así como también la cantidad de corriente que pueden soportar sin el riesgo a calentamiento o fallas [11].

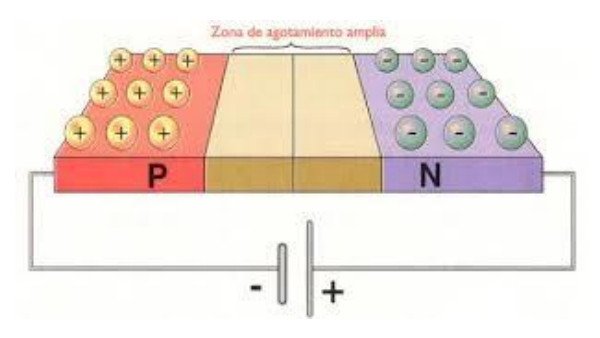

*Ilustración* 2.3 *Representación de la zona de depleción.*

#### <span id="page-26-0"></span>**2.2.3. Simbología**

El símbolo (ilustración 2.4) utilizado para representar al diodo de manera gráfica es una flecha que se encuentra ante una línea vertical de frente. Este símbolo es muy correcto y practico ya que podemos decir que la fecha nos indica hacia donde fluirá la corriente, mientras que la línea vertical nos indicará que en ese sentido no hay flujo de corriente [9].

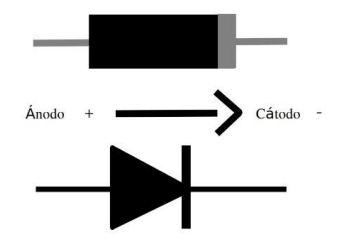

*Ilustración 2.4 Símbolo electrónico y físico del diodo.*

Como cualquier elemento pasivo, el diodo únicamente cuenta con dos terminales que deben ser identificadas:

- **Ánodo:** es la entrada al flujo de corriente (capa P).
- **Cátodo:** es la salida al flujo de corriente (capa N).

Al ser un componente unidireccional cuenta con polaridad en sus terminales para el sentido de la corriente. Cuando un diodo permite el flujo de corriente idealmente se espera que actúe como un simple cable o un corto circuito y se dice que se encuentra en *Polarización Directa*. Cuando el diodo impide el flujo de corriente entre sus terminales se espera que actúe como un aislante para que este sea un circuito abierto y se dice que se encuentra en *Polarización Inversa* [12]*.*

- **Polarización directa**: Cuando la capa tipo P (ánodo) se conecta al positivo de la fuente de alimentación o positivo de acuerdo con el sentido de la corriente y la capa N (cátodo) al negativo de acuerdo con el sentido de la corriente o a cero voltios de la fuente o circuito.
- **Polarización inversa**: Cuando la capa tipo N (cátodo) se conecta al positivo de la fuente de alimentación o positivo de acuerdo con el sentido de la corriente y la capa P (ánodo) al negativo de acuerdo con el sentido de la corriente o a cero voltios de la fuente o circuito [10].

#### <span id="page-27-0"></span>**2.2.4. Características dinámicas**

Describen el comportamiento eléctrico que tienen los diodos al momento de ser sometidos a voltajes superiores que a sus valores de activación (2V), como hemos mencionado, los diodos presentan un pequeño umbral en el cual no existe conducción, pero si se supera existen las siguientes características dinámicas:

- En directa soportan gran intensidad con una pequeña caída de tensión.
- En inversa soportan una fuerte tensión negativa con una pequeña intensidad de fugas.
- Se pueden diseñar para una enorme cantidad de amperes.
- Su efectividad depende de las temperaturas.
- Presentan un punto de ruptura o avalancha cuando la tensión es muy elevada en polarización inversa.
- El diodo puede tener diversos encapsulados (ilustración 2.5), para los diodos de potencia, los principales pueden llegar a ser [13].

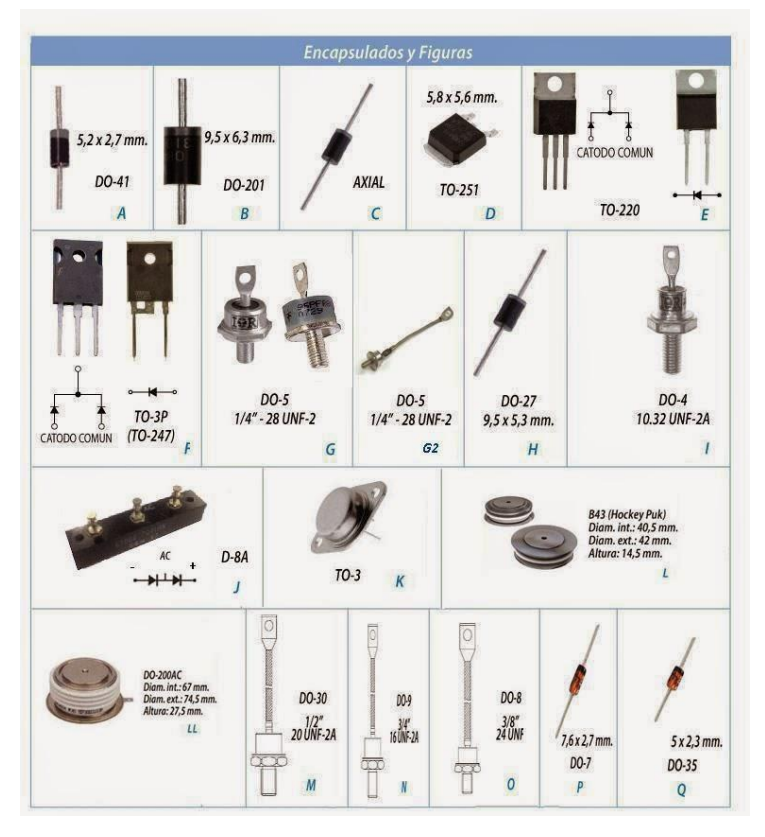

*Ilustración 2.5 Diferentes tipos de encapsulados en los diodos.*

#### <span id="page-28-0"></span>**2.2.5. Curva característica y parámetros**

La siguiente gráfica (ilustración 2.6) nos muestra la relación que existe en el diodo de voltaje – corriente cuando se le induce una corriente tanto en polarización directa, como en polarización inversa.

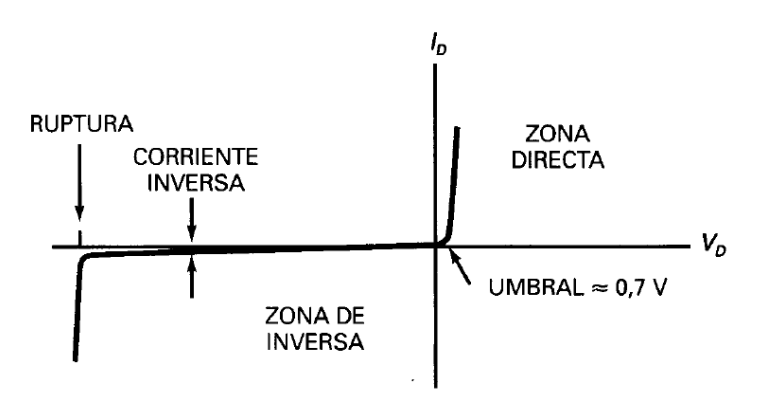

*Ilustración 2.6 curva característica (V/dt) del diodo.*

• **Zona directa:** la zona directa es equivalente a polarizar de forma directa el diodo, lo que nos indica que la corriente y/o voltaje circula en el sentido correcto según el análisis clásico de corriente.

- **Umbral:** Existe en el diodo un voltaje mínimo, pero no existe flujo de corriente. si el diodo se somete a un voltaje parecido o igual a éste, el diodo entrará en un estado de inestabilidad y oscilará entre encendido – apagado.
- **Zona Activa:** existe un flujo continuo de corriente que será casi igual a la fuente que lo provee y con una caída de tensión entre sus terminales que puede llegar a ser despreciable en altas tensiones.
- **Zona de inversa:** la zona inversa es equivalente a polarizar de forma inversa el diodo, lo que nos indica que la corriente y/o voltaje van en sentido inverso.
- **Corriente inversa:** el diodo presenta una alta impedancia ante la corriente que quiera circular a través de él, aunque si la corriente o el voltaje en inversa son lo suficientemente elevados como para superar el nivel de estrés soportado por el diodo se pasará a la zona de ruptura.
- **Ruptura:** punto en el cual la corriente y/o voltaje en inversa es tan elevado que provoca la conducción en el sentido inverso del diodo [14].

#### <span id="page-29-0"></span>**2.2.6. Características de recuperación en inversa**

Tomando como representación la siguiente gráfica (ilustración 2.7), se observa que cuando se le aplica al diodo una corriente alterna, idealmente se espera que el diodo deje de conducir en el momento en que se le aplica una corriente inversa (como en la línea punteada). Sin embargo, los diodos dejan pasar la corriente (por milésimas de tiempo) en el sentido inverso (ts) y poco a poco se "recuperan" (tt) para impedir el paso de corriente, tal como se esperaría en un diodo ideal (trr).

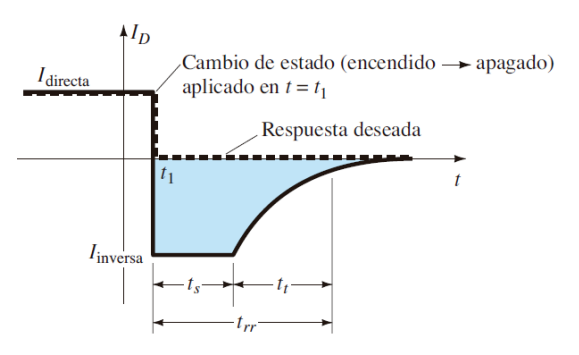

*Ilustración 2.7 recuperación en inversa y datos de interés.*

Este tiempo de recuperación es casi despreciable a bajas frecuencias, sin embargo, mientras la frecuencia siga aumentando (f > 1Khz) el diodo perderá sus propiedades de oposición en polarización inversa, actuando como un elemento resistivo y/o filtro en altas frecuencias. Siempre es importante saber a qué frecuencia operan los diferentes diodos, ya que para ello existen diodos de recuperación rápida (diodos shottky).

El proceso de pasar del estado de conducción a el estado de bloqueo en el diodo no se efectúa instantáneamente. Si el diodo se encuentra conduciendo una intensidad  $I_D$ , la zona central de la unión P-N se encontrará saturada de portadores mayoritarios que quieren ser liberados debido la gran fuerza eléctrica; al haber un cambio repentino de voltaje los diodos tienen un instante para liberarse de sus átomos y ser reconfigurados con una fuerza contraria a la corriente la cual actúa una fuerza inversa (FEM o fuerza electromotriz) con tanta mayor inversa, actuando, así como un elemento resistivo [15].

Si mediante la aplicación de una tensión inversa forzamos la anulación de la corriente con cierta velocidad di/dt, resultará que después del paso por cero de la corriente existe cierta cantidad de portadores que cambian su sentido de movimiento y permiten que el diodo conduzca en sentido contrario durante un instante. La tensión inversa entre ánodo y cátodo no se establece hasta después del tiempo ts llamado tiempo de almacenamiento, en el que los portadores empiezan a escasear y aparece en la unión la zona de carga espacial. La intensidad todavía tarda un tiempo tt (llamado tiempo de caída) en pasar de un valor de pico negativo densidad de éstos cuanto mayor sea ID. Si mediante la aplicación de una tensión inversa forzamos la anulación de la corriente con cierta velocidad di/dt, resultará que (IRRM) a un valor despreciable mientras van desapareciendo el exceso de portadores [16].

- **ts(tiempo de almacenamiento):** es el tiempo que transcurre desde el paso por cero de la intensidad hasta llegar al pico negativo.
- **tt(tiempo de caída):** es el tiempo transcurrido desde el pico negativo de intensidad hasta que ésta se anula, y es debido a la descarga de la capacidad de la unión polarizada en inverso. En la práctica se suele medir desde el valor de pico negativo de la intensidad hasta el 10 % de éste.
- **trr(tiempo de recuperación inversa):** es la suma de ts y tt [16].

La relación entre ts/tt es conocida como factor de suavizado "SF". El factor de suavizado suele ser proporcional a la frecuencia, siendo pequeño o despreciable a bajas frecuencias y con valores altos a frecuencias mayores a 1Khz [16].

#### <span id="page-30-0"></span>**2.2.7. Efectos del tiempo de recuperación en directa e inversa**

A diferencia de otros elementos pasivos dentro de la electrónica, los diodos suelen presentar ciertos efectos que son producidos al cambio repentino de corriente los cuales suelen variar con relación a la frecuencia, pero también en relación con la potencia o calor que llegan a disipar debido a estos periodos de recuperación y se presentan de dos formas:

Se puede observar (ilustración 2.8) que cuando el tiempo que tarda el diodo en conmutar NO es despreciable:

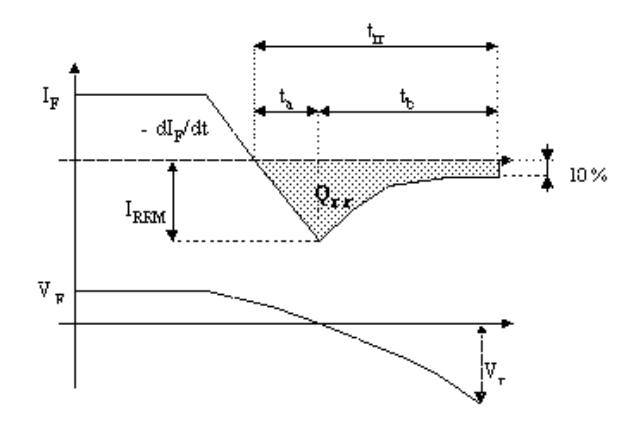

*Ilustración 2.8 Recuperación inversa del diodo y puntos críticos en el evento.*

- Se limita la frecuencia de funcionamiento.
- Existe una disipación de potencia durante el tiempo de recuperación inversa.
- Suelen aumentar su coeficiente de depleción.
- El flujo de corriente ya no es proporcional al aumento de voltaje.
- El diodo podría no funcionar o conmutar si las frecuencias son muy altas.

En caso de que se deseen utilizar para altas frecuencias (ilustración 2.9), se deben usar diodos de recuperación rápida (Diodos Shockley), los cuales suelen distinguirse por utilizar comúnmente el encapsulado DO-35 (muy común en diodos Zener). Se distingue de diodos Zener ya que suelen indicar la potencia máxima que disipan.

Si los valores que tarda el diodo en conmutar SI es despreciable:

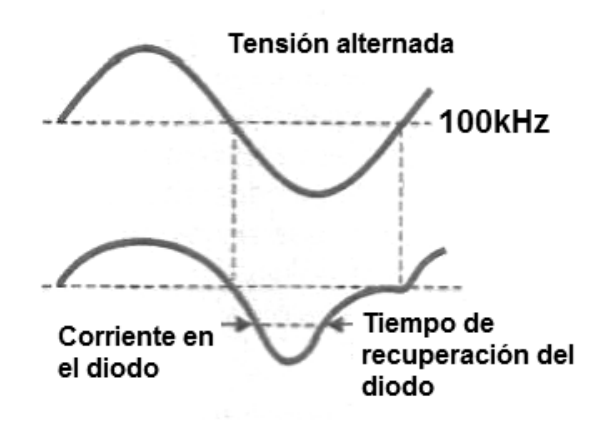

*Ilustración 2.9 Señal alterna de entrada vs señal de salida en el diodo a altas frecuencias.*

- Un alto nivel de corriente y/o voltaje en sentido inverso podrían dañar al dispositivo de forma permanente.
- Existe una pequeña caída de tensión en sentido inverso muy similar que en la polarización directa.
- Si la temperatura aumenta en el diodo existe un estrangulamiento en la corriente a través del dispositivo.

Adicional a esto, hay que tener en cuenta de los factores de los que depende trr en cualquiera de los dos casos:

- A mayor IRRM menor trr.
- Cuanta mayor sea la intensidad principal que atraviesa el diodo mayor será la capacidad almacenada, y por tanto mayor será trr [17].

#### **Tiempo de recuperación directo**

tfr (tiempo de recuperación directo) (ilustración 2.10): es el tiempo que transcurre entre el instante en que la tensión ánodo-cátodo se hace positiva y el instante en el que se estabiliza el voltaje de salida con respecto al de entrada del diodo, por lo generar tfr se puede considerar estable cuando este es menor a un 100% con respecto al valor de Vfr.

Este tiempo es bastante menor que el de recuperación inversa y no suele producir pérdidas de potencia [18].

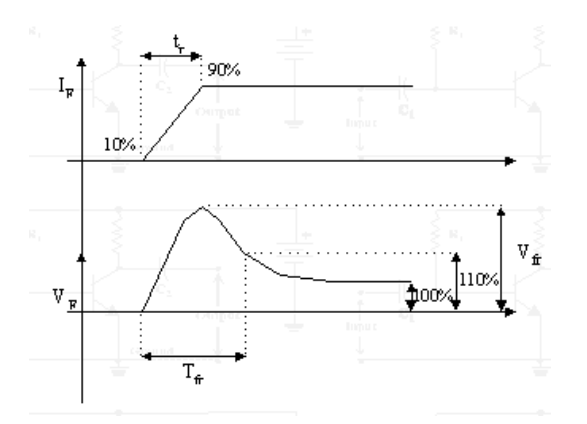

*Ilustración 2.10 Tiempo de recuperación en directa.*

#### <span id="page-32-0"></span>**2.2.8. Ventajas**

Algunas de las ventajas o mejoras que se obtienen con los diodos de potencia suelen ser muy subjetivas ya que siempre dependerá del modelo y/o familia que se desee utilizar a la vez de ser despreciables en altas frecuencias. Algunas ventajas al ser comparados con diodos de baja potencia son:

- Se encuentran para diversos valores de corriente y diversos valores de tensión.
- Son robustos e insensibles a golpes.
- Uso y polarización sencilla.
- Cero impedancias.
- Fácil detección de fallas.

#### <span id="page-32-1"></span>**2.2.9. Inconvenientes**

Al igual que los diodos de baja potencia, también presentan ciertas limitaciones o inconvenientes que deben ser considerados al momento de elegir trabajar con alguna matricula, los inconvenientes más comunes son:

- Sus cambios están dados por el aumento de temperatura y el aumento esta dado por su relación de potencia.
- Generan una caída de tensión la cual varia y depende del tipo del diodo a utilizar.
- No pueden rectificar frecuencias muy altas.
- Cada diodo tiene distinto valor de tiempo de recuperación y punto de avalancha por lo que no todos nos valen para las mismas aplicaciones.

#### <span id="page-32-2"></span>**2.2.10. Aplicaciones**

Definitivamente pueden ser utilizados en casi todas las aplicaciones que los diodos de propósito general, como lo es:

- Rectificadores de señal.
- Protección en algunos equipos para evitar que la corriente vaya en inversa.
- Fuente de fuga en cargas inductivas.
- Convertidores DC-DC.
- Convertidores AC-DC.
- Filtrado de corriente producida por la FEM en motores [10].

#### <span id="page-33-0"></span>**2.3. Descripción de escenas**

Se explica el proceso de dopado de las diferentes capas del diodo con el fin de entender el principio de los semiconductores y el flujo de corriente que estos tienen de acuerdo con sus terminales (ilustración 2.11).

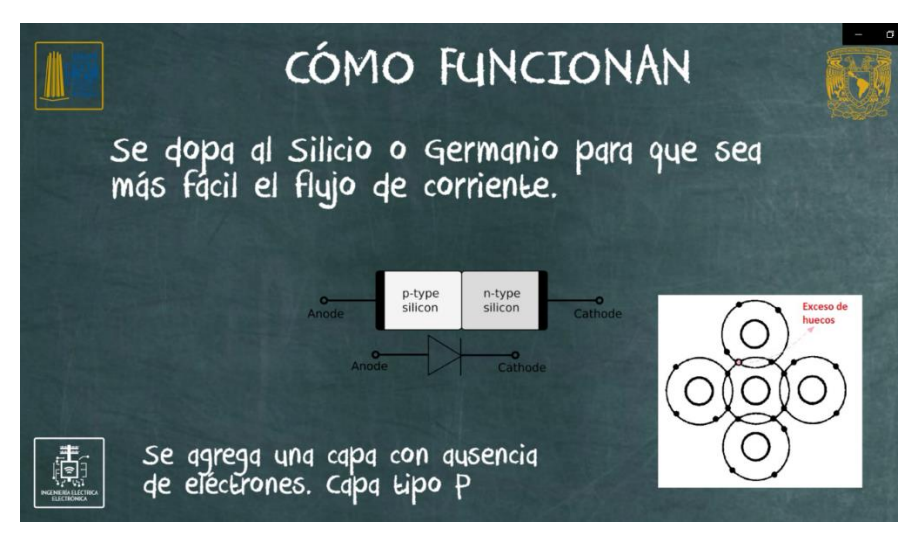

*Ilustración 2.11 Proceso de dopado en las capas de silicio que componen al diodo (capa tipo N y capa tipo P).*

Se explica mediante el apoyo de las ilustraciones cómo es el flujo de corriente al momento de polarizar el diodo, para dar a conocer la "zona de empobrecimiento" que son los comúnmente 0.7 volts (debido a que los de diodos de propósito general están basados en silicio), mostrando de forma visual por qué se genera está zona dentro del diodo (ilustración 2.12).

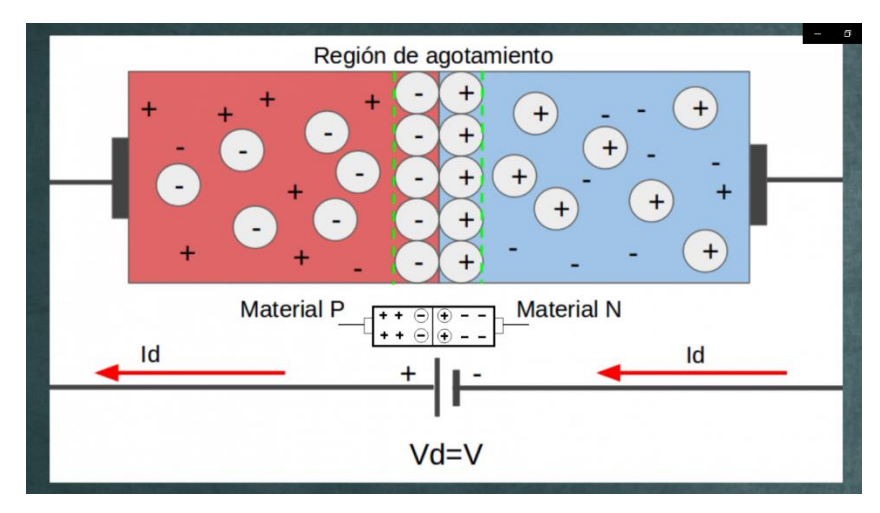

*Ilustración 2.12 Descripción del proceso de interacción en las cargas positivas y negativas que se lleva a cabo en la región central del diodo, creando así la Región de Agotamiento.*

Se explica el símbolo electrónico para poder ubicar así las diferentes terminales y el nombre de estas, asi como tambien diagramas minimos de ejemplo para mostrar algunos usos (ilustración 2.13).

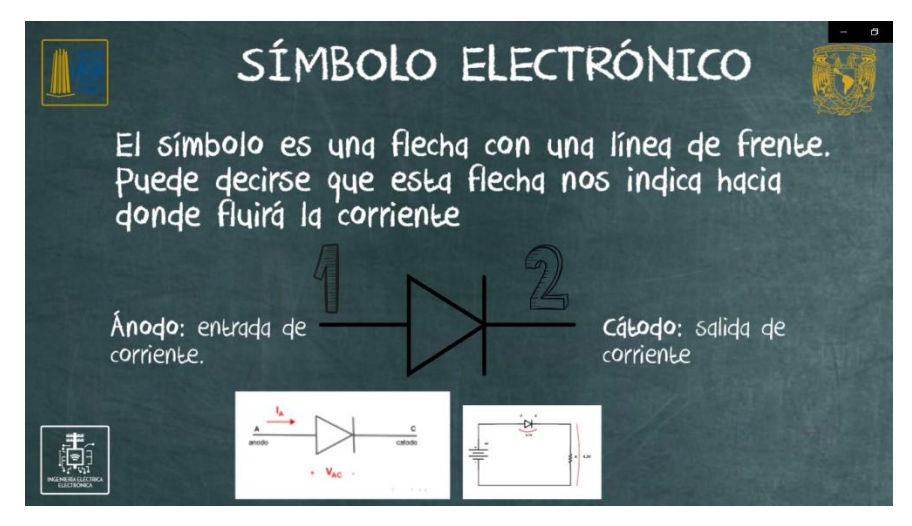

*Ilustración 2.13 Descripción de las terminales que componen al diodo (ánodo y cátodo) así como la ejemplificación del símbolo electrónico empleado para describir a dicho elemento.*

Se describen los dos tipos de polarización que se presentan en el diodo al momento de conectarlo a una fuente D.C. explicando mediante imágenes la conexión para entender mejor el flujo de los electrones (ilustración 2.14).

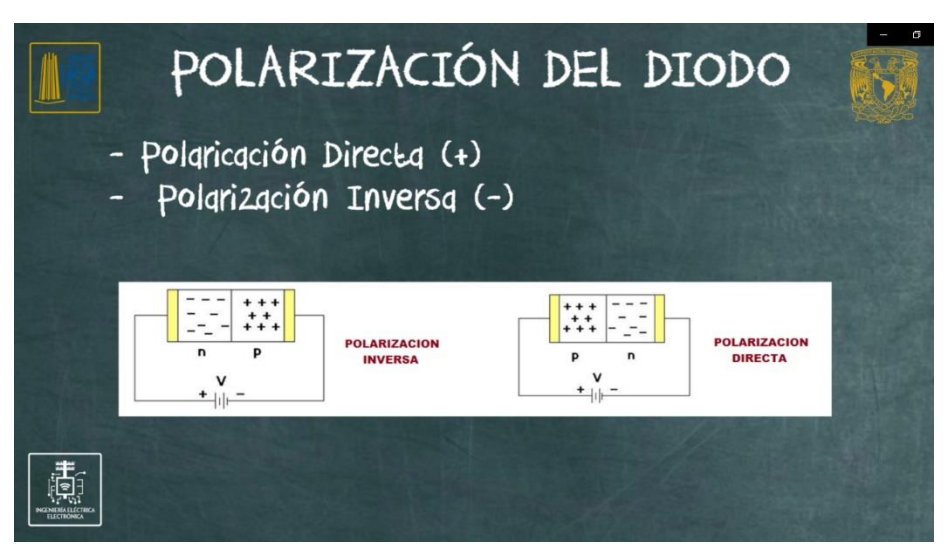

*Ilustración 2.14 Descripción de las diferentes formas en las que se puede polarizar un diodo dentro de los circuitos electrónicos.*

Se describen las características más importantes que presenta el diodo comúnmente en su uso, como por ejemplo el bloqueo en inversa (ilustración 2.15-a) y el punto de ruptura o avalancha (ilustración 2.15-b) al momento de sobre cargar a un diodo en su polarización inversa.

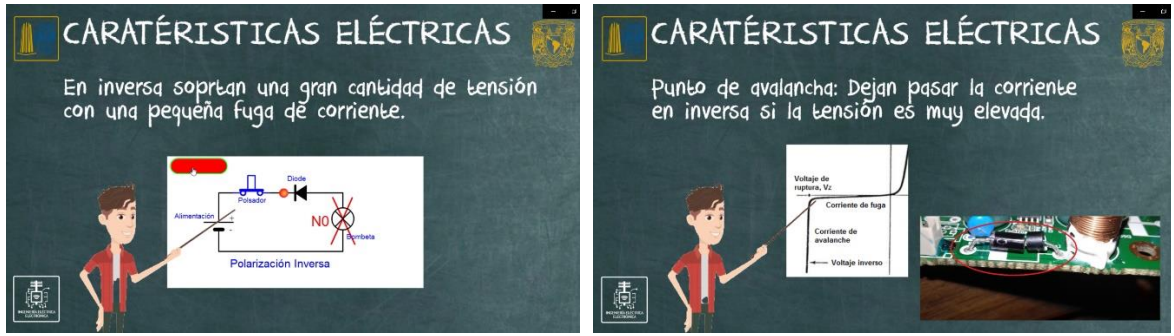

*Ilustración 2.15-a Ejemplo de la polarización inversa.*

*Ilustración 2.15-b Características del punto de avalancha en el diodo.*

se explica el proceso de recuperación en inversa en los procesos de rectificación, puesto que se presenta un retraso en la activación para el corte de las señales alternas, dichos procesos son más notorios a altas frecuencias (ilustración 2.16).

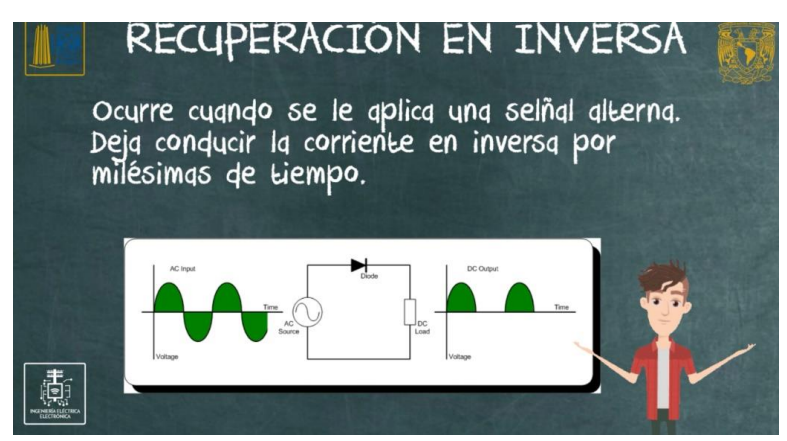

*Ilustración 2.16 Punto de recuperación en inversa del diodo*

Se muestran los 2 tipos de recuperación (suave o abrupta) derivados de un tiempo de respuesta mayor a la frecuencia en la señal de entrada, generando oscilaciones tanto en el semiciclo positivo como negativo, hasta el punto de estabilizar la corriente en la salida (ilustración 2.17).

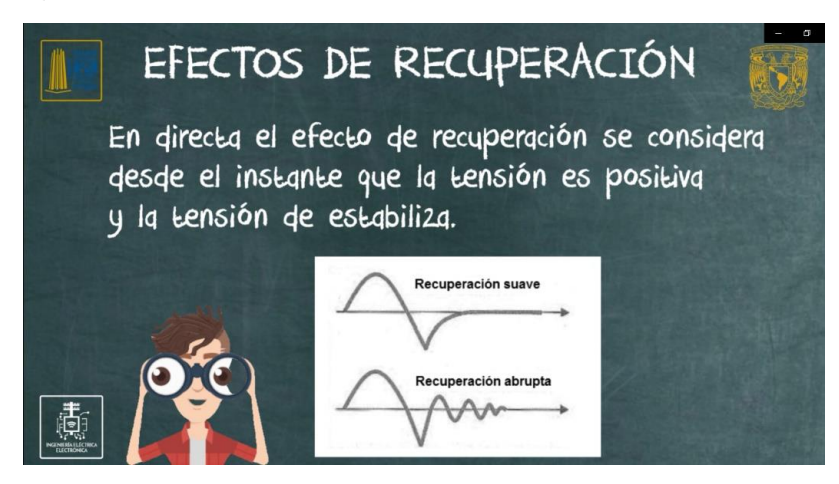

*Ilustración 2.17 Explicación del efecto de recuperación en directa*
Se explican algunas de las ventajas más importantes que presenta el diodo de potencia de acuerdo con las características que se han ido presentando en el transcurso del video, parea entender los usos que puede llegar a tener (ilustración 2.18).

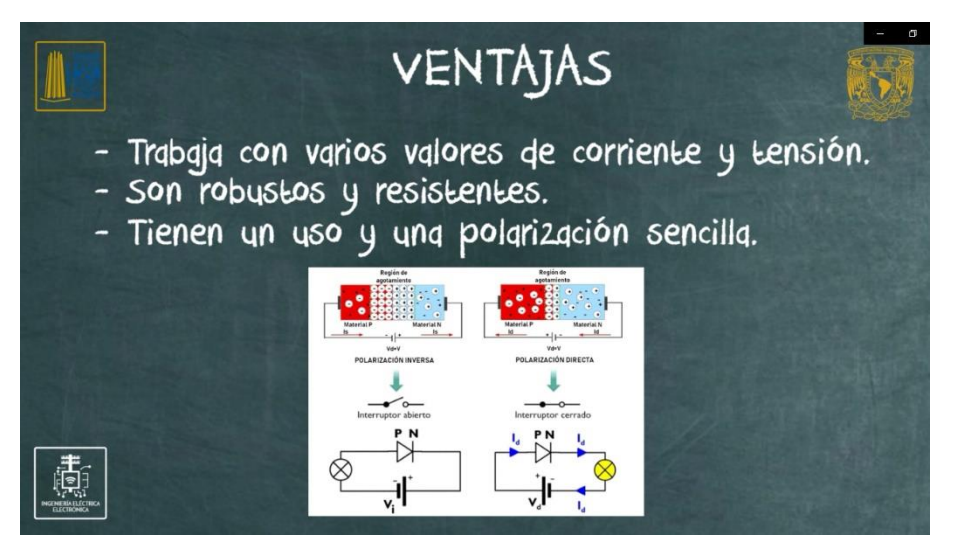

*Ilustración 2.18 Ventajas de los diodos de potencia en comparación a los diodos de baja potencia.*

Se explican algunas de las desventajas o inconvenientes más importantes que presenta el diodo de potencia de acuerdo con las características que se han ido presentando en el transcurso del video, parea entender los usos que puede llegar a tener (ilustración 2.19).

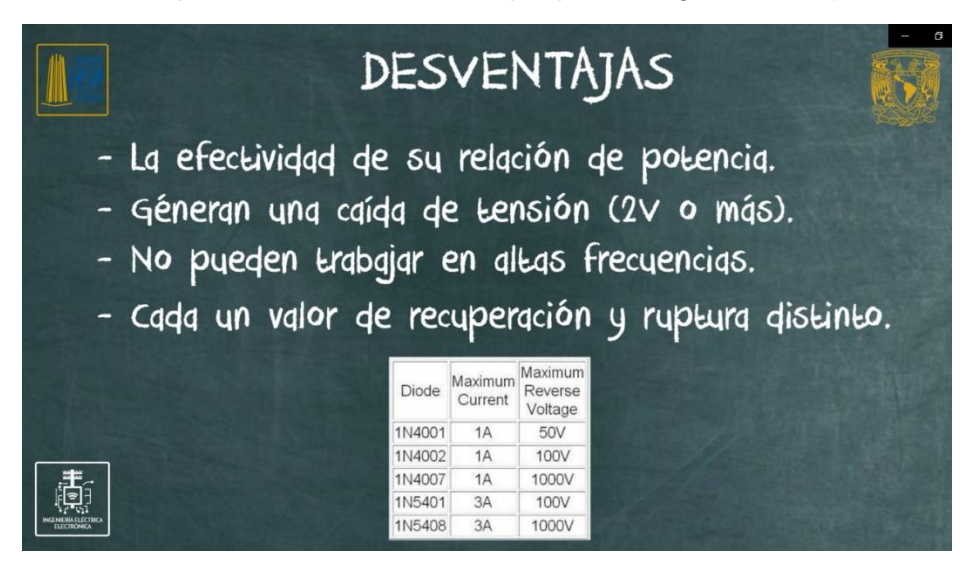

*Ilustración 2.19 Desventajas presentadas en los diodos de potencia en comparación a los diodos de baja potencia.*

## **2.4. Conclusiones**

En este capítulo se ha analizado el concepto de diodos y cómo es que estos presentan en proceso de dopaje, que nos servirá para comprender mejor el concepto de "capas y dirección eléctrica" para próximos capítulos. Para el desarrollo de este capítulo nos hemos enfocado en los diodos de potencia, explicando su constitución interna y cómo es que estos suelen ser activados entre el aumento de corriente entre sus terminales hacia una sola

dirección, viendo de este mismo modo el símbolo electrónico y el nombre que tienen sus terminales para poder ubicarlas. Se ha visto la curva característica de este dispositivo y hablado de los puntos más importantes que esta misma presenta, puesto que suelen ser los puntos en los cuales el Diodo suele ser disparado. También se han tomado como ejemplo los usos más habituales en los que estos suelen ser utilizados, así como datos en las hojas de los fabricantes con el fin de analizar algunas de las principales características, ventajas e inconvenientes que suelen presentarse bajo las aplicaciones prácticas de este dispositivo.

# **CAPÍTULO 3. CARACTERÍSTICAS Y APLICACIONES DEL DIODO DE CORRIENTE ALTERNA (DIAC)**

Este material audiovisual corresponde al tema III.2.2, "SCR, TRIAC", para la asignatura de Electrónica de Potencia. El cual es importante para complementar el dispositivo de potencia TRIAC.

## **3.1. Objetivos**

- Aprender el concepto de DIAC.
- Conocer su funcionamiento eléctrico.
- Aprender el símbolo electrónico que se utiliza en diagramas electrónicos.
- Aprender los distintos métodos de disparo o activación empleados para este dispositivo.
- Comprender el circuito equivalente para un mejor análisis del funcionamiento y usos que se pueden llegar a hacer.
- Aprender la gráfica de la curva característica que se obtiene al polarizar el DIAC.
- Conocer las principales características de funcionamiento.
- Analizar el circuito básico que se necesita para que el DIAC pueda operar.
- Aprender las ventajas e inconvenientes que tiene este tiristor ante los demás.

## **3.2. Marco Teórico**

En este capítulo se describirá la su definición del DIAC y conocer mediante el mismo a los diodos bipolares, su circuito mínimo para su funcionamiento y características eléctricas que lo definen. Determinando así las ventajas y desventajas que pude tener el dispositivo, así como también explicar el uso general que éste presenta como dispositivo de acoplamiento a la señal de salida en el TRIAC

### **3.2.1. Definición**

Componente electrónico capaz de conducir la corriente alterna en ambos semiciclos, por lo cual se denomina bidireccional. Para que pueda conducir debe de alcanzar un voltaje de cebado (30V o mayor). Fue diseñado para disparar tiristores.

Para que pueda funcionar requiere su valor mínimo de voltaje de cebado y que la corriente circulante no sea 3 veces menor al voltaje; en este sentido, su comportamiento es muy parecido a las lámparas de neón, puesto que necesitan un valor mínimo de voltaje CA para que se activen [19].

### **3.2.2. Funcionamiento**

El DIAC sólo conduce la corriente cuando se ha superado una determinada tensión de ruptura (ilustración 3.1). La tensión de ruptura real dependerá de la especificación del tipo de componente concreto [20].

Cuando se produce la tensión de ruptura del DIAC, la resistencia del componente disminuye bruscamente y esto conduce a una fuerte disminución de la caída de tensión a través del DIAC, y un correspondiente aumento de la corriente. Actuando de manera general como dos diodos Zener conectados en antiparalelo. Esto significa que Solo permitirá la conducción después de cierto valor de voltaje en el semiciclo positivo o negativo (generalmente el valor de disparo se encuentra entre los +-20v y +-30v).

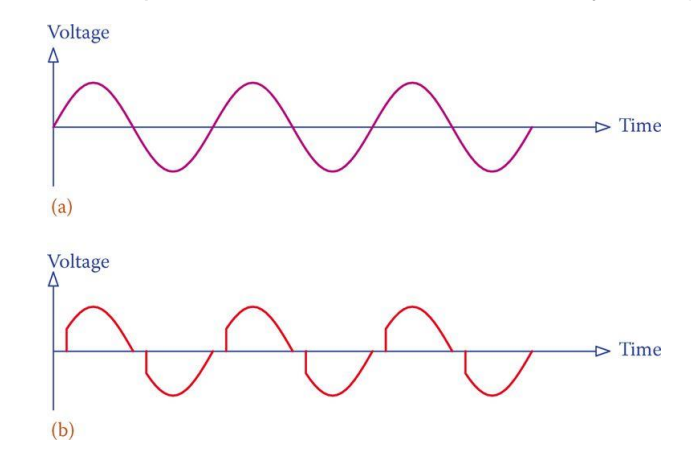

*Ilustración* 3.1 *señal de entrada y señal de Saida en DIAC.*

El DIAC permanecerá en su estado de conducción hasta que el flujo de corriente a través de él caiga por debajo de un valor particular conocido como corriente de mantenimiento. Cuando la corriente cae por debajo de la de mantenimiento el DIAC vuelve a su estado de alta resistencia, o no conductor [20].

Existen dos tipos de DIAC:

- **Tres capas:** emisor y colector son iguales y muy dopadas. Éste actúa hasta que se alcanza una tensión de avalancha en la unión del colector. Al ser un dispositivo simétrico, funciona igual en ambas polaridades, intercambiando el emisor y colector sus funciones.
- **Cuatro capas**: Consiste en dos diodos Shockley conectados en antiparalelo, lo que le da la característica bidireccional [21].

## **3.2.3. Símbolo electrónico**

Sea cual sea la construcción interna, el símbolo electrónico (ilustración 3.2) y sus terminales son las mismas. Cuentan únicamente cos dos terminales que pueden llamarse Terminal 1 y terminal 2; algunos autores también los denominan como MT1 y MT2 o bien ánodo 1 y ánodo 2 [21].

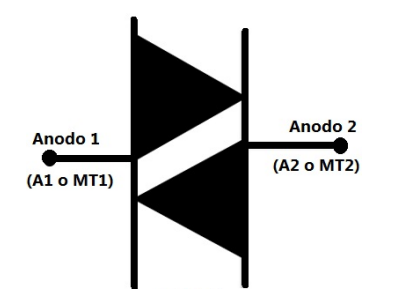

*Ilustración* 3.2 *Símbolo electrónico del DIAC*

- **Ánodo1 (A1):** permite el flujo corriente una vez superado los +-30V.
- **Ánodo2(A2):** permite el flujo corriente una vez superado los +-30V.

#### **3.2.4. Métodos de disparo**

Existen dos métodos de hacer circular corriente a través del DIAC, estos métodos son:

- Cuando se sobrepasa el voltaje de ruptura.
- Y cuando se sobrepasa la corriente de ruptura.

A diferencia de otros tiristores, este no es activado por métodos de radiación, luz, temperatura, etc. Únicamente métodos eléctricos.

### **3.2.5. Circuito Equivalente**

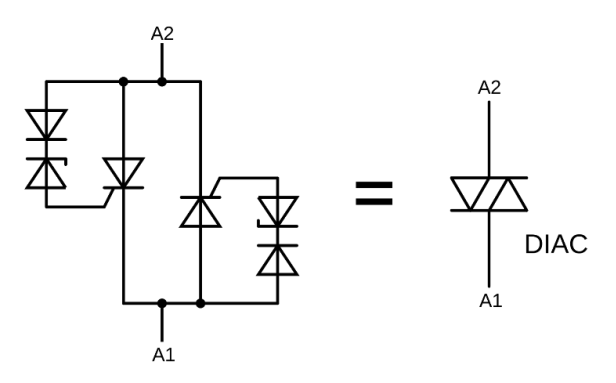

*Ilustración 3.3 Circuito equivalente en el análisis del DIAC.*

A pesar de que internamente tienen una configuración eléctrica que pudiera parecer compleja (ilustración 3.3), para efectos prácticos analizaremos al DIAC como dos simples diodos en antiparalelo. No tiene terminal para controlar el apagado, solo se apaga cuando la corriente cae abajo del valor de retención de forma natural [22].

### **3.2.6. Curva característica y parámetros**

La curva característica (ilustración 3.4) nos muestra la corriente de mantenimiento en ambos semiciclos, así como el aumento abrupto de voltaje que circula a través del DIAC cuando éste aumenta por encima del valor de ruptura:

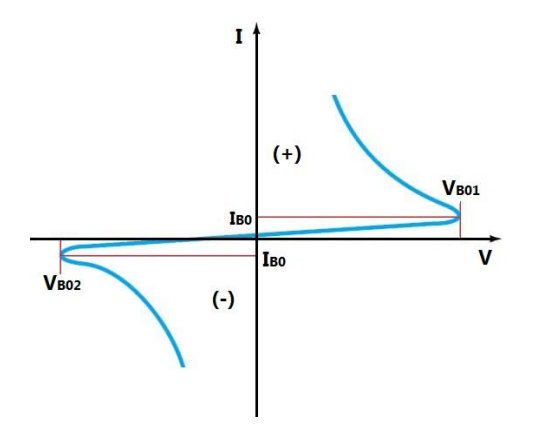

*Ilustración 3.4 Grafica curva característica del DIAC.*

Se tienen de este modo dos puntos críticos en su curva característica:

- +V o V es menor que la tensión de disparo (VBO1/VBO2), el DIAC se comporta como un circuito abierto.
- +V o V es mayor que la tensión de disparo (VBO1/VBO2), el DIAC se comporta como un cortocircuito [23].

## **3.2.7. Características principales**

De forma general, los DIAC cuentan en su curva característica (ilustración 3.5) con puntos críticos o determinantes, los cuales comúnmente suelen oscilar entre los siguientes valores:

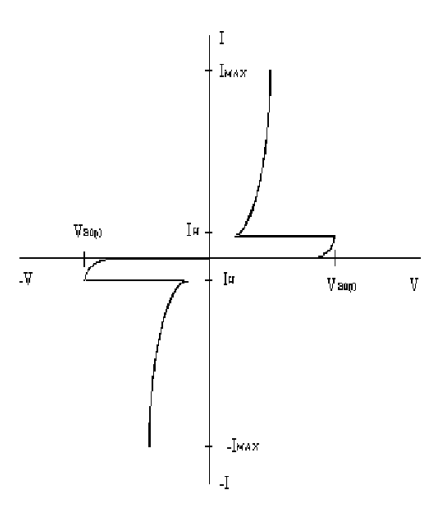

*Ilustración 3.5 Parámetros en la curva característica del DIAC.*

- Voltaje de ruptura VBO: 32 V típicos.
- Simetría del voltaje de ruptura |VBO1 VBO2| máx: 3 V.
- Corriente de ruptura IBO máx: 100 mA.
- Corriente pico repetitivo en conducción máx. (20 μs, 100 Hz): 2 A.
- Potencia disipada máx: 0.5 a 1w.
- Encapsulado: DO-35G (ilustración 3.6-a) y SOT-23 (ilustración 3.6--b) [23].

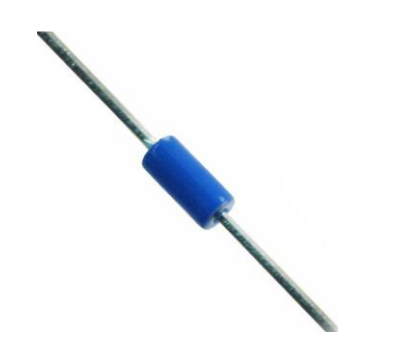

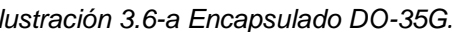

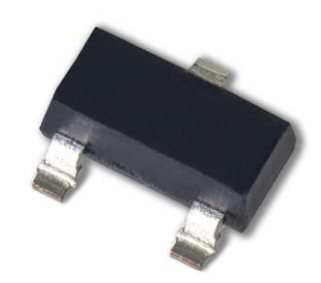

*Ilustración 3.6-a Encapsulado DO-35G. Ilustración 3.6-b Encapsulado SOT-23.*

## **3.2.8. Circuito de un DIAC**

Para que el DIAC funcione correctamente (ilustración 3.7) únicamente hay que conectar una carga la cual alimentar en AC. Por lo general ésta puede ser una carga resistiva o inductiva que se desee activar superado los +-30 voltios.

Por lo general, lo más común es encontrar al diac como acoplamiento a un TRIAC para ajusta el retardo (control de fase) que tiene éste presenta y así ajustar los tiempos de respuesta del TRIAC respecto al Tiempo de Trabajo.

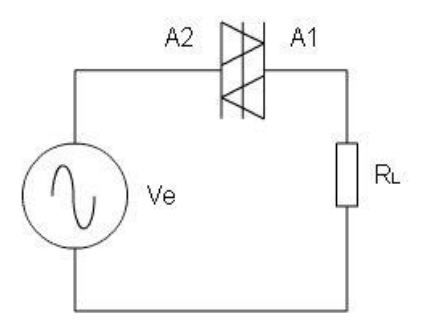

*Ilustración 3.7 Diagrama del circuito mínimo de funcionamiento.*

## **3.2.9. Ventajas**

En general, el dispositivo suele tener varías características que lo hacen ideal para baja y mediana frecuencia, así como un amplio rango en tensiones de operación; entre las principales ventajas se cuenta con:

- Disipa poca potencia
- Si disparo es bastante exacto
- Soporta altos valores de tensión
- Fácil configuración
- Insensible a golpes
- Larga vida útil.

### **3.2.10. Inconvenientes**

En general no suele ser un dispositivo que se implemente en circuitos como elemento principal, es decir, no se le suele dar usos de forma aislada al acoplamiento del TRIAC, por lo que se tienen los siguientes inconvenientes:

- No es un dispositivo con control de disparo.
- Valores de eficacia de acuerdo con la temperatura del dispositivo.
- No soporta elevados valores de corriente.
- No hay forma de detectar sus fallas de forma pasiva.

## **3.2.11. Aplicaciones**

Se emplea normalmente en circuitos que realizan un control de fase de la corriente del TRIAC, de forma que solo se aplica tensión a la carga durante una fracción de ciclo de la alterna. Estos sistemas se utilizan para el control de iluminación con intensidad variable, calefacción eléctrica con regulación de temperatura y algunos controles de velocidad de motores [23].

## **3.3. Descripción de Escenas**

Se explica el funcionamiento del DIAC y la respuesta en la señal de salida que presenta, dispositivo de disparo de onda completa, puesto que debe ser superado un valor de umbral de +/-30V antes de realizar dicha activación (ilustración 3.8).

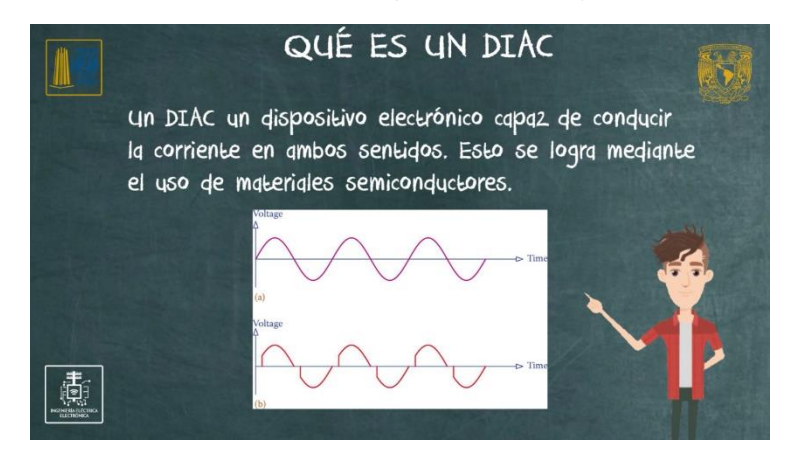

*Ilustración 3.8 Concepto del DIAC y gráfica del recorte que realiza en la señal alterna.*

*se explica el funcionamiento del DIAC mediante un circuito de conexión de apoyo y así comprender mejor el flujo de corriente que se presenta en este dispositivo. Analizando de esta forma su uso más común que es como acoplamiento al TRIAC para su control en el disparo (ilustración 3.9).*

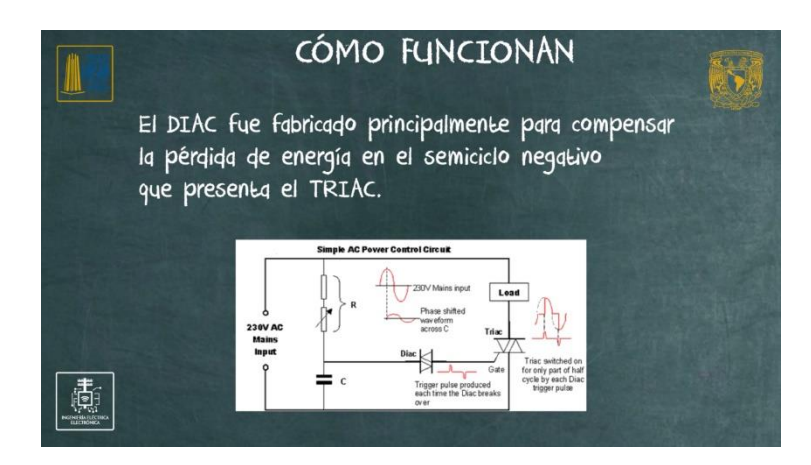

*Ilustración 3.9 Descripción de su uso común y diagrama donde se describe el flujo de la corriente.*

Se muestra el símbolo electrónico utilizado para representar al DIAC, describiendo también sus terminales y cómo reconocerlas mediante ilustraciones de referencia para representar su forma física (ilustración 3.10).

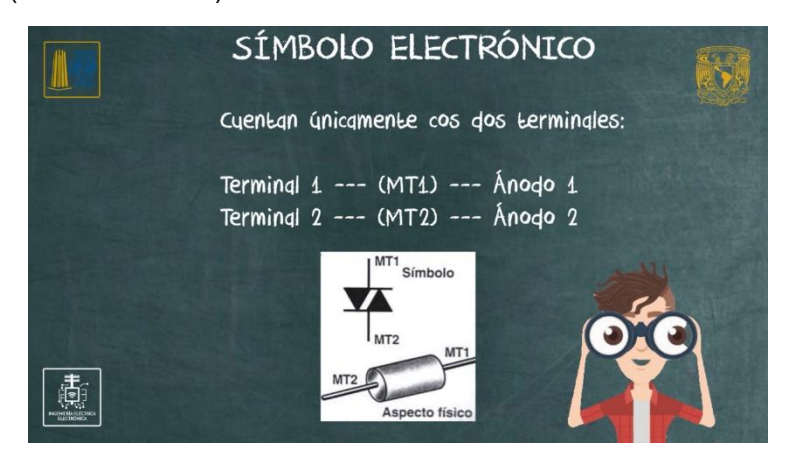

*Ilustración 3.10 Terminales con las que cuenta el DIAC, así como los diferentes nombres en que son conocidas.*

Se muestra el proceso de disparo que utiliza el dispositivo mediante una ilustración que contiene un diagrama mínimo de conexión y una gráfica que muestra la señal de entrada y de salida con el DIAC (ilustración 3.11).

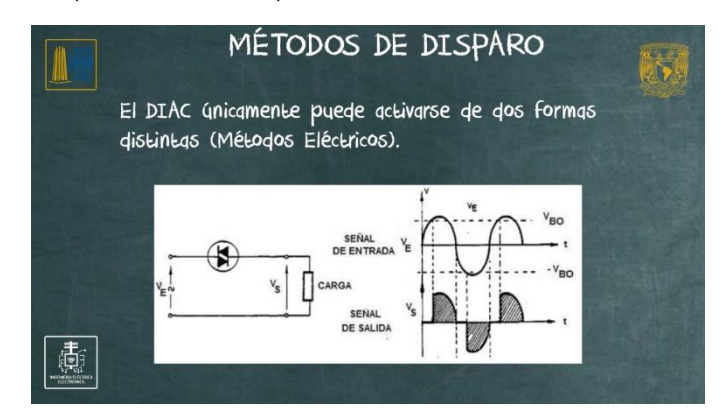

*Ilustración 3.11 Explicación de sus métodos de disparo y diagrama con gráfica de referencia.*

Se muestra el circuito equivalente que puede sustituir a un DIAC, sin embargo, para ejemplos prácticos se compara a este dispositivo como si fueran dos diodos conectados en antiparalelo y poder comprender el disparo en la corriente tras el aumento abrupto en la señal de entrada (ilustración 3.12).

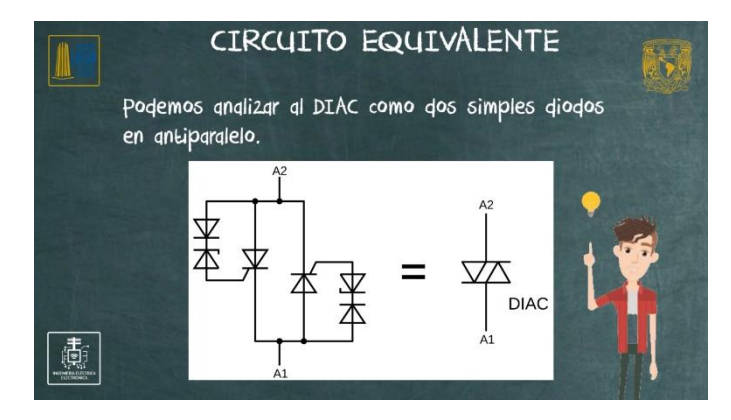

*Ilustración 3.12 Circuito equivalente para el análisis del funcionamiento interno del DIAC.*

Se explica la curva característica que describe el flujo de corriente a través de las terminales Ánodo 1 – Ánodo 2 para ver los diferentes puntos críticos por los cuales se desarrolla el disparo en directa o inversa en un DIAC (ilustración 3.13).

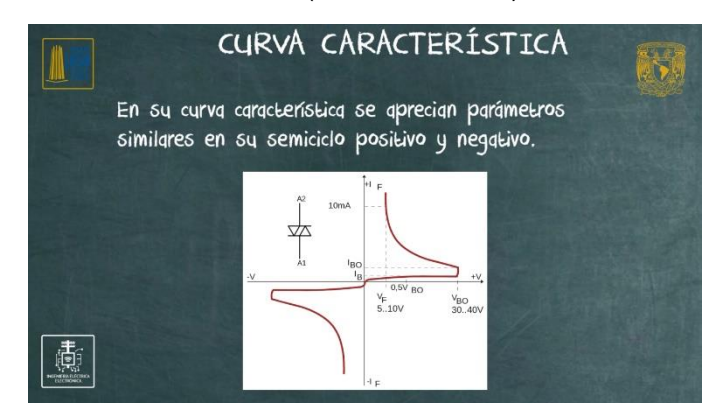

*Ilustración 3.13 Gráfica de la curva característica que presenta el DIAC (v/dt) bajo condiciones normales*.

En base a los valores de voltajes y corrientes por ánodo 1 y ánodo 2, se describen las características más importantes que pueden ocurrir al momento de que el dispositivo este trabajando de forma dinámica (ilustración 3.14).

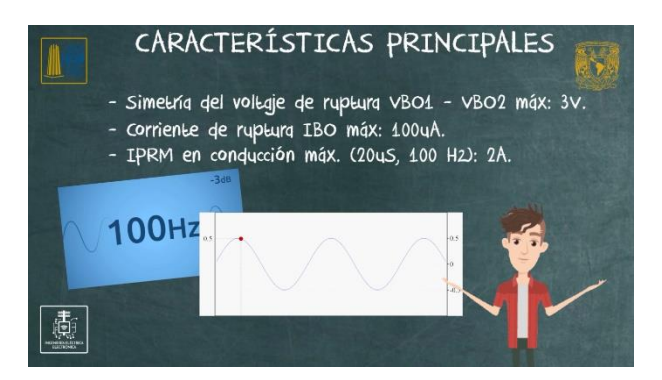

*Ilustración 3.14 Explicación de las principales características que presentan los DIAC.*

Se describen los componentes mínimos necesarios para que el DIAC pueda ser polarizado y de esta manera entrar en conducción. El circuito mínimo debe contar con al menos una carga la cual controlar y una Fuente en alterna mayor a los 32Vac como mínimo (ilustración 3.15).

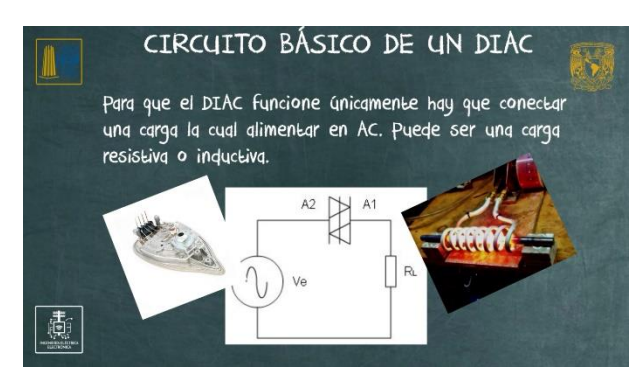

*Ilustración 3.15 Descripción del circuito mínimo necesario para el DIAC y diagrama de conexión.*

Se explican algunas de las ventajas más importantes que presenta el DIAC de acuerdo con las características que se han ido presentando en el transcurso del video, parea entender los usos que puede llegar a tener (ilustración 3.16).

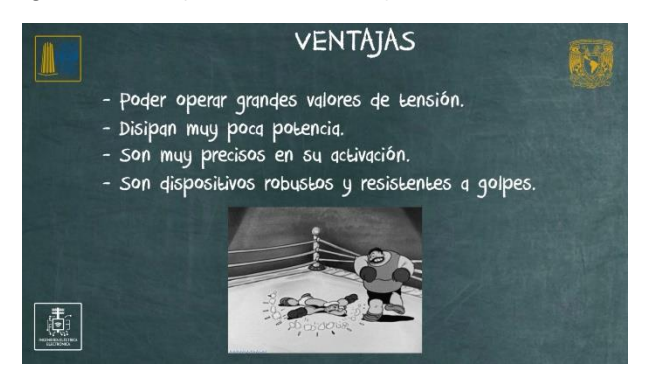

*Ilustración 3.16 Ventajas principales que presenta el uso del DIAC e imágenes ilustrativas.*

Se explican algunas de las desventajas más importantes que presenta el DIAC de acuerdo con las características que se han ido presentando en el transcurso del video, parea entender los usos que puede llegar a tener (ilustración 3.17).

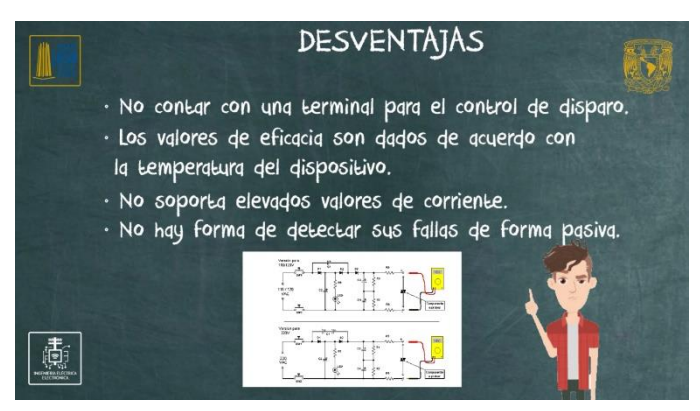

*Ilustración 3.17 Desventajas principales que presenta el uso del DIAC e imágenes ilustrativas.*

## **3.4. Conclusiones**

En este capítulo se ha analizado el concepto de los DIAC y el principal uso. Conociendo el símbolo electrónico con el cual se identifica en los circuitos electrónicos y el nombre que reciben cada una de sus terminales, se ha presentado la curva característica dada por el aumento de tensión entre sus terminales, así como datos que se encuentran en las hojas de los fabricantes con el fin de analizar algunas de las principales características, ventajas e inconvenientes que suelen presentarse bajo las aplicaciones prácticas de este dispositivo.

# **CAPÍTULO 4. CARACTERÍSTICAS Y APLICACIONES DEL RECTIFICADOR CONTROLADO DE SILICIO (SCR)**

Este material audiovisual corresponde al tema III.2.2, "SCR, TRIAC", para la asignatura de Electrónica de Potencia.

## **4.1. Objetivos**

- Aprender el concepto de tiristores y rectificadores controlados.
- Funcionamiento de los SCR.
- Conocer el símbolo electrónico que se utiliza en los diagramas electrónicos.
- Analizar los diferentes métodos de disparo que existen de activación.
- Conocer y analizar el circuito equivalente de un SCR para comprender mejor su funcionamiento interno.
- Analizar la curva característica generada debido a la polarización del dispositivo.
- Conocer el circuito básico y elementos adicionales para que el dispositivo funcione.
- Conocer las ventajas e inconvenientes que se presentan al utilizar este tiristor.

## **4.2. Marco Teórico**

En este capítulo se dará introducción a los tiristores mediante el dispositivo más común de los mimos, el cual es el SCR, conociendo de este las terminales que lo componen y cómo es que se polariza bajo la corriente alterna, para explicar de esta forma los conceptos de rectificación semi-controlada. Se explicarán las características eléctricas de este dispositivo y junto a ello las ventajas e inconvenientes que más comúnmente se presenta en los principales usos dentro del control de potencia.

## **4.2.1. Definición**

Podemos definir al SCR como un rectificador, por lo que solo permite el flujo de corriente en una única dirección (ilustración 4.1). En éste a diferencia de otros dispositivos se puede controlar el momento de cuándo queremos que se realice la rectificación.

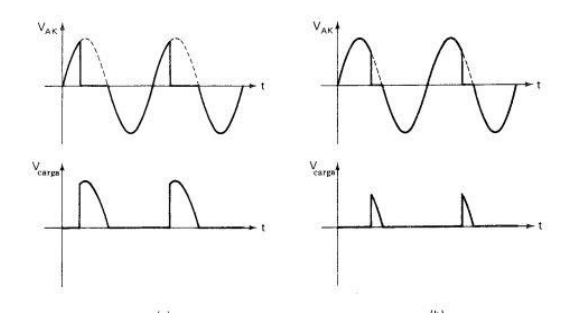

*Ilustración* 4.1 *Recorte en la señal AC de salida (Vout) al pasar por el SCR.*

Este dispositivo forma parte de la familia de los tiristores, que quiere decir que está formado de 4 capas semiconductoras (P, N, P, N) además de que sólo es capaz de permitir la conducción en su semiciclo positivo. Por lo que no es posible rectificar o controlar señales inversas [24].

## **4.2.2. Funcionamiento**

Actúa como un diodo rectificador permitiendo circular la corriente en un solo sentido, pero será controlado mediante algo que llamaremos "puerta" la cual mientras no se aplique ninguna tensión el SCR no iniciará la conducción, pero cuando se le aplique dicha tensión, el tiristor comenzará a conducir.

- **En CA:** El SCR se desactiva o "Desancla" en el cruce por cero.
- **En CD:** Se necesita un circuito de bloqueo forzado para interrumpir al circuito.

El voltaje por "puerta" no es el único método de hacer funcionar al SCR, ya que Cuando se produce una variación brusca de tensión entre ánodo y cátodo de un tiristor, éste puede dispararse y entrar en conducción aun sin corriente de puerta. Por ello se da como característica la tasa máxima de subida de tensión que permite mantener bloqueado el SCR. Este efecto se produce debido al condensador parásito existente entre la puerta y el ánodo [25].

### **4.2.3. Símbolo electrónico**

Un SCR posee tres conexiones (ilustración 4.2): ánodo, cátodo y gate (puerta). La puerta es la encargada de controlar el paso de corriente entre el ánodo y el cátodo.

**Ánodo**: Permite el paso del flujo de corriente en la etapa de potencia.

**Cátodo**: Permite la salda del flujo de corriente en la etapa de potencia.

**Puerta**: es la etapa de control; Permite el anclaje entre ánodo - cátodo para que exista el flujo de corriente. A este "anclaje" para permitir el flujo de corriente le llamaremos disparo [25].

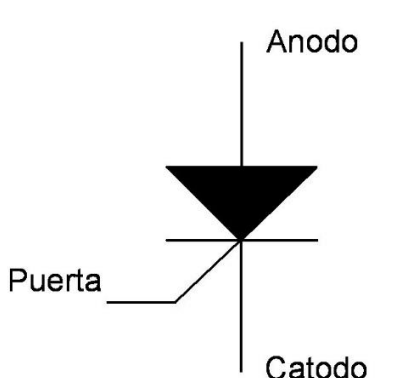

*Ilustración* 4.2 *Símbolo electrónico del SCR.*

#### **4.2.4. Métodos de disparo**

Para producir el disparo en un tiristor (unión entre el ánodo y cátodo) puede ser por múltiples métodos ya que influyen bastante las condiciones de temperatura y radiación a las que se encuentre sometido este dispositivo:

**- Por puerta:** Es el método más común para disparar un tiristor (ilustración 4.3) y consiste en aplicar una corriente en su puerta. Los niveles de tensión y corriente de disparo en la puerta deben estar dentro de unos valores de seguridad, zona de disparo de seguridad. Si se sobrepasa ese límite puede no dispararse el tiristor o puede deteriorarse el dispositivo.

Además, el disparo debe tener una duración que depende del tiristor, los valores aproximados son del orden de 1μseg para que resulte eficaz. El tiempo de conexión o de activación es el tiempo que tarda en conducir el tiristor desde que se ha producido el disparo. Los valores típicos de tiristores comerciales están alrededor de 1 a 3μseg [26].

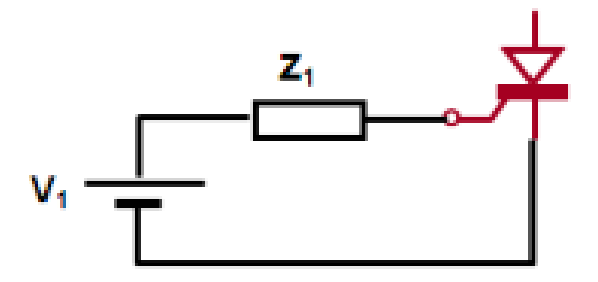

*Ilustración* 4.3 *Diagrama de conexión de circuito a puerta de SCR.*

**- Por módulo de tensión**: Es el debido al mecanismo de multiplicación por avalancha (ilustración 4.4). Esta forma de disparo no se emplea para disparar al tiristor de manera intencionada; sin embargo, ocurre de forma fortuita provocada por sobre tensiones anormales en los equipos electrónicos.

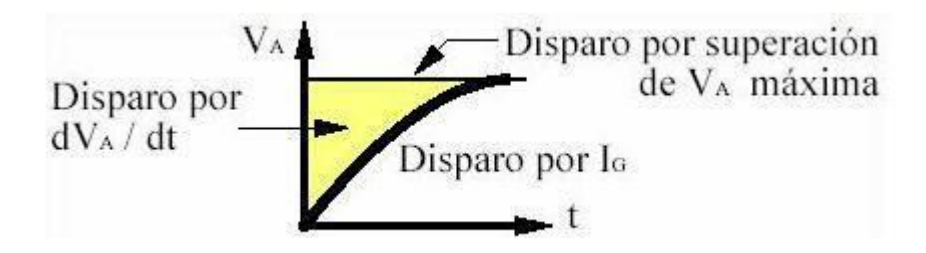

*Ilustración 4.4 aumento de la tensión respecto al tiempo para disparo del SCR.*

**- Por gradiente de tensión (dV/dt):** Un rápido aumento de la tensión directa de ánodo -cátodo puede producir una corriente transitoria de puerta que active el tiristor (ilustración 4.5). Generalmente se elimina este problema utilizando circuitos de protección basados en R, C o L. El valor de los disparos debe estar comprendidos entre 5V/μseg a 500V/μseg.

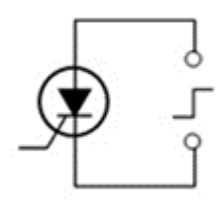

*Ilustración 4.5 Entrada pulsante elevada entre ánodo – cátodo.*

**- Disparo por radiación:** Un haz luminoso dirigido hacia una de las uniones del tiristor provoca su disparo (ilustración 4.6). Los tiristores disparados por luz se llaman LASCR y sus derivados (foto-TRIAC, opto-TRIAC, etc).

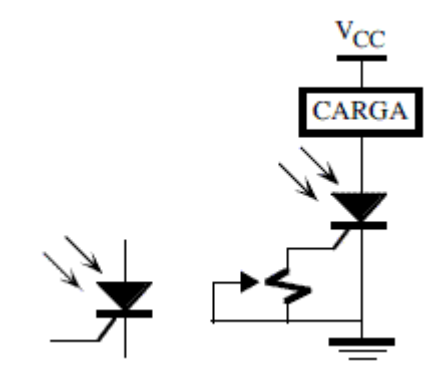

*Ilustración 4.6 Símbolo del LASCR y su polarización.*

**- Disparo por temperatura:** Un aumento de la tensión ánodo-cátodo puede provocar fenómenos de ruptura que activa el tiristor (ilustración 4.7). Esta tensión de ruptura directa ( $V_{BO}$ ) solamente se utiliza como método para disparar los diodos de cuatro capas.

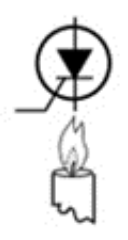

*Ilustración 4.7 Representación del disparo por aumento de temperatura.*

Cualquiera que sea el método utilizado, si se realiza la activación de un SCR de manera periódica se tendrá un ángulo de disparo y un ángulo de conducción en la señal de salida de éste (ilustración 4.8), la cual va hacia la carga (RL).

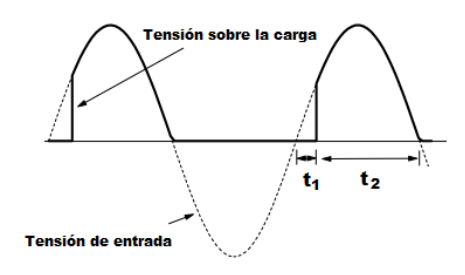

*Ilustración 4.8 Ángulo de disparo del SCR ante una señal de activación periodica del SCR.*

**Ángulo de disparo.** El ángulo de disparo es el número de grados de un ciclo AC que transcurren antes que el SCR pase al estado de conducción.

**Ángulo de conducción.** el ángulo de conducción es el número de grados de un ciclo AC durante los cuales un SCR está en conducción.

#### **\*Estos términos están basados en la noción de que un periodo equivale a 360°** [26]**.**

## **4.2.5. Circuito Equivalente**

Podríamos hacer un análisis con transistores (ilustración 4.9) y así entender mejor cómo es que estos dispositivos operan de manera interna. Esto va muy bien para comprender el porqué de algunos cálculos matemáticos que se hacen en ingeniería.

Podemos ver cómo es que están configurados de forma tal que no empezará a conducir la corriente de ánodo a cátodo hasta que se aplique una corriente a la base del transistor NPN, una vez que se aplique dicha corriente, el primer transistor (PNP) también conducirá, por lo cual hará que se amplifique el transistor NPN y de igual forma amplificará al transistor PNP, llegando así ambos transistores a la región de saturación, que es la corriente máxima que pueden amplificar, quedando así "enganchados" y permitiendo la conducción entre las terminales ánodo –cátodo; y no será hasta que ingrese un voltaje de valor cero cuando éste dejará de conducir y necesitará nuevamente de una corriente mínima en la puerta para que vuelva a andar.

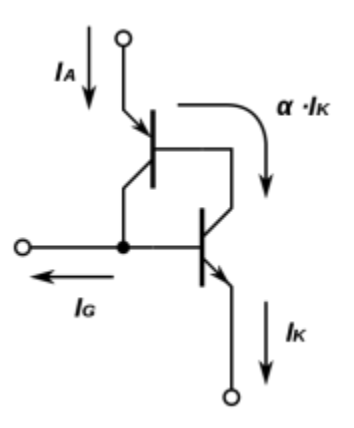

*Ilustración 4.9 Circuito equivalente del SCR con transistores BJT.*

#### **Desactivación del SCR:**

Una vez que un SCR ha sido disparado, no es necesario continuar el flujo de corriente de compuerta. Mientras la corriente continué fluyendo a través de las terminales principales, de ánodo a cátodo el SCR permanecerá en un estado de encendido (ON). Cuando la corriente de ánodo a cátodo (IAK) caiga por debajo de un valor mínimo, llamado corriente de mantenimiento  $(I_H)$ , el SCR se apagará (OFF). Para la mayoría de los SCR de tamaño mediano, la corriente de mantenimiento  $I_H$  es alrededor de 10 mA. Para que el dispositivo interrumpa la conducción de la corriente que circula a través de este, debe disminuir por debajo del valor I<sub>H</sub>.

Existen dos métodos básicos para provocar la apertura el dispositivo: **interrupción de corriente anódica y conmutación forzada**, pero hay otras que también se usan. En la Figura se observa cómo la corriente anódica puede ser cortada mediante un interruptor. El interruptor en serie simplemente reduce la corriente a cero y hace que el SCR deje de conducir. El interruptor en paralelo desvía parte de la corriente del SCR, reduciéndola a un valor menor que IH.

En el método de conmutación forzada, se introduce una corriente opuesta a la conducción en el SCR. Esto se realiza cerrando un interruptor que conecta una batería en paralelo al SCR y de polaridad opuesta. Un método muy peculiar es disminuir la corriente del circuito por abajo de la corriente de mantenimiento [26].

Por lo cual se necesitan ciertas condiciones o circuitos que permitan desactivar el SCR (ilustración 4.10) para volverlo a activar.

- Corriente negativa entre ánodo –cátodo. (CA).
- Corto circuito en ánodo- cátodo.
- Circuito abierto en ánodo-cátodo: Disminución de corriente (enganche IH) entre ánodo -cátodo. no será hasta que ingrese un voltaje de valor cero cuando éste dejará de conducir y necesitará nuevamente de una corriente mínima en la puerta para que vuelva a andar.

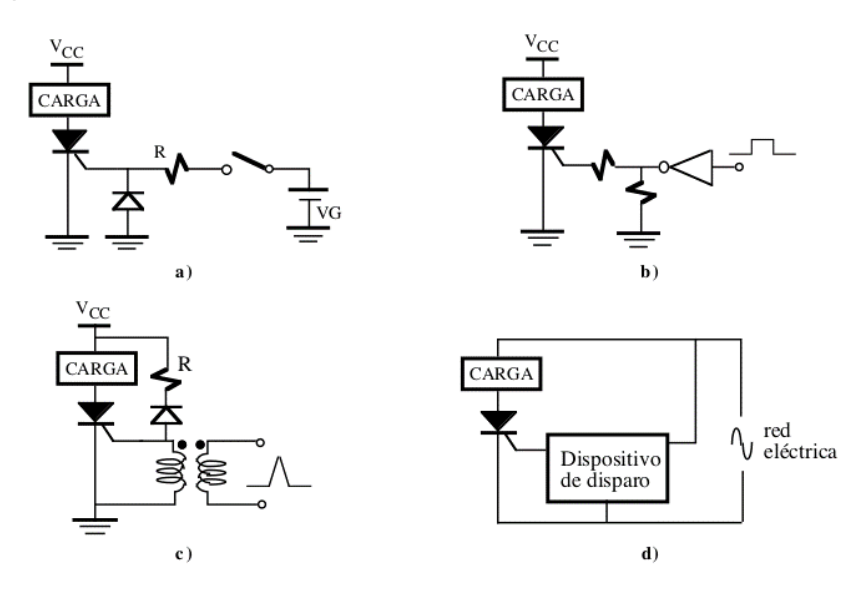

*Ilustración 4.10 Ejemplificación de los 4 modos de desactivar al SCR.*

### **4.2.6. Curva característica y parámetros**

La curva característica (Ilustración 4.11) nos muestra cómo tras el aumento de voltaje en polarización directa la corriente se mantiene en un valor mínimo (casi en un valor despreciable), pero en un punto dado la corriente se dispara mientras que hay una caída de tensión en el SCR. En caso de que la polarización sea negativa también la corriente se mantiene en un valor mínimo (generalmente en valores muy elevados de tensión) pero en caso de que el SCR se someta a un estrés constante de tensión inversa será disparado de manera súbita.

La siguiente gráfica y datos nos muestran los valores más importantes que se tienden a considerar en los datasheet para pruebas de laboratorio o diseño de circuitos.

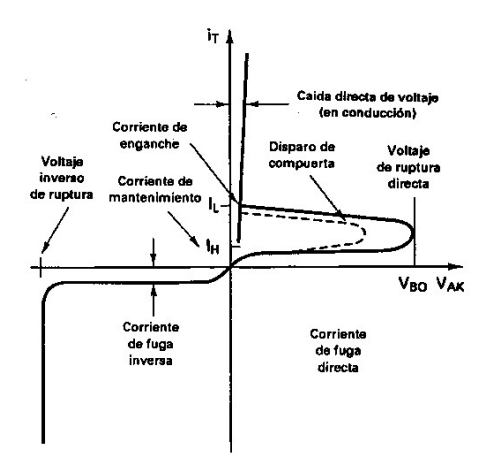

*Ilustración 4.11 Gráfica curva característica del SCR.*

- **VDRM:** Tensión de pico repetitivo en estado de bloqueo directo. Valor máximo de tensión en el cual no existe conmutación, con la puerta en circuito abierto.
- **VDSM:** Tensión de pico no repetitivo en estado de bloqueo directo. (Non -repetitive peak off - state voltage). Valor máximo de tensión en sentido directo que se puede aplicar durante un determinado periodo de tiempo con la puerta abierta sin provocar el disparo.
- **VDWM:** Tensión máxima directa en estado de trabajo. Voltaje máximo para no dañar el SCR.
- **VRSM:** Tensión inversa de pico no repetitivo. Tensión inversa que soporta [27].
- **VRWM:** Tensión inversa máxima de trabajo. Tensión máxima antes de una avalancha.
- **VT:** Tensión en extremos del tiristor en estado de conducción. (Forward on state voltage).
- **VGT:** Tensión de disparo de puerta. (Tensión de encendido). (Gate voltage to trigger). Tensión de puerta que asegura el disparo con tensión ánodo - cátodo en directo.
- **VGNT:** Tensión de puerta que no provoca el disparo.
- **VRGM:** Tensión inversa de puerta máxima. Máxima tensión inversa que se puede aplicar a la puerta.
- **VBR:** Tensión de ruptura. Valor de voltaje que, si es alcanzado o superado, puede dañar al SCR.
- **IT(AV):** Corriente eléctrica media. Es la corriente media que soporta el SCR y por ende la ideal para una correcta condición de temperatura, frecuencia, forma de onda y Angulo de conducción.
- **ITSM:** Corriente directa de pico no repetitiva. Corriente máxima que puede soportar el tiristor durante un cierto periodo de tiempo.
- **ITRM:** Corriente directa de pico repetitivo. Intensidad máxima que puede ser soportada por el SCR por tiempo indefinido a una determinada temperatura.
- **IRRM:** Corriente inversa máxima repetitiva. Valor de la corriente del tiristor en estado de bloqueo inverso.
- **IL:** Corriente de enganche. Corriente de ánodo mínima que hace oscilar al tiristor del estado de bloqueo al estado de conducción.
- **IH:** Corriente de mantenimiento. Mínima corriente de ánodo que conserva al tiristor en su estado de conducción.
- **IGT:** Corriente de disparo de puerta. Corriente de puerta que asegura el disparo con un determinado voltaje de ánodo.
- **IGNT:** Corriente de puerta que no provoca el disparo.
- **tq; toff:** Tiempo de bloqueo. Intervalo de tiempo necesario para que el tiristor pase al estado de bloqueo de manera que, aunque se aplique un nuevo voltaje en sentido directo, no conduce hasta que haya una nueva señal de puerta [27].

## **4.2.7. Características de funcionamiento**

Existe una serie de atributos y/o circunstancias que deben cumplirse en todo momento para que se tenga un óptimo funcionamiento de los dispositivos electrónicos, en el caso del SCR tenemos que:

- Se necesita una corriente mínima de mantenimiento y una conducción de enganche para que el tiristor conduzca cuando se elimina el disparo en la puerta.
- VGT e IGT determinan los valores mínimos para activar la conducción del SCR.
- VGNT e IGNT son los valores máximos en los cuales el dispositivo no corre riesgos de calentamiento o fallas.
- PGM es la potencia máxima admitida.
- Para que funcione de manera correcta, la frecuencia en la cual se utilizará debe de ser baja, alrededor de los 60 Hz.
- Tipo de encapsulado (ilustración 4.12): entre los tipos más comerciales tenemos los del tipo:

TO-92, TO-225AA y TO-220

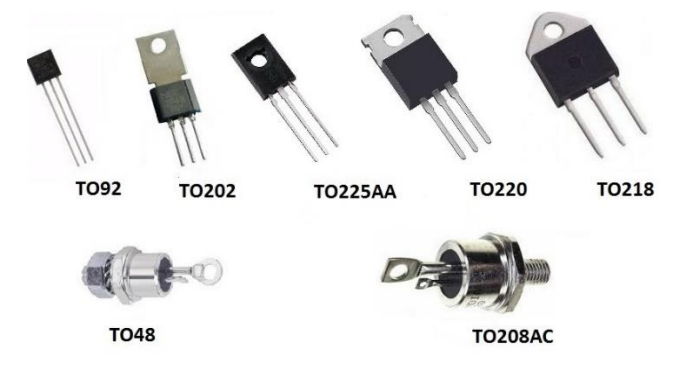

*Ilustración 4.12 Tipos de encapsulado en los SCR.*

## **4.2.8. Circuito Básico de SCR**

El siguiente esquema (ilustración 4.13) nos muestra cómo deben de ir distribuidos y conectados los diferentes elementos para un correcto funcionamiento en el dispositivo.

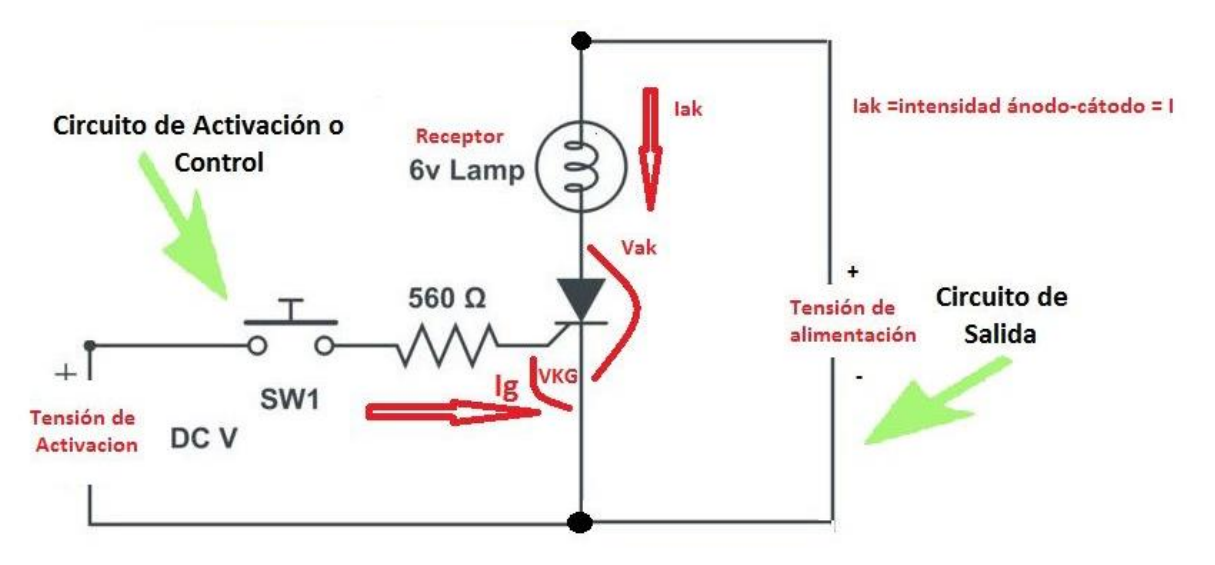

*Ilustración 4.13 Diagrama circuito mínimo de para el funcionamiento de un SCR.*

Por ejemplo, es importante saber que la carga debe de ir conectada en serie con el ánodo del SCR, también que deberá colocarse una resistencia en serie para limitar la corriente que entra a la puerta; en algunas ocasiones también será necesario colocar una resistencia en paralelo con la puerta del SCR para crear un divisor de tensión en caso de que esta sea muy elevada.

Es importante saber que deberán realizarse cálculos para cada caso distinto en los valores de nuestra carga (lampara o motor), si la Tensión de Alimentación es CA o CD y cálculos para las resistencias de protección en la Tensión de Activación del SCR.

## **4.2.9. Ventajas**

Las ventajas que se tienen son por lo general en equipos pequeños ya que suele ser ideal para circuitos no tan complejos en donde no suele ser una carga y ciclos de activación poco elevados. Entre sus ventajas para este tipo de circuitos tenemos:

- Es un interruptor casi ideal.
- Soporta altas tensiones y corrientes.
- Es un amplificador muy eficaz.
- Es capaz de controlar grandes potencias.
- Tiene una fácil controlabilidad.
- Es relativamente rápido [18].

#### **4.2.10. Inconvenientes**

Los inconvenientes que se presentan son tomando a otros tipos de tiristores como referencia, ya que al ser el primero de estos, presenta claros inconvenientes que en aplicaciones más actuales podría quedar obsoleto.

- En CA se pierde la mitad de la energía como mínimo.
- El SCR solo puede ser anclado o enganchado, hay que contar con un circuito que aplique señal negativa o quitar la Tensión de Alimentación para que sea desenganchado.

• En CA hay que contar con un circuito timer que active la puerta, ya que de lo contrario el circuito será desactivado cuando cruce por cero.

## **4.2.11. Aplicaciones**

Al ser un componente bastante robusto con alta corriente de entrada, suele utilizarse actualmente en configuraciones tales que pueda operar en ambos semiciclos, algunas aplicaciones comunes son:

- Coches eléctricos.
- Trenes.
- Tranvías.
- Control en aviones comerciales.
- Una gran cantidad de motores y grúas

## **4.3. Descripción de Escenas**

Se explica el funcionamiento del SCR, explicando su composición química y junto a ello aprovechar para explicar qué son los tiristores, puesto que este fue de los primeros en ser fabricados. Se muestra tabla con diferentes tiristores que existen actualmente (ilustración 4.14).

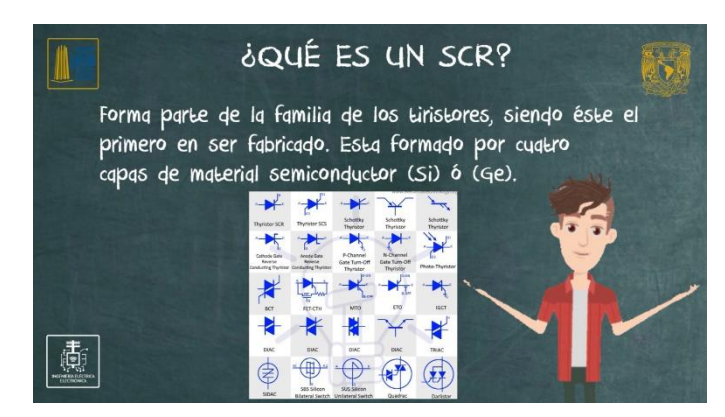

*Ilustración 4.14 Explicación del SCR y la simbología de los diferentes tiristores.*

Se explica el funcionamiento interno de los SCR, explicando junto con ello sus capas y dopado que se presenta, se explica su método de uso tomando como referencia a dos transistores conectados entre sí (ilustración 4.15).

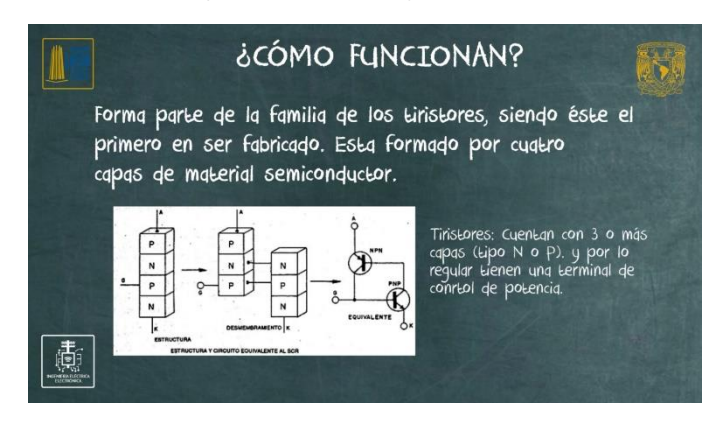

*Ilustración 4.15 Explicación de la configuración interna del SCR y diagrama de sus capas.*

Se explica el símbolo electrónico empleado y se describen sus terminales, la función que emplea y cómo localizarla comúnmente en los SCR, mediante la ayuda de una imagen que contiene el SCR en sus dos encapsulados más comunes (ilustración 4.16).

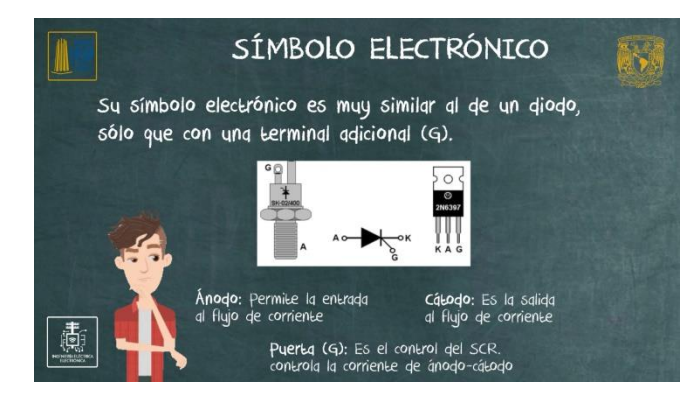

*Ilustración 4.16 Explicación de las partes del SCR.*

Se explican los cuatro métodos de disparo que existen y la forma en cómo es que estos deben de ser empleados, se muestra la forma en cómo deben conectarse, así como también mencionar en qué casos se utiliza cada uno de ellos (ilustración 4.17).

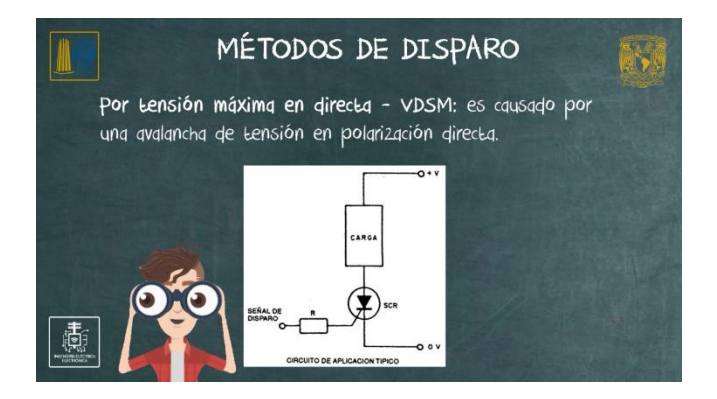

*Ilustración 4.17 Descripción de los métodos en los que el SCR.*

Se explica el análisis con transistores comúnmente mencionado por algunos autores, esto con la finalidad de comprender mejor cómo es que fluye la corriente en el dispositivo, así como para conocer los valores más relevantes para realizar cálculos en caso de ser necesarios (ilustración 4.18).

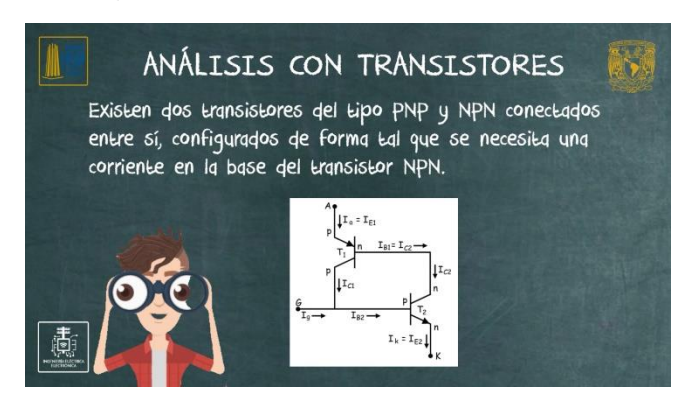

*Ilustración 4.18 Explicación de cómo replicar un SCR utilizando transistores.*

Se explican los cuatro métodos de desenganche que existen y la forma en cómo es que estos deben de ser empleados, se muestra la forma en cómo deben conectarse, así como también mencionar en qué casos se utiliza cada uno de ellos (ilustración 4.19).

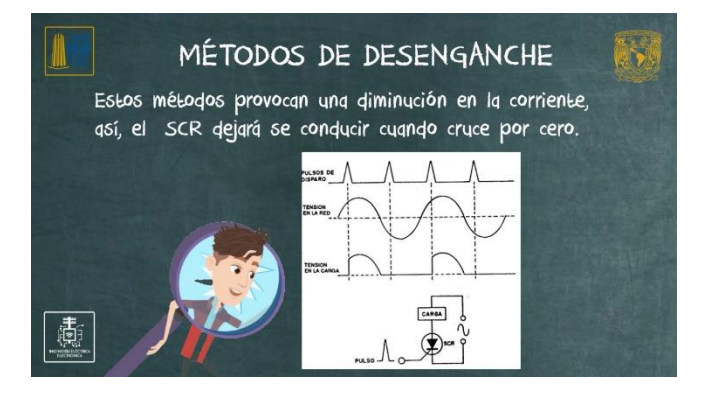

*Ilustración 4.19 Explicación de los diferentes métodos de desactivación de los SCR*

Se explica la curva característica que describe el flujo de corriente a través de las terminales Ánodo – Cátodo para ver los diferentes puntos críticos por los cuales se desarrolla el disparo en directa o inversa en un SCR (ilustración 4.20).

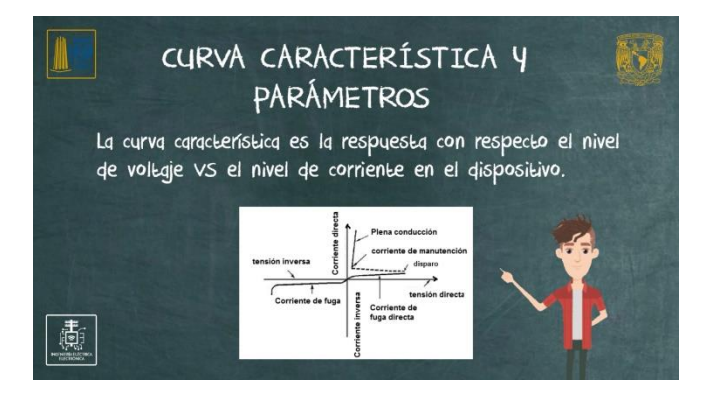

*Ilustración 4.20 Explicación de la curva característica (v/dt) que presentan los SCR.*

En base a los valores de voltajes y corrientes por puerta, cátodo y ánodo, se describen las características más importantes que pueden ocurrir al momento de que el dispositivo este trabajando de forma dinámica (ilustración 4.21).

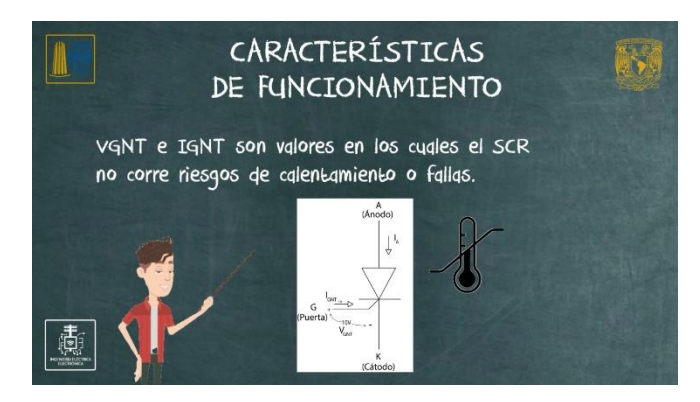

*Ilustración 4.21 Explicación de los valores y datos a considerar para el funcionamiento en los SCR.*

Se explican los componentes pasivos mínimos necesarios para polarizar al SCR, debido a que requiere de una configuración mínima que será dada de acuerdo con el uso, sin embargo, este arreglo siempre dependerá de una resistencia en puerta para el voltaje de control y la corriente en Ánodo – Cátodo a controlar (ilustración 4.22).

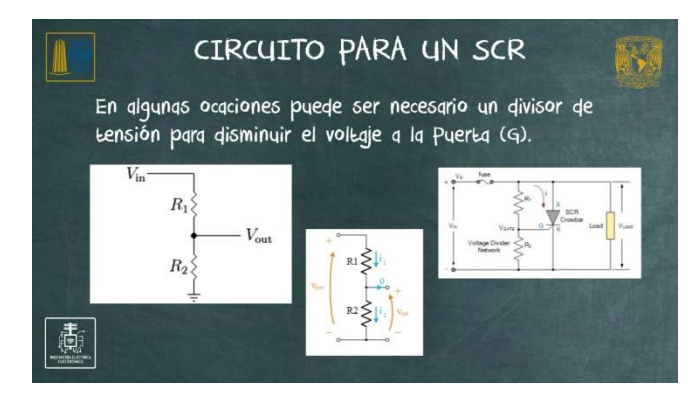

*Ilustración 4.22 Diagrama de conexión y componentes para realizar la activación en los SCR.*

## **4.4. Conclusiones**

En este capítulo se ha analizado el concepto de los SCR con la finalidad de dar una introducción a los principales tiristores y conocer los usos en los cuales éste es empleado. Conociendo el símbolo electrónico con el cual se identifica en los circuitos electrónicos y el nombre que reciben cada una de sus terminales, pudiendo identificar la entrada y salida de la corriente hacia la carga dado a que éste es unidireccional, la terminal de control y los distintos métodos de activación. Se ha presentado la curva característica dada por el aumento de tensión entre sus terminales una vez éste ha sido disparado, así como datos que se encuentran en las hojas de los fabricantes con el fin de analizar algunas de las principales características, ventajas e inconvenientes que suelen presentarse bajo las aplicaciones prácticas de este dispositivo.

# **CAPÍTULO 5. CARACTERÍSTICAS Y APLICACIONES DEL TRIODO DE CORRIENTE ALTERNA (TRIAC)**

Este material audiovisual corresponde al tema III.2.2, "SCR, TRIAC", para la asignatura de Electrónica de Potencia.

## **5.1. Objetivos**

- Aprender el concepto de TRIAC.
- Aprender del funcionamiento interno.
- Conocer el símbolo electrónico que se utiliza en los diagramas electrónicos.
- Conocer y analizar el circuito equivalente para comprender mejor su comportamiento.
- Analizar la curva características y parámetros que se obtienen al polarizar al TRIAC.
- Aprender los distintos métodos de activación.
- Conocer los diferentes cuadrantes de operación.
- Conocer el circuito básico y elementos adicionales para que el dispositivo funcione.
- Conocer las ventajas e inconvenientes que se presentan al utilizar este tiristor.
- Conocer los diferentes usos que se le puede dar al TRIAC en la electrónica actual.

## **5.2. Marco Teórico**

En este capítulo se explicará el tiristor más utilizado para el control bidireccional en AC, conociendo de este las terminales que lo componen y cómo es que se polariza bajo la corriente alterna, para explicar de esta forma los conceptos de rectificación semi-controlada y controlada. Se explicarán las características eléctricas y los cuadrantes de operación de este dispositivo y junto a ello las ventajas e inconvenientes que más comúnmente se presenta en los principales usos dentro del control de potencia.

## **5.2.1. Definición**

El TRIAC (Triode for Alterna Current) por sus siglas en inglés que se traduce como triodo de corriente alterna, llamado así por contar con tres vías de dos placas de material semiconductor cada una.

Este es un dispositivo semiconductor de tres terminales que se usa para controlar el flujo de corriente promedio a una carga, con la particularidad de que conduce en ambos sentidos y puede ser bloqueado por inversión de la tensión o al disminuir la corriente por debajo del valor de mantenimiento. El TRIAC puede ser disparado independientemente de la polarización de puerta, es decir, mediante una corriente de puerta positiva o negativa [28].

## **5.2.2. Funcionamiento**

El TRIAC está formado por 6 capas de material semiconductor (N, P, N, N, P, N) (ilustración 5.1) que Funciona básicamente como un SCR, con la única diferencia de que puede conducir en ambos sentidos. Este es un dispositivo bidireccional, que conduce entre los dos ánodos (A1 y A2) cuando se aplica una señal en la puerta (G) [29].

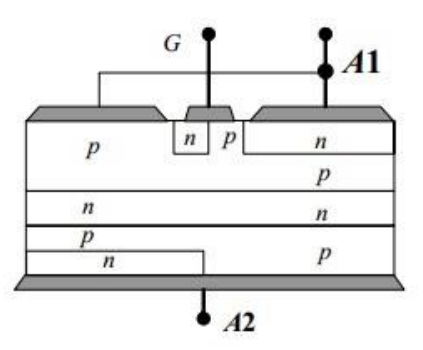

*Ilustración 5.1 Dopado y configuración de capas del TRIAC.*

El TRIAC cuenta con dos estados de operación:

- **Bloqueo:** En el estado de bloqueo no se permite la conducción en ningún sentido y esto puede ser debido a que no se ha superado su estado de activación.
- **Conducción:** en el estado de conducción se permite el flujo de corriente en uno u ambos sentidos

## **5.2.3. Símbolo electrónico**

Un TRIAC posee tres conexiones (ilustración 5.2): ánodo 1, ánodo 2 y puerta. La puerta es la encargada de controlar el paso de corriente entre MT1 y MT2 [29].

A los ánodos 1 y 2 también pueden ser conocidos como MT1 y MT2 por sus siglas en inglés "Main Terminal" y será esta la forma en la cual nos vamos a referir a las terminales.

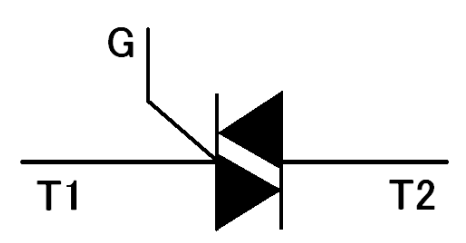

*Ilustración 5.2 Símbolo electrónico.*

- **A1**: En el semiciclo positivo es la salida de flujo de corriente, mientras que en el semiciclo negativo es la entrada de corriente en la etapa de potencia.
- **A2**: En el semiciclo positivo es la entrada de flujo de corriente, mientras que en el semiciclo negativo es la salida de corriente en la etapa de potencia.

Como éste es un dispositivo controlado cuenta con una tercera terminal llamada puerta, que también puede ser conocida como compuerta o gate por algunos autores.

• **G**: es la etapa de control; Permite el anclaje entre ánodo - cátodo para que exista el flujo de corriente. A este "anclaje" para permitir el flujo de corriente le llamaremos disparo

## **5.2.4. Métodos de disparo**

Para poder permitir la conducción entre las terminales MT1 y MT2 se necesita aplicar una tensión positiva o negativa en la puerta. A esta tensión aplicada se le conoce como disparo.

Se puede aplicar una tensión positiva o negativa en la puerta cuando es el semiciclo es positivo, o cuando el semiciclo es negativo. Dependiendo de qué tensión se aplique en la puerta y en qué semiciclo se aplique se activará uno u otro cuadrante, pero hablaremos de esto más adelante.

Por otro lado, podemos tener un disparo por:

• **Por corriente de puerta positiva o negativa (corriente alterna).** Se puede realizar con la tensión de red y una resistencia limitadora o con un transformador que suministré la tensión de disparo, y algún elemento interruptor que envié la señal a la puerta para activar al TRIAC en su cuadrante positivo o en el negativo (ilustración 5.3). Este método es utilizado para permitir un flujo de corriente en directa o en inversa hacia la carga. Generalmente se utiliza un DIAC como método de disparo [30].

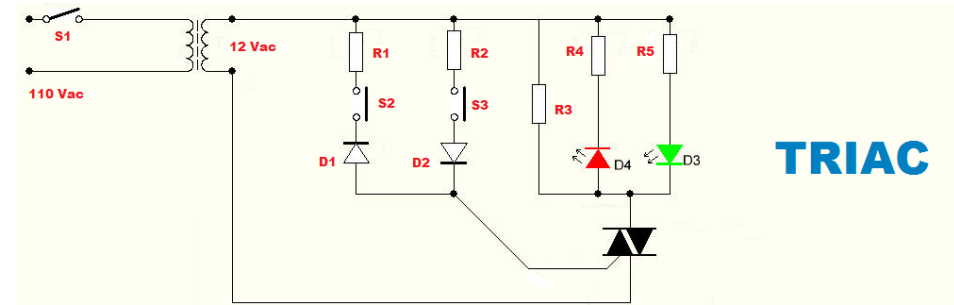

*Ilustración 5.3 Diagrama electrónico de control de disparo* 

• **Disparo por corriente directa:** la tensión de disparo proviene de una fuente de tensión continúa aplicada a través de una resistencia limitadora en corriente de puerta (ilustración 5.4). Es empleado en los circuitos alimentados por tensiones continuas cuya función sea la de control de una corriente a partir de una determinada señal de excitación, que por lo general puede ser de cualquier transductor. Es necesario contar con un elemento interruptor en serie con la corriente de disparo encargado del control, que puede ser un interruptor mecánico o un transistor [30].

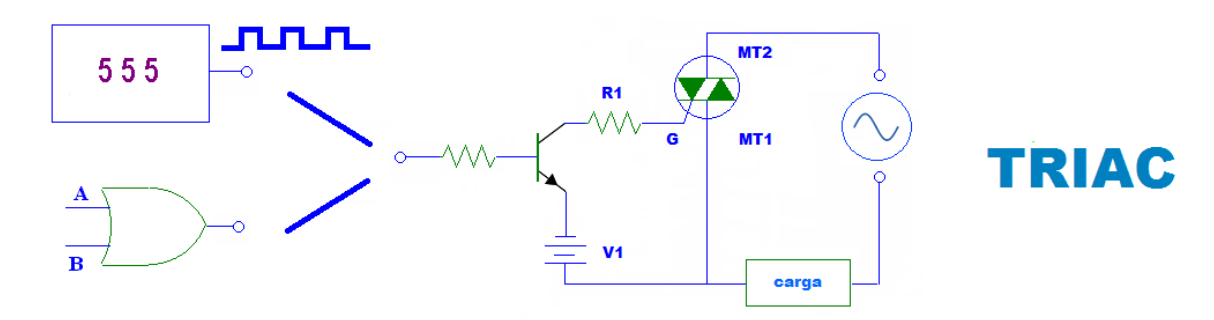

*Ilustración 5.4 Diagrama electrónico de control de disparo por entrada de corriente directa en puerta.*

La tensión de disparo proviene de una fuente de tensión continúa aplicada en la puerta. Es necesario contar con un elemento interruptor que este encargado del control, éste puede ser un transistor o algún circuito integrado. Con este método podemos controlar el ángulo de disparo del TRIAC.

**Ángulo de disparo**: Recuerden: El ángulo de disparo es el número de grados de un ciclo en CA que transcurren antes de que el tiristor pase al estado de conducción [30].

• **Por voltaje de ruptura (VROM):** Si se supera este valor, el TRIAC comienza a circular corriente por los terminales principales (ilustración 5.5). Esto no daña al TRIAC, pero significa una pérdida del control de la puerta. Para prevenir la ruptura, el TRIAC deberá tener un valor de VROM mucho mayor que el valor pico del voltaje CA que maneja el circuito [30].

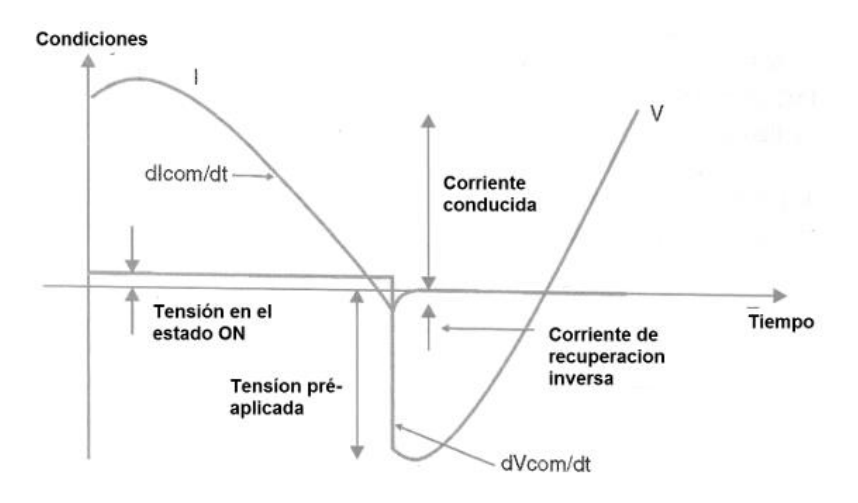

*Ilustración 5.5 Explicación de los diferentes puntos críticos durante el punto de ruptura (Vin) en el TRIAC.*

### **5.2.5. Circuito equivalente**

En la figura se puede observar que el circuito equivalente del TRIAC (ilustración 5.6) son dos SCR conectados en antiparalelo. Ambas puertas están unidas entre sí, pero el ánodo de uno va al catado del otro. Esta configuración hace que ambos SCR se activen para permitir el flujo de corriente en ambos semiciclos.

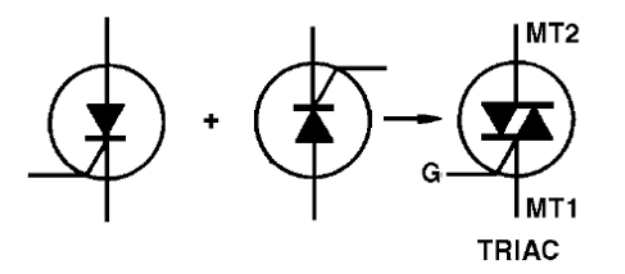

*Ilustración 5.6 Circuito equivalente del TRIAC con dos SCR en antiparalelo.*

El TRIAC tiene 3 patillas, Puerta, A1, A2 (Ánodo 1 y Ánodo 2, en este caso no se llaman ánodo y cátodo). Es muy común llamar a los ánodos Terminal o Main Terminal (terminal principal) y a la Puerta Gate. Puedes encontrar el símbolo donde la puerta está hacia el otro lado, pero es exactamente lo mismo.

El disparo del TRIAC se realiza aplicando una corriente a la patilla puerta. Un pulso (corriente) en la puerta y el TRIAC funcionará como un conductor. Conducirá corriente en una u otra dirección. Veamos porqué.

Fíjate cuando tenemos polarizado el MT1 al positivo y el MT2 al negativo (representado en la imagen de color rojo). Hemos llamado a los dos tiristores SCR1 y SCR2. Podemos pensar también que son dos diodos, aunque sean dos tiristores.

Si pensamos como si tuviéramos dos diodos (scr1 y scr2), resulta que el scr2 está polarizado directamente y conduce, el scr1 está polarizado inversamente y no conduce o no permite el paso de la corriente a través de él. En este caso el sentido de la corriente de salida será hacia arriba, representada de color rojo.

Si ahora cambiamos la polaridad del TRIAC, es decir ponemos el - en MT1 y el + en MT2 (de color azul) ahora el que conduce es el scr1 y scr2 no conduce. La corriente de salida tendrá el sentido hacia abajo o la representada de color azul.

Como ves, cualquiera que sea la dirección (o polaridad) de la corriente de salida que intenta pasar por el TRIAC, esta puede pasar; si el TRIAC está activado, se comportará como un conductor, dejando que esta fluya, de lo contrario, se comporta como un interruptor cerrado.

Si trabajamos con una corriente alterna, la polaridad del TRIAC irá cambiando según el ciclo de la onda senoidal de la ca, pero en ambos casos el TRIAC funciona. Por este motivo es ideal para utilizar en C.A [29].

### **5.2.6. Curva característica y parámetros**

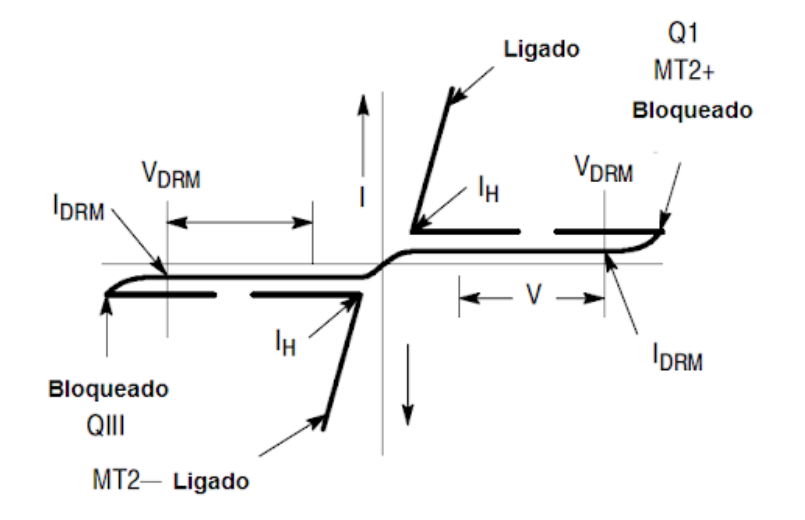

*Ilustración 5.7 Grafica curva característica del TRIAC.*

Lógicamente un TRIAC no tiene solo una tensión de disparo, a partir de la mínima podemos activarlo con cualquier otra tensión o corriente por puerta. A continuación, nombraremos los puntos más importantes dentro de la curva característica del TRIAC (ilustración 5.7) y sus valores típicos de operación que pueden encontrarse en la mayoría de los modelos o matriculas [31].

- **VDRM:** Es el voltaje repetitivo de pico máximo que soporta el dispositivo. 800V.
- **VDSM:** Es el voltaje repetitivo de pico máximo permitido en condiciones de pulso que soporta el dispositivo. No proporcionada.
- **IT(RMS):** Intensidad soportada en estado de conducción para una determinada temperatura. 8A..
- **IT(AV):** Intensidad media máxima soportada en estado de conducción para una determinada temperatura. No proporcionada.
- **ITSM:** Intensidad máxima de pico permitida por el dispositivo en condiciones de pulso. Para TRIACS está definida por un ciclo completo de una senoidal de periodo 20ms.
- **di/dt:** Es la ratio máxima de incremento de corriente durante la conmutación. 80A para 50Hz, 88A para 60Hz.
- **I2t:** Para proteger el dispositivo, el fusible ha de tener una característica menor que la indicada por este parámetro. VA ligada al ITSM.
- **Tstg:** Es la temperatura de almacenamiento, mientras el dispositivo no está funcionando. 32A2s.
- **IGM:** Corriente pico para la puerta. 2A.
- **PG(AV):** Disipación de potencia de la puerta media. 0.5W.
- **VRGM:** Tensión Inversa de pico soportada por la puerta. No proporcionada.
- **VGM:** Tensión de pico de la puerta con respecto a COM. 10V.
- **P:** Potencia disipada media. No proporcionada.
- **IGT:** Corriente de puerta. 30mA.
- **VGT:** Tensión de puerta. 1.5V.
- **VGD:** Es la tensión máxima que se puede aplicar entre puerta y uno de los terminales
- sin causar un encendido del dispositivo accidental. 0.2V.
- **IH:** Corriente de mantenimiento 50mA.
- **IL:** Corriente de enganche 50mA.
- **VTM:** Caída de voltaje en el dispositivo mientras se encuentra en conducción. 1.5V.
- **VF:** Voltaje a través de un diodo cuando está en conducción.
- **Vto/Rd:** Tensión umbral. Resistencia dinámica en estado de ON..
- **IDRM/IRRM:** Corriente que circula por el dispositivo cuando se encuentra en estado de OFF. 20uA..
- **Tgt:** Tiempo de conmutación a ON.
- **Tq:** Tiempo de conmutación a OFF.
- **Td:** Tiempo de delay.
- **t<sub>o</sub>:** Tiempo de subida.
- **VBR:** Tensión de ruptura.
- ⍺**T:** Coeficiente de temperatura. [31].

En los datasheet también encontraremos diferentes gráficas, que nos mostrarán lo siguiente:

- Máximos valores de tensión y corriente para distintas temperaturas.
- Máximos valores de corriente soportados por número de ciclos.
- Características de puerta (tensión vs corriente).
- Tensión en puerta frente a Tj.
- Corriente en puerta frente a Tj.
- Impedancia dependiendo de la temperatura del dispositivo.

Diferentes curvas que representan valores de voltaje y corriente por ciclo máximos soportados según la temperatura del dispositivo [31].

## **5.2.7. Características de funcionamiento**

Se enlistan los siguientes datos como los más relevantes al momento de considerar trabajar con un TRIAC como dispositivo de control de potencia:

- Cuando esta polarizado con un voltaje más positivo en MT2, generalmente se dispara por una corriente que fluye de la puerta a MT1. En este caso, el disparo es idéntico al de un SCR, la corriente fluye únicamente en un solo sentido.
- La mayoría de los TRIACS de mediana potencia tienen un VGT del orden de los 0.6V a 2.V y un IGT de 0.1 a 20 mA (en condiciones normales).
- La IGT para polarización DIRECTA puede ser bastante diferente de la IGT para polarización INVERSA, pero si se consideran muchos TRIACS, entonces se puede decir que son iguales.
- Al igual que un SCR no requiere un corriente de puerta una vez haya sido disparado. Éste permanecerá activado hasta que cambie de polaridad o hasta que caiga la corriente principal por debajo de la de mantenimiento (100 mA). sin embargo, si se consideran muchos TRIACS del mismo tipo, la IGT para polarización directa será igual a la IGT de polarización inversa [32].

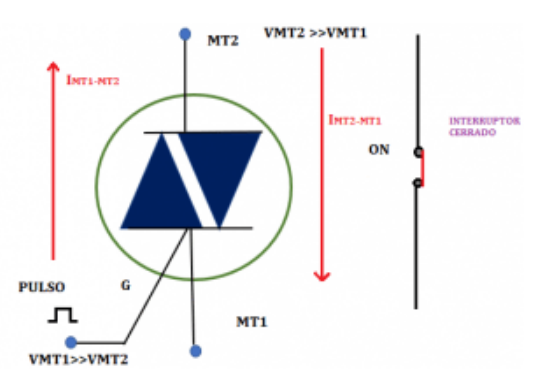

*Ilustración 5.8 Circulación de corriente después del disparo en el TRIAC.*

Un TRIAC, al igual que un SCR, no requiere que continúe circulando corriente de puerta una vez que ha sido disparado (ilustración 5.8). El TRIAC permanece en conducción hasta que cambie la polaridad de sus terminales principales o hasta que caiga la corriente principal por debajo de la corriente de mantenimiento, IHO. La mayoría de los TRIACS de mediana potencia tienen una IHO del orden de 100mA o menor.

Otras características eléctricas importantes las cuales se aplican a los TRIACS son:

- a) El valor RMS de la máxima corriente principal permitida, IT(RMS).
- b) El valor del voltaje de ruptura, VROM, el cual es el voltaje máximo de pico aplicado entre las terminales principales que puede bloquear el TRIAC en cualquier dirección. Si el voltaje instantáneo excediera VROM, el TRIAC se rompe y comienza a dejar circular corriente por los terminales principales. Esto no daña el TRIAC, pero significa una pérdida del control de puerta.

Para prevenir la ruptura, el TRIAC deberá tener un valor de VROM mucho mayor que el valor pico del voltaje ac que maneja el circuito.

- $\bullet$  Los valores más usuales de V<sub>ROM</sub> para los TRIAC son 100,200, 400 y 600 volts.
- Para muchos fabricantes, la secuencia de valores de IT(RMS) disponibles son 1, 3, 6, 10, 15 y 25 A.
- c) Otro valor eléctrico importante es VTM, que es el voltaje a través de los terminales principales en estado de conducción. Idealmente, el voltaje en estado de conducción deberá ser 0V, pero generalmente VTM está entre 1 y 2V en los TRIACS reales, lo mismo que para los SCR. Un valor de VTM bajo es deseable porque significa que el TRIAC en condición cerrado duplica la acción de un interruptor mecánico, aplicando la totalidad del voltaje a la carga.

También significa que el TRIAC mismo disipa una potencia muy pequeña. La potencia disipada en el TRIAC está dada por el producto de la corriente principal y el voltaje entre los terminales principales. Es indeseable una gran disipación de potencia desde el punto de vista de protección del TRIAC de las altas temperaturas y también desde el punto de vista de transferencia económica de energía de la fuente a la carga [32].

**Valor de voltaje de ruptura (VROM):** es el voltaje máximo de pico aplicado entre las terminales principales que puede bloquear al TRIAC en cualquier dirección. Si es superado, el TRIAC se rompe y comienza a circular corriente por los terminales principales. Esto no daña al TRIAC, pero significa una pérdida del control de la puerta.

Para prevenir la ruptura, el TRIAC deberá tener un valor de VROM mucho mayor que el valor pico del voltaje ac que maneja el circuito [32].

#### **Voltaje a través de los terminales principales en estado de conducción (VTM):**

Idealmente el voltaje entre MT1 y MT2 en el estado de conducción deberá ser 0V, pero generalmente VTM está entre 1V y 2V. se busca un VTM bajo porque significa que el TRIAC en conducción duplicará la acción de un interruptor mecánico, aplicando la totalidad de voltaje a la carga.

También significa que el TRIAC disipa una potencia muy pequeña. La potencia disipada está dada por la corriente principal x el voltaje entro los terminales principales (ilustración 5.9). Mientras menor sea la disipación de potencia mayor será la protección del TRIAC a altas temperaturas [32].

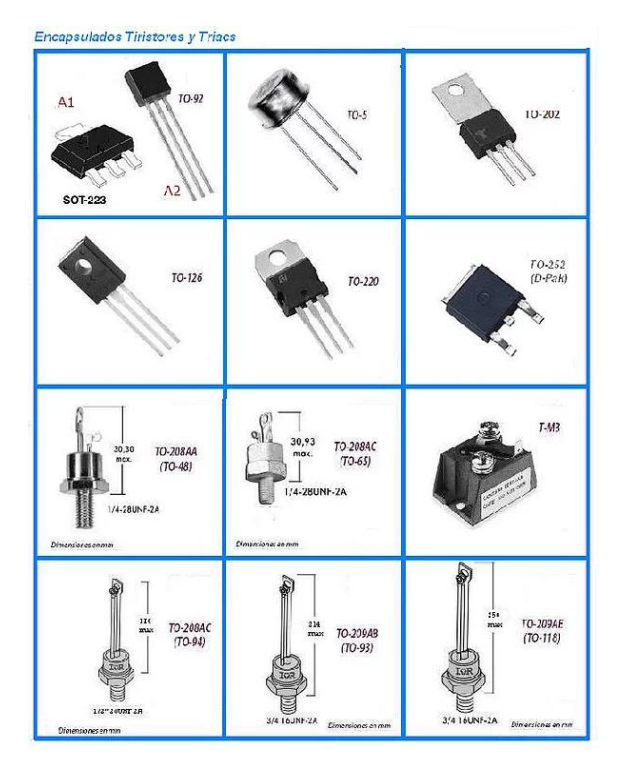

*Ilustración 5.9 Distintos encapsulados del TRIAC.*

## **5.2.8. Circuito de un TRIAC**

El TRIAC posee dos ánodos denominados (MT1 y MT2) y una compuerta G. La polaridad de la compuerta G y la polaridad del ánodo 2, se miden con respecto al ánodo 1. El TRIAC puede ser disparado en cualquiera de los dos cuadrantes I y III mediante la aplicación entre los terminales de compuerta G y MT1 de un impulso positivo o negativo. Esto le da una facilidad de empleo grande y simplifica mucho el circuito de disparo. Se observará cuáles son los fenómenos internos que tienen lugar en los cuatro modos posibles de disparo [33].

El siguiente esquema (ilustración 5.10) nos muestra un ejemplo sencillo que permitirá comprobar el funcionamiento del TRIAC.

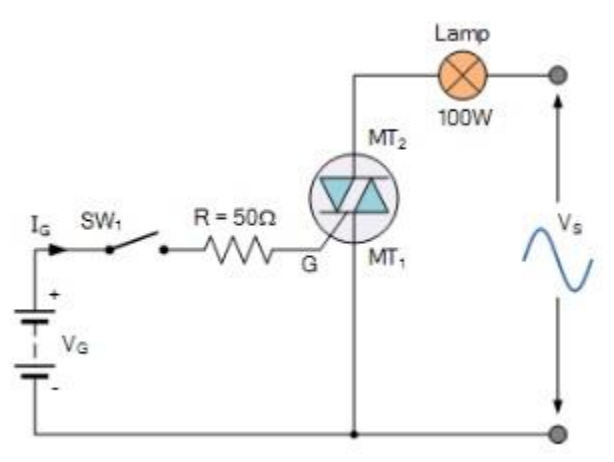

*Ilustración 5.10 Diagrama de conexión mínima para la operación del TRIAC.*

- La carga debe de ir conectada en serie con MT2 y el voltaje de línea (Vs).
- La puerta (G) va conectada en serie con el voltaje de entrada (VG), SW1 y una resistencia de 50 Ohm; esto para limitar la corriente que fluirá en esta terminal. En algunas ocasiones podemos tener un divisor de tensión en la puerta del TRIAC para evitar una gran disipación de potencia.
- Un circuito interruptor (SW1) que nos permita controlar los disparos en la puerta.
- Es muy importante que el GND del voltaje de entrada (VG) se conecte al neutro del voltaje de línea (Vs).
- A pesar de que es un circuito funcional, es muy común ver acoplado en la puerta del TRIAC, un DIAC que nos ayudará a compensar el semiciclo positivo y negativo para tener el mismo nivel de energía ambos ciclos.
- A diferencia del SCR que puede trabajar con corriente alterna o directa en la carga, el TRIAC únicamente puede utilizarse con corriente alterna.

## **5.2.9. Cuadrantes de operación**

A pesar de que podemos poner en estado de conducción al TRIAC por cualquiera de estos métodos, cuando realizamos la activación únicamente daremos energía a alguno de los diferentes cuadrantes. Los cuadrantes determinan el ángulo de disparo en el cual trabajará; cada cuadrante tiene 90°. Los cuadrantes 1 y 2 son para el semiciclo positivo y el tercer y cuarto cuadrante es para el semiciclo negativo. Los cuadrantes no son simétricos (ilustración 5.11), por lo que dependiendo qué cuadrante activemos, los otros tendrán menos energía.

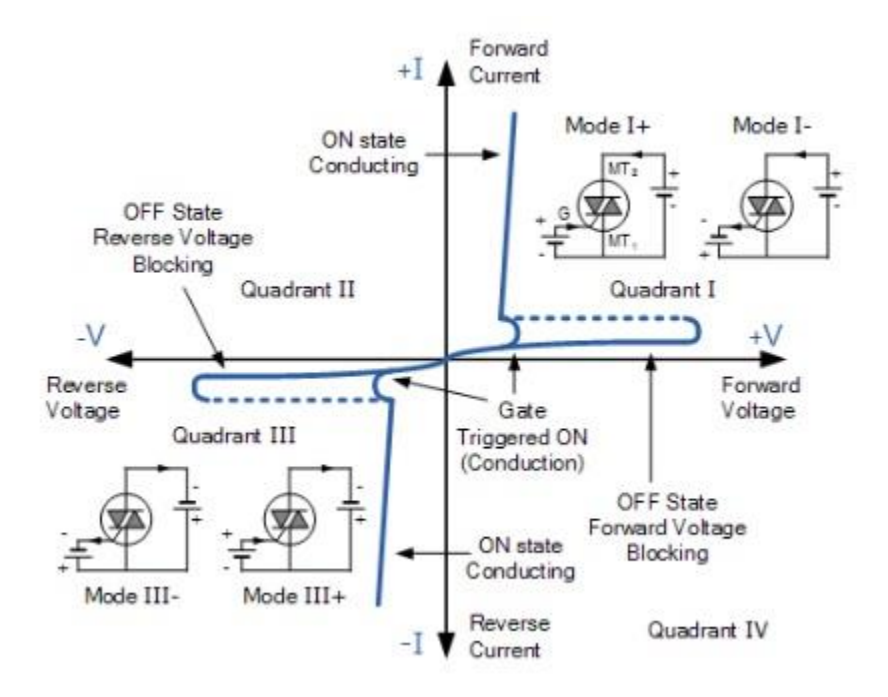

*Ilustración 5.11 Grafica cuadrantes de activación por disparo en puerta.*

**CASO I (INTENSIDAD DE PUERTA ENTRANTE):** Es aquel en el que la tensión del ánodo MT2 y la tensión de puerta son positivas con respecto a MT1 (ilustración 5.12) y este es el modo más común de activación. Internamente la corriente de compuerta circula hasta MT1.

Se produce la inyección de electrones de N2 a P2, que es favorecida en el área próxima a la compuerta por la caída de tensión que produce en P2 la circulación lateral de corriente de puerta. Esta caída de simboliza por + y -. Parte de los electrones inyectados alcanzan por difusión la unión P2N1 que bloquea el potencial exterior y son acelerados, iniciándose la conducción [33].

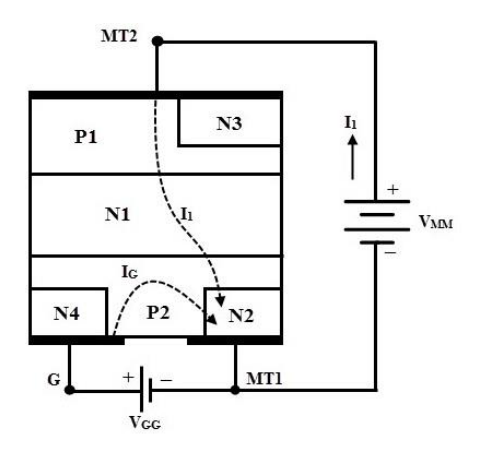

*Ilustración 5.12 Configuración en el flujo de electrones por el cuadrante I.*

**Caso II (INTENSIDAD DE PUERTA SALIENTE):** Es aquel en que la tensión del ánodo MT2 y la tensión de la puerta son negativos con respecto MT1 (ilustración 5.13). Se dispara por el procedimiento de puerta, conduciendo las capas P2N1P1N4. N3 inyecta electrones en P2 para hacer más conductora la unión P2N1 [33].

La tensión positiva de T1 polariza el área próxima de la unión P2N1 más positivamente que la próxima a la puerta. Esta polarización La tensión positiva de T1 polariza el área próxima de la unión P2N1 más positivamente que la próxima a la puerta. Esta polarización inyecta huecos de P2 a N1 que alcanzan en parte la unión N1P1 y la hacen pasar a conducción [33].

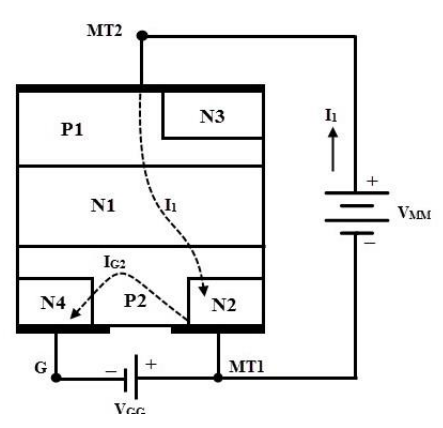

*Ilustración 5.13 Configuración en el flujo de electrones por el cuadrante II.*

**CASO III (INTENSIDAD DE PUERTA SALIENTE):** Es aquel en que la tensión del ánodo MT2 es positiva con respecto al ánodo MT1 y la tensión de disparo de puesta es negativa respecto a MT1 (ilustración 5.14). Inicialmente conduce la estructura auxiliar P1N1P2N3 y luego la principal P1N1P2N2. El disparo de la primera se produce como en un tiristor normal actuando T1 de puerta y P de cátodo [33].
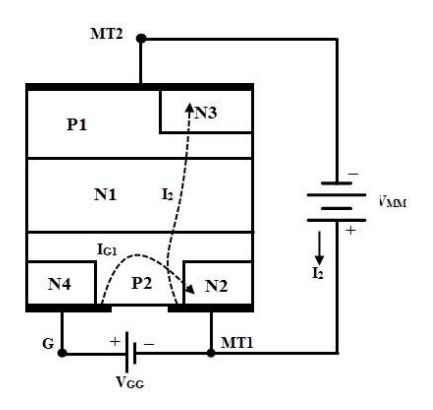

*Ilustración 5.14 Configuración en el flujo de electrones por el cuadrante III.*

**CASO IV (PUERTA REMOTA):** El cuarto modo del Segundo cuadrante y designado por III (+) es aquel en que la tensión del ánodo T2 es negativa con respecto al ánodo MT1 (ilustración 5.15), y la tensión de disparo de la compuerta es positiva con respecto al ánodo MT1(Intensidad de compuerta entrante) [33].

Entra en conducción la estructura P2N1P1N4. La inyección de N2 a P2 es igual a la descrita en el modo I (+). Los que alcanzan por difusión la unión P2N1 son absorbido por su potencial de unión, haciéndose más conductora. El potencial positivo de puerta polariza más positivamente el área de unión P2N1 próxima a ella que la próxima a T1, provocándose una inyección de huecos desde P2 a N1 que alcanza en parte la unión N1P1 encargada de bloquear la tensión exterior y se produce la entrada en conducción [33].

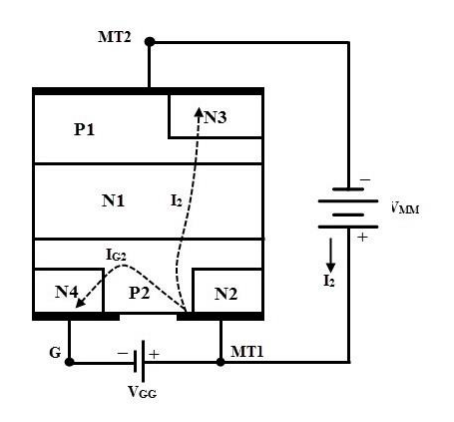

*Ilustración 5.15 Configuración en el flujo de electrones por el cuadrante IV.*

#### **5.2.10. Ventajas**

De acuerdo con sus características de operación nombraremos algunas cuantas ventajas, para después poder mencionar algunos de los usos que se tiene dentro de la electrónica actual.

- No cuenta con polaridad.
- Se puede controlar la fase de cargas inductivas y resistivas.
- Le llega la máxima energía disponible.
- Disipa poca potencia.
- Tiene una larga vida útil.

### **5.2.11. Inconvenientes**

A pesar de estas ventajas, también existen ciertos inconvenientes que se deben de considerar antes de utilizar un TRIAC en un circuito electrónico, ya que:

- No conduce de la misma forma en ambos semiciclos debido al método de disparo que se emplee
- Necesita de un DIAC para estabilizarse
- Genera bastantes armónicos o picos de tensión

## **5.2.12. Aplicaciones**

Derivado de sus múltiples ventajas, se pueden realizar diversas aplicaciones con este dispositivo, dentro de diferentes circuitos que se han realizado, tenemos los de uso comercial como, por ejemplo:

- Para reguladores de luz.
- Para controles de velocidad de un ventilador eléctrico.
- Para el control de motor pequeños.
- Para el control de pequeños electrodomésticos.
- Para el control de temperatura, control de iluminación, control de nivel de líquido, los circuitos de control de fase, interruptores de potencia, etc [34].

# **5.3. Descripción de escenas**

Se explica la definición del TRIAC para comprender su principal uso en el control de la corriente alterna, así como imágenes de referencia para explicar de una mejor forma qué es lo que significa el concepto de controlador bidireccional (ilustración 5.16).

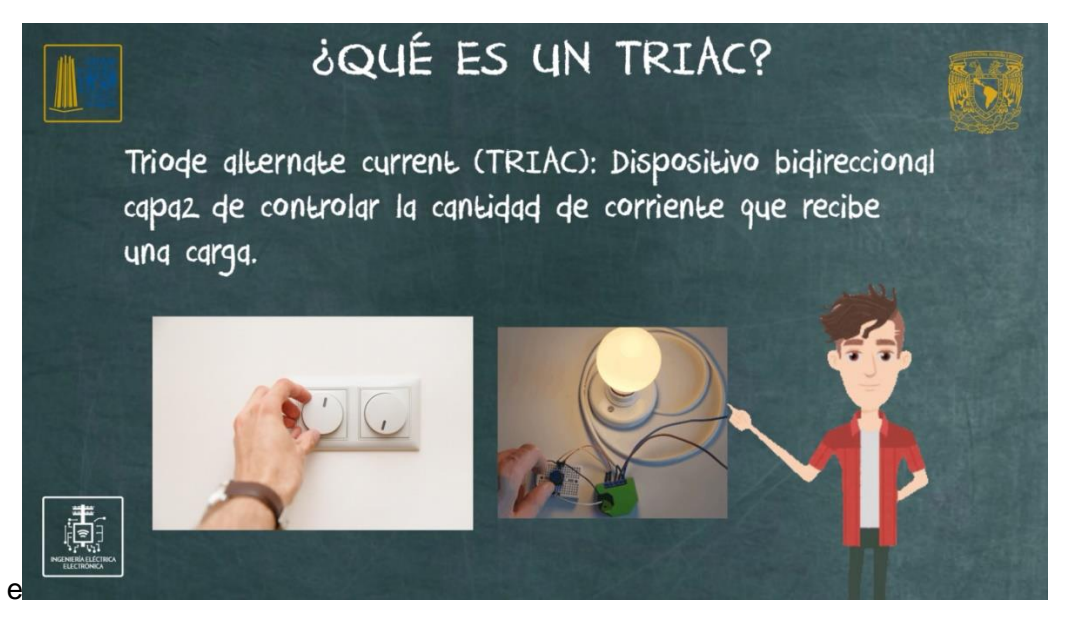

*Ilustración 5.16 Explicación del TRIAC y cómo es que éste opera en circuitos de potencia.*

Se explica el funcionamiento del TRIAC con un diagrama de conexión mínimo (se toma como ejemplo el SCR dado a que fue el tema visto anteriormente y así comparar dichos

conceptos) y ver cómo son las señales de entrada y salida para el dispositivo (ilustración 5.17).

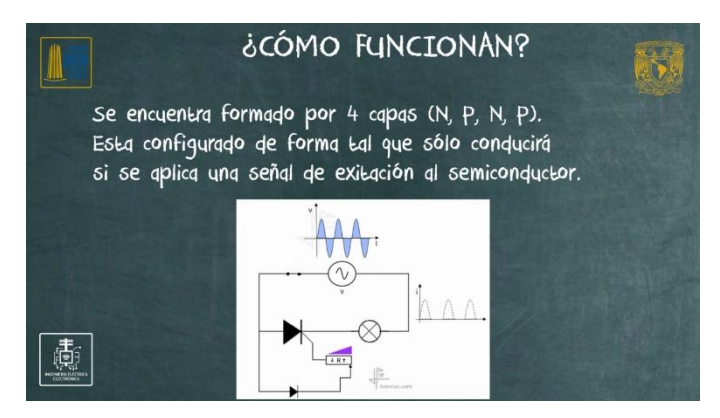

*Ilustración 5.17 Explicación de las capas que conforman al TRIAC* 

Se describe el símbolo que se emplea para el TRIAC, así como también se explica el nombre y función que tiene cada una de sus terminales con el fin de poder reconocer la conexión de un TRIAC prácticamente (ilustración 5.18).

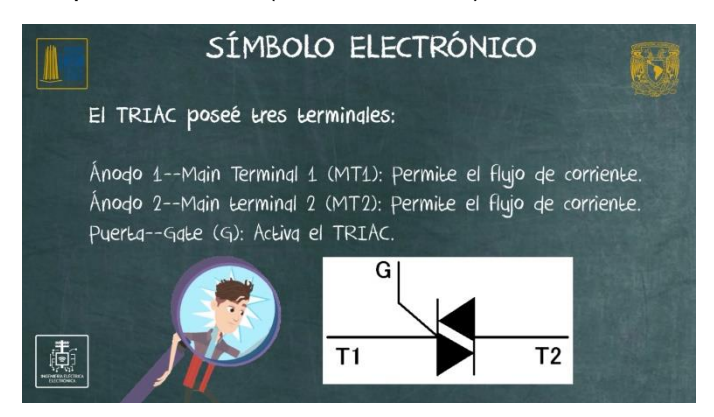

*Ilustración 5.18 Descripción de las diferentes terminales del TRIAC.*

Se explica la curva característica que describe el flujo de corriente a través de las terminales Ánodo 1 – Ánodo 2 para ver los diferentes puntos críticos por los cuales se desarrolla el disparo en directa o inversa en un TRIAC (ilustración 5.19).

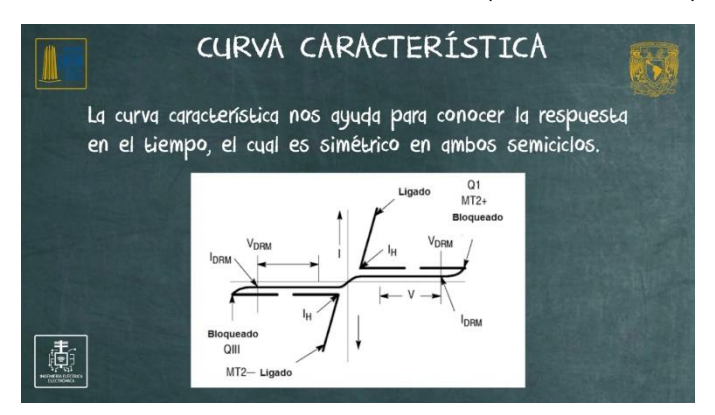

*Ilustración 5.19 Grafica de la curva característica que presenta el TRIAC (v/dt) en condiciones normales.*

En base a los valores de voltajes y corrientes por puerta, ánodo 1 y ánodo 2, se describen las características más importantes que pueden ocurrir al momento de que el dispositivo este trabajando de forma dinámica, como por ejemplo sus características derivadas a la polarización (ilustración 5.20-a) y la explicación para su estado de encendido (ilustración 5.20-b).

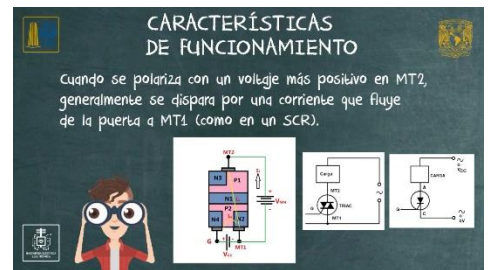

*Ilustración 5.20-a Explicación de las distintas formas de polarización del TRIAC.*

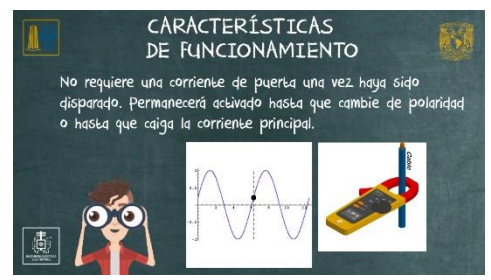

*Ilustración 5.20-b Descripción de las características más comunes que se presentan en los TRIAC*

Se definen los diferentes métodos de disparos por los que puede ser activado el TRIAC, como sobre tensión, reacción por aumento en la temperatura o la más convencional, disparo por puerta. De la misma forma se explica mediante graficas ilustrativas los cuadrantes en los que dicho disparo puede ocurrir (ilustración 5.21-a) y se da la explicación a la definición del ángulo de disparo (ilustración 5.21-b) que es el momento en que se activa al TRIAC.

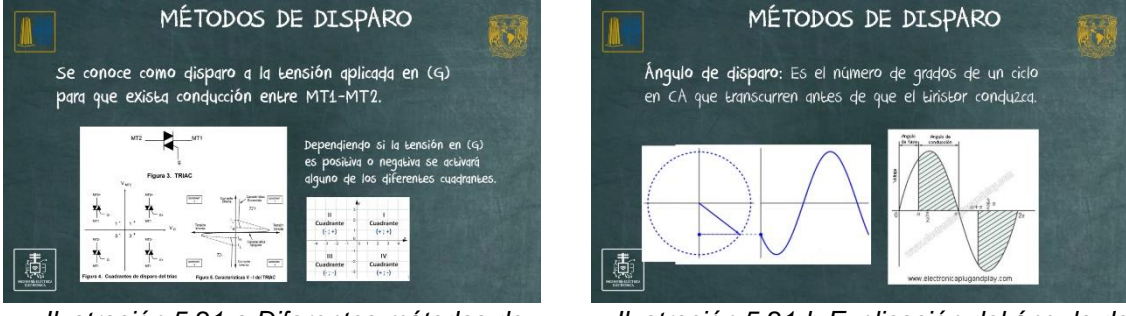

*Ilustración 5.21-a Diferentes métodos de disparo* 

*Ilustración 5.21-b Explicación del ángulo de disparo* 

Se describen los diferentes cuadrantes en los que el TRIAC puede ser activado, explicando la polaridad que debe presentarse en puerta y en la terminal 2 con respecto a la terminal 1. Dichos cuadrantes ayudan a poder analizar la potencia o energía que será entregada a la carga conectada (ilustración 5.22).

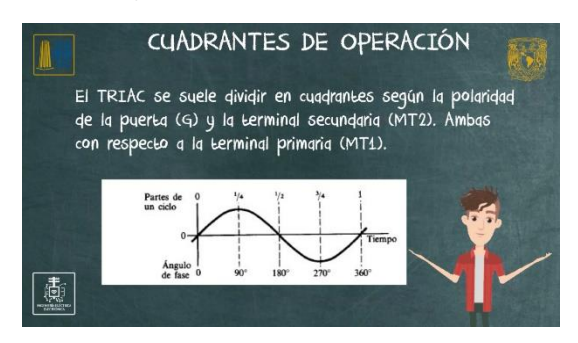

*Ilustración 5.22 Forma en que se divide el ángulo de disparo de acuerdo con el cuadrante al que este corresponda.*

# **5.4. Conclusiones**

En este capítulo se ha analizado el concepto de los TRIAC con la finalidad de conocer los principales usos en los cuales es empleado. Así mismo, el símbolo electrónico con el cual se identifica en los circuitos electrónicos y el nombre que reciben cada una de sus terminales, pudiendo identificar la entrada y salida bidireccional de la corriente hacia la carga, la terminal de control y los distintos métodos de activación que llegan a presentarse de acuerdo con el cuadrante que sea activado. Se ha presentado la curva característica dada por el aumento de tensión entre sus terminales una vez éste ha sido disparado, así como datos que se encuentran en las hojas de los fabricantes con el fin de analizar algunas de las principales características, ventajas e inconvenientes que suelen presentarse bajo las aplicaciones prácticas de este dispositivo.

# **CAPÍTULO 6. PRINCIPIOS DE FUNCIONAMIENTO EN EL TIRISTOR DE APAGADO DE PUERTA (GTO)**

Este material audiovisual corresponde al tema III.2.4, "Circuitos de encendido PUT, UJT, SCR, TRIAC, LASCR, GTO", para la asignatura de Electrónica de Potencia.

### **6.1. Objetivos**

- Aprender el concepto de GTO.
- Conocer el símbolo electrónico que se utiliza.
- Aprender acerca del funcionamiento interno que presenta, así como sus características de operación.
- Conocer su curva característica, así como sus puntos críticos de funcionamiento.
- Las ventajas e inconvenientes que presenta ante otros transistores de potencia.
- Conocer los diferentes usos que se le puede dar al GTO en la electrónica actual.

### **6.2. Marco Teórico**

En este capítulo se dará introducción a los transistores de potencia para poder analizar al GTO puesto que es uno de los principales transistores de potencia dentro del ámbito industrial. Se tratarán las principales las ventajas e inconvenientes que éste presenta, las características principales, y algunos ejemplos en los cuales es comúnmente empleado este dispositivo.

#### **6.2.1. Definición**

Un Tiristor GTO o simplemente GTO (del inglés Gate Turn-Off Thyristor) es un dispositivo de electrónica de potencia en el cual tanto el estado de encendido como el estado de apagado, son controlados por la corriente en la puerta (G) [35].

#### **6.2.2. Funcionamiento**

Un GTO funciona como un tiristor ya que se activa aplicando a su puerta un pulso positivo corto y se desactiva mediante un pulso negativo corto, sin embargo, puede controlar varias cargas en paralelo y conservando una alta precisión a una alta frecuencia (ilustración 6.1).

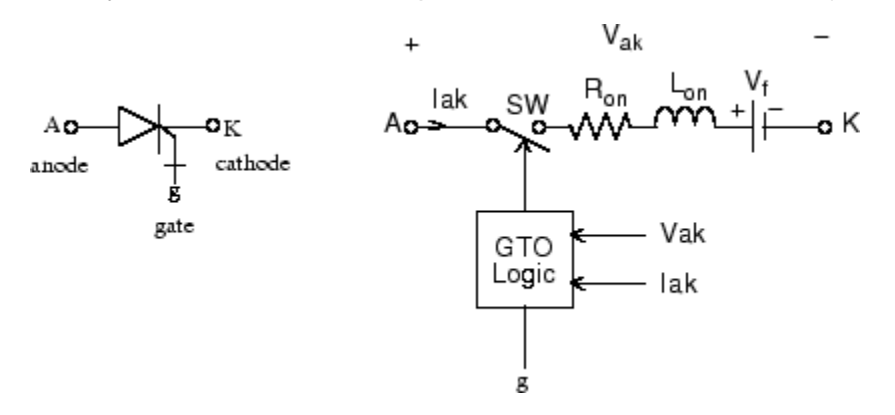

*Ilustración 6.1 Representación del método de operación del GTO.*

La estructura del GTO es esencialmente la de un tiristor convencional. Existen 4 capas de silicio (P, N, P, N), 3 uniones (P-N, N-P y P-N) y tres terminales: ánodo (A), cátodo (C o K) y puerta (G). La diferencia en la operación radica en que una señal negativa en la puerta (G) puede apagar el GTO.

Suponiendo que está directamente polarizado, cuando se le inyecta corriente a la puerta, circula corriente entre puerta y cátodo. Como la capa de la puerta es suficientemente fina, gran parte de los portadores se mueven hasta la capa N adyacente, atravesando la barrera de potencial y siendo atraídos por el potencial del ánodo, iniciando la corriente anódica. Si esta corriente se mantiene por encima de la corriente de mantenimiento, el dispositivo no necesita de la señal de puerta para mantenerse en conducción [35].

# **6.2.3. Simbología**

Este cuenta con dos terminales principales llamadas ánodo y cátodo, y un tercer terminal que sirve como control del dispositivo; la cual se le conoce como puerta.

A diferencia de otros transistores de potencia, existen dos símbolos distintos (ilustración 6.2) con los cuales los autores pueden referirse al GTO, en cualquier caso, las terminales son las mismas. En este video se utilizará el símbolo que se muestra con la puerta bloqueada.

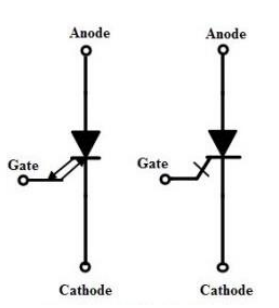

*Ilustración* 6.2 *Símbolos electrónicos del GTO.*

- **Ánodo:** Permite la entrada de corriente al GTO en la etapa de potencia.
- **Cátodo:** es la salida de corriente en el GTO y permite el flujo en la etapa de potencia.
- **Puerta:** controla el encendido o apagado del dispositivo. Mediante esta terminal se controla el ángulo de disparo y el rango de operación del dispositivo.

## **6.2.4. Características principales**

Debido a que el GTO es un semiconductor totalmente controlado, pero polarizado entre sus terminales principales (ánodo – cátodo), algunas de sus características principales pueden llegar a ser que:

- Pueden ser desactivados sin circuitos externos.
- Únicamente puede conducir en una sola dirección.
- Puede trabajar con corriente alterna o directa en sus terminales principales.
- Necesita una corriente mínima de mantenimiento para mantener al GTO en estado de conducción para cuando se le elimina el disparo en la puerta.
- Soporta grandes niveles de corriente y disipa muy poca potencia gracias a su encapsulado TO-200 (Ilustración 6.3).

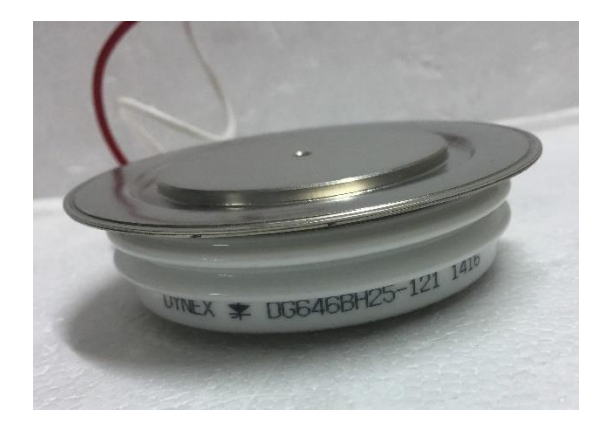

*Ilustración 6.3 Encapsulado TO-200 para el GTO.*

### **6.2.5. Curva característica y parámetros**

Para poder saber cómo se comporta este dispositivo, se tiene la siguiente grafica (Ilustración 6.4) que nos describe cómo será su comportamiento o respuesta en el tiempo con respecto a un nivel de voltaje. Tenemos los siguientes valores, que son:

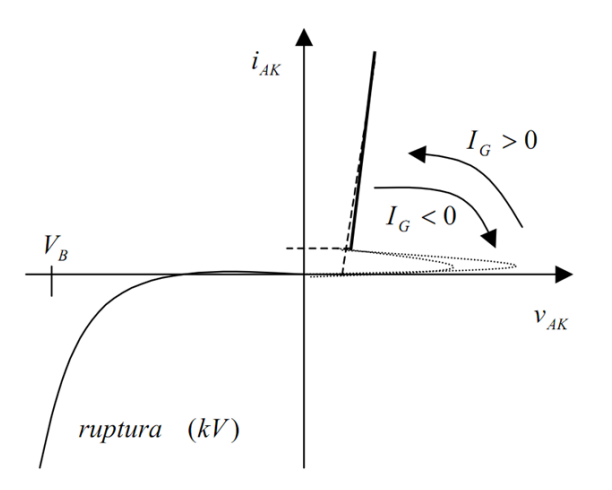

*Ilustración 6.4 Grafica curva característica GTO.*

- **Ia / -Ia:** Valor de corriente que aumenta con respecto al tiempo.
- **Va / -Va:** Valor de voltaje que aumenta con respecto al tiempo.
- **Ig - Corriente de enganche:** Máxima corriente directa entre ánodo y cátodo, sin causar un daño en el GTO.
- **Corriente de fuga en directa:** Corriente que fluye entre ánodo cátodo sin ser activado.
- **Vg – Voltaje de enganche:** Valor del voltaje que provoca el disparo.
- **Vbf:** valor de voltaje en directa entre ánodo cátodo que activa al GTO sin ser disparado por puerta.
- **Vbr:** valor de voltaje en inversa entre ánodo cátodo que activa al GTO sin ser disparado por puerta.
- **Estado de conducción (ON-State):** Máximo nivel de voltaje que soporta el GTO.
- **Disparo en puerta de desactivación (Gate Triggered Turn-OFF):** Voltaje negativo en puerta mínimo para desactivar al GTO.
- **Disparo en puerta de activación (Gate Triggered Turn-ON):** Voltaje positivo en puerta mínimo para desactivar al GTO.
- **Pérdida en estado de bloqueo (Forward Blocking State):** Caída de tensión cuando el GTO está en estado de conducción. Por lo general es de 0.7V.
- **Estado de bloqueo en inversa (Reverse Blocking State):** Voltaje máximo que soporta el GTO sin provocar un disparo en inversa.

## **6.2.6. Ventajas**

De acuerdo con sus características de operación nombraremos algunas cuantas ventajas, para después poder mencionar algunos de los usos que se tiene dentro de la electrónica actual.

### **Ventajas de los GTO sobre los SCR**

• Eliminación de los componentes auxiliares (ilustración 6.5) como lo pueden llegar a ser resistencias, capacitores o fuentes adicionales para la conmutación forzada, que dan como resultado una reducción en costo, peso y volumen.

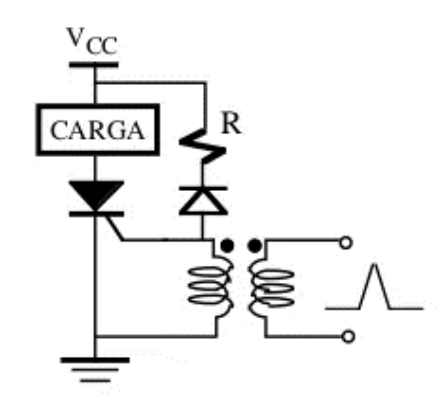

*Ilustración 6.5 Diagrama de ejemplo de uso del PUT en un circuito electrónico.*

- Eliminación del ruido acústico y electromagnético debido a la eliminación de bobinas de inducción en la conmutación de disparo por impulso [8].
- Desactivación más rápida, permitiendo frecuencias de conmutación más altas que las de un SCR [8].
- Una eficiencia mejorada de los convertidores [8].
- Soportar tensión inversa en la unión puerta-cátodo, sin entrar en avalancha menor dopado en la región del cátodo [8].

#### **Ventajas sobre los transistores bipolares en aplicaciones de baja potencia.**

- Más alta capacidad de voltaje de bloqueo [8].
- Alta relación de corriente de pico controlable a corriente promedio [8].
- Alta relación de corriente de pulsación pico a corriente promedio, típicamente de 10:1 [8].

### **6.2.7. Inconvenientes**

A pesar de estas ventajas, también existen ciertos inconvenientes que se deben de considerar antes de utilizar un GTO en un circuito electrónico, ya que:

- Únicamente conduce en un sentido, por lo que en corriente alterna se desperdicia la mitad de la energía.
- Costos bastante elevados para su fabricación.
- Aunque es un dispositivo casi ideal eléctricamente, no suele ser utilizado en muchas aplicaciones para uso público o de bajo nivel, derivado a su elevado costo de fabricación, ocasionando de esta manera el desconocimiento de este componente.

#### **6.2.8. Aplicaciones**

Su mayor aplicación es como disparador lógico, es decir, un conmutador, que, aunque pudiese parecer algo simple, su alta precisión para operar a elevadas frecuencias permite realizar equipos como:

- Troceadores y convertidores [8].
- Control de motores asíncronos [8].
- Inversores [8].
- Caldeo inductivo [8].
- Rectificadores [8].
- Soldadura al arco [8].
- Sistema de alimentación ininterrumpida (SAI) [8].
- Control de motores [8].

## **6.3. Descripción de Escenas**

Explicación del funcionamiento del GTO, cómo es que este opera eléctricamente, ejemplos de sus diferentes encapsulados en los que puede llegar a presentarse, así como la demostración de imagen de ejemplo alguno de sus usos (ilustración 6.6).

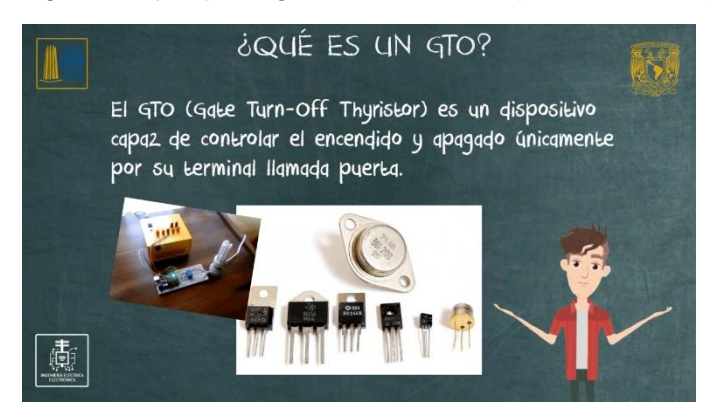

*Ilustración 6.6 Descripción del GTO y el uso que emplea.*

Explicación de los diferentes símbolos electrónicos con los que se puede ser reconocido este dispositivo, así como de las diferentes terminales con las que cuenta el GTO, y cómo es que éstas funcionan para que el dispositivo pueda ser polarizado correctamente (ilustración 6.7).

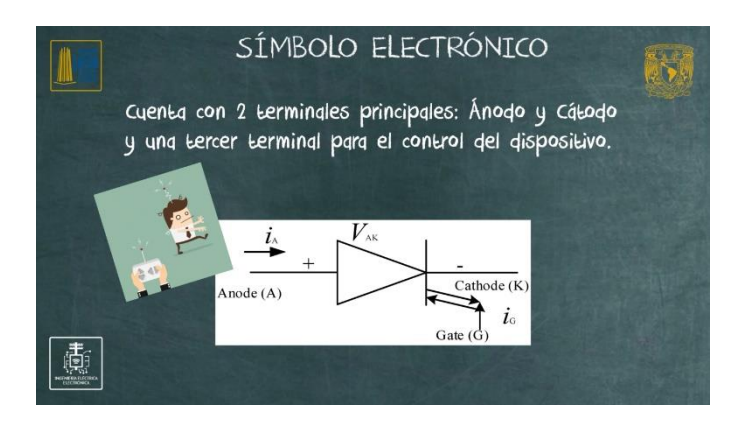

*Ilustración 6.7 Símbolo electrónico del GTO y sus partes.*

Explicación de los diferentes símbolos con los que se puede reconocer a los GTO en los circuitos electrónicos (ilustración 6.8-a), así como también la descripción de las diferentes partes del GTO, su funcionamiento y diagramas ilustrativos (ilustración 6.8-b) para entender la polarización del dispositivo y cómo es que operan en determinados casos.

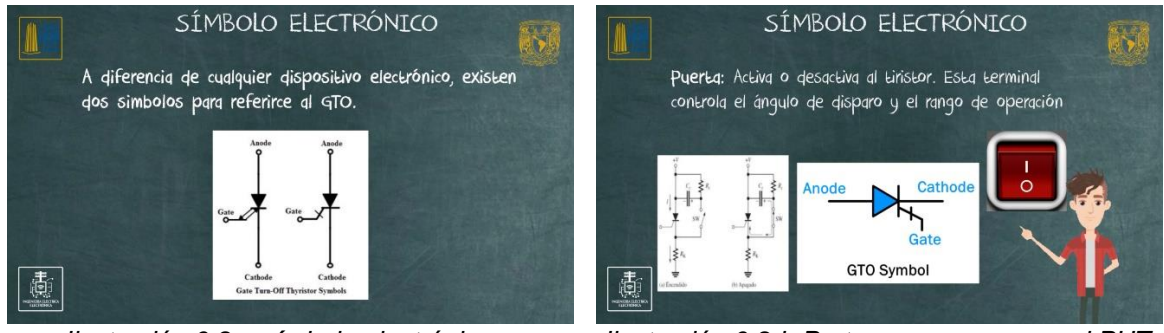

*Ilustración 6.8-a símbolo electrónico y funcionamiento.*

*Ilustración 6.8-b Partes que componen al PUT y polarización.*

Se explica el funcionamiento del GTO mediante sus diferentes metodos de polarización: directa e inversa, así como también se explica el metodo de disparo por puerta para realizar la conudcción o bloqueo entre las terminales ánodo - cátodo (ilustración 6.9).

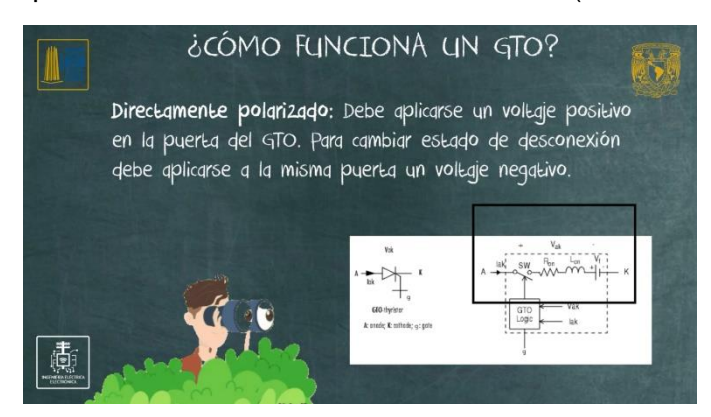

*Ilustración 6.9 Explicación del método de operación del GTO y su uso so de manera controlada.*

En base a los valores de voltajes y corrientes por puerta, ánodo y cátodo, se describen las características más importantes (ilustración 6.10-a) como lo puede ser la forma en que cómo es que éste opera de forma interna, así como explicación mediante circuitos de ejemplo acerca de los métodos de desactivación (ilustración 6.10-b).

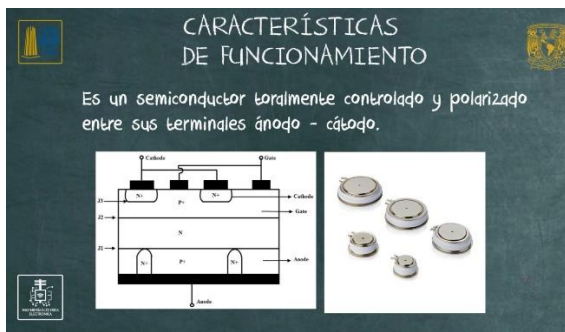

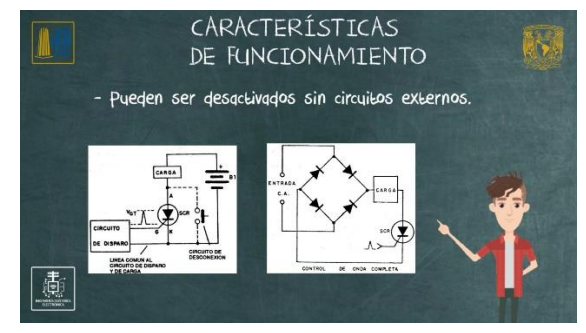

*Ilustración 6.10-a Análisis de las diferentes capas con las que se compone un GTO.*

*Ilustración 6.10-b Métodos de desenganche.*

Se explica la curva característica que describe el flujo de corriente a través de las terminales Ánodo – Cátodo (ilustración 6.11-a) que presentan los GTO al momento de ser activados o desactivados por la terminal puerta, para ver los diferentes puntos críticos por los cuales se desarrolla el disparo en directa o inversa en un GTO, así como también se describen los nombres de los puntos críticos (ilustración 6.11-b) más importantes durante el disparo.

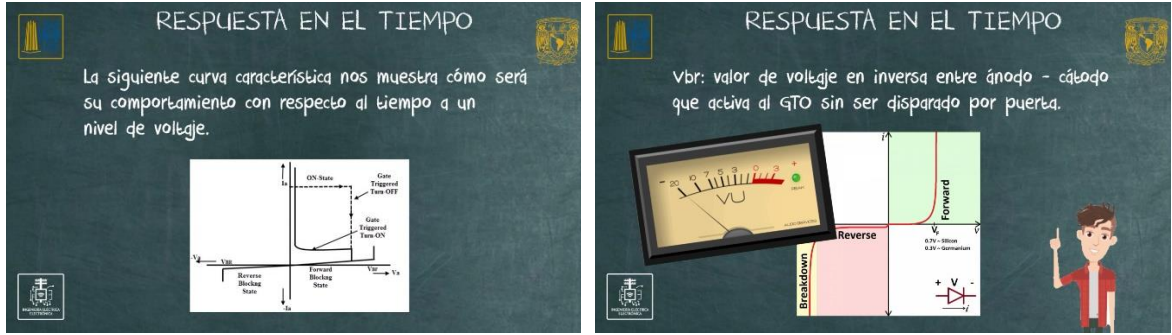

*Ilustración 6.11-a Análisis de la gráfica de la curva característica (v/dt).*

*Ilustración 6.11-b Parámetros que presenta el GTO* 

Se explican algunas de las ventajas más importantes que presenta el GTO de acuerdo con las características que se han ido presentando en el transcurso del video, parea entender los usos que puede llegar a tener (ilustración 6.12).

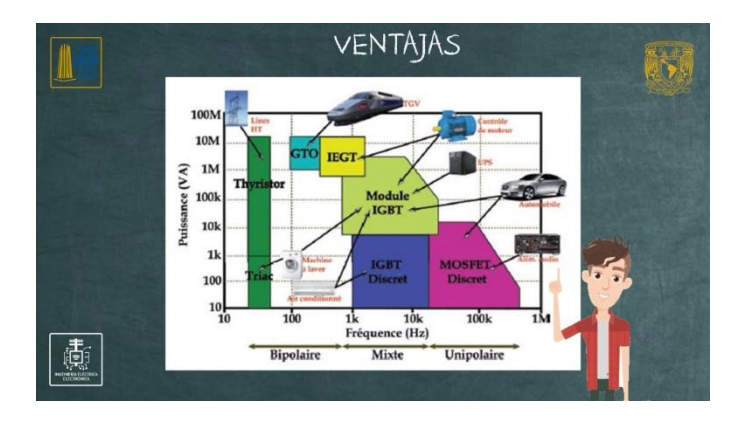

*Ilustración 6.12 Gráfica comparativa acerca de todos los diferentes tipos de dispositivos de electrónica de potencia, donde se menciona la importancia en potencia que presentan los GTO.*

Se explican algunas de las desventajas más importantes que presenta el GTO de acuerdo con las características que se han ido presentando en el transcurso del video, parea entender los usos que puede llegar a tener (ilustración 6.13).

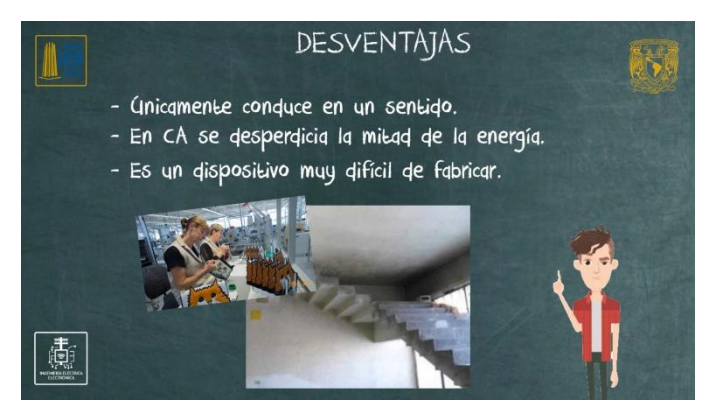

*Ilustración 6.13 Explicación de las desventajas más comunes que se presentan al utilizar los GTO*

# **6.4. Conclusiones**

En este capítulo se ha analizado el concepto de los GTO con la finalidad de dar una introducción al principal tiristor controlado (activación y desactivación por puerta) y conocer los usos en los cuales éste es empleado. Conociendo el símbolo electrónico con el cual se identifica en los circuitos electrónicos y el nombre que reciben cada una de sus terminales, pudiendo identificar la entrada y salida de la corriente hacia la carga dado a que éste es unidireccional, la terminal de control y los distintos métodos de activación y desactivación que suele presentar por puerta, mostrando algunos ejemplos de conexión para este proceso. Se ha presentado la curva característica dada por el aumento de tensión entre sus terminales una vez éste ha sido disparado o bien desactivado, así como datos que se encuentran en las hojas de los fabricantes con el fin de analizar algunas de las principales características, ventajas e inconvenientes que suelen presentarse bajo las aplicaciones prácticas de este dispositivo

# **CAPÍTULO 7. PRINCIPIOS DE FUNCIONAMIENTO EN EL TRANSISTOR DE UNIUNIÓN (UJT)**

Este material audiovisual corresponde al tema III.2.4, "Circuitos de encendido PUT, UJT, SCR, TRIAC, LASCR, GTO", para la asignatura de Electrónica de Potencia.

# **7.1. Objetivos**

- Aprender el concepto de UJT.
- Conocer el símbolo electrónico que se utiliza en los diagramas electrónicos.
- Conocer el funcionamiento para que los UJT puedan ser activados.
- Conocer su curva característica, así como sus puntos críticos de funcionamiento.
- Aprender de las características que logran un correcto funcionamiento.
- Conocer las ventajas e inconvenientes que presenta ante otros transistores de potencia.
- Conocer los diferentes usos que se le puede dar al UJT en la electrónica actual.

# **7.2. Marco Teórico**

En este capítulo se hablará del UJT y cómo es que este funciona, se hablará de la diferencia que se tiene a los dispositivos FET puesto que en algunas ocasiones llega a confundirse la forma en cómo se activan o, por ende, se confunde el uso que ambos pueden tener puesto que son dispositivos totalmente diferentes. Se conocerán así las características eléctricas que definen al UJT y los puntos críticos en los cuales este opera tras ser polarizado, concluyendo de esta manera en las ventajas, inconvenientes y sus principales sos dentro de la electrónica de potencia.

## **7.2.1. Definición**

Es un transistor de una sola unión (uniunión) o transistor unijuntura (UJT del inglés UniJuntion Transistor) es un tipo de transistor de potencia constituido por dos zonas semiconductoras p - n (ilustración 7.1-a). Es muy importante saber que no es un FET y poder tener en cuenta las diferencias, ya que se puede pensar que las funciones que tienen o su análisis electrónico es parecido, debido a que los transistores FET (ilustración 7.1-b) actúan bajo la acción de una fuente de voltaje, estrangulando la capa tipo N para así limitar o aumentar la corriente que circula entre drenador – fuente [36].

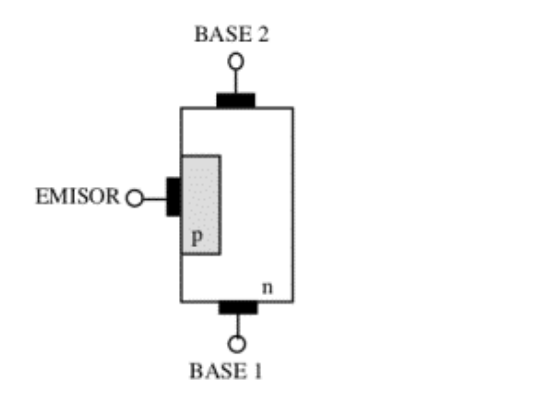

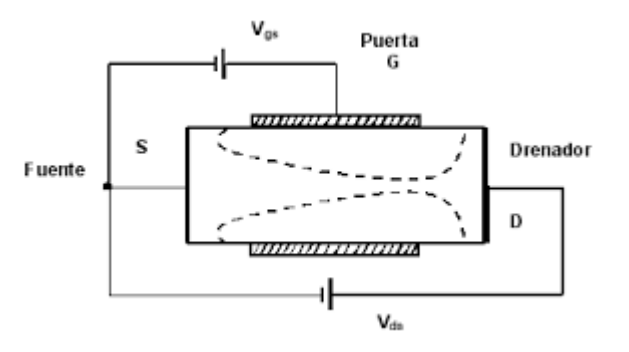

*Ilustración 7.1-a Uniones en las placas de material semiconductor para el UJT.*

*Ilustración 7.1-b Uniones en las placas de material semiconductor para el FET.*

A grandes ragos, podemos definir al transistor FET como un dispositivo semiconductor que controla el flujo de corriente gracias a un canal semiconductor, aplicando un campo electrico perpendicular a la trayectoria de la corriente. El transistor FET está compuesto de una parte de silicio tipo N, a la cual se le adicionan dos regiones con impurezas tipo P llamadas puerta (Gate) y que están unidas entre sí.

Por otra parte, el UJT es un dispositivo semiconductor unipolar, con un funcionamiento diferente al de otros dispositivos ya que es tan solo un dispositivo de disparo. Esta construido por dos regiones contaminadas con tres terminales externos: dos bases y un emisor. El emisor está fuertemente dopado con impuresas P y la región N débilmente dopado con material N. Por ello, la resistencia entre las dos bases es elevada (de 5 a 10 k ohms estando el emisor abierto).

A diferencia de otros transistores, estos no cuentan con amplificación lineal y se reservan únicamente para aplicaciones de conmutación. Dichos transistores deben tener una baja resistencia de salida para entregar grandes corrientes de carga y un buen aislamiento de unión para resistir altos voltajes. También deben disipar el calor muy rápidamente para evitar el sobrecalentamiento. La unión del colector / base debe ser lo más grande posible, ya que la mayor parte del calor se genera en esta área [37].

### **7.2.2. Funcionamiento**

El dispositivo funciona como un circuito de conmutación para equipos de potencia debido a que genera pulsaciones a una frecuencia determinada. Cuando en el emisor existe un voltaje superior que en la base 2 se manda un pulso de tensión a la base 1 (ilustración 7.2) para realizar una descarga de voltaje.

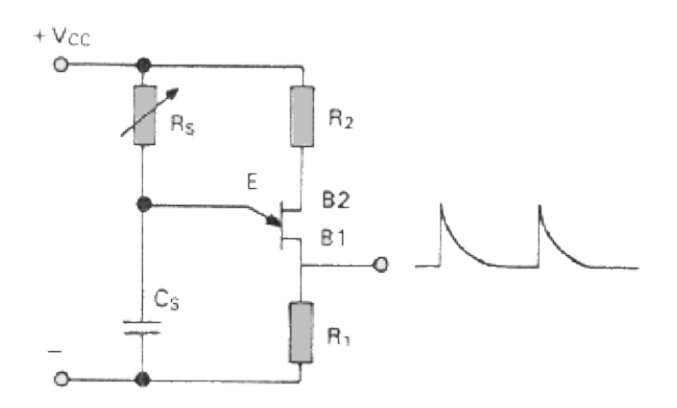

*Ilustración 7.2 Diagrama electrónico para el funcionamiento del UJT.*

Internamente es un bloque de material semiconductor tipo n ligeramente dopado, en cuyos extremos se sueldan los dos contactos de las bases. En un punto intermedio entre B1 y B2 se difunde una región tipo P que es el emisor hacia el UJT. La región tipo p está fuertemente dopada, lo que le otorga una baja resistividad. En tanto, la región tipo n se encuentra ligeramente dopada, lo cual resulta en una alta resistividad de esta región [37].

### **7.2.3. Simbología**

El símbolo electrónico (ilustración 7.3) es representado por una flecha inclinada que representa el flujo de corriente y la dirección del diodo emisor que existe en el interior del componente. Podemos observar en su símbolo que a diferencia de otros transistores cuenta con dos bases y un emisor, esto debido a que el flujo se realiza mediante pulsaciones o descargas de tensión, por lo que no se requiere un colector para la corriente.

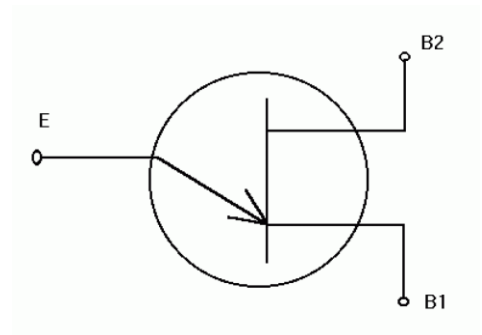

*Ilustración 7.3 Símbolo electrónico UJT.*

**Base 1:** Es la encargada de generar pulsos hacia una carga conectada la cual llamaremos (RL), estos pulsos sirven para activar distintos dispositivos de control de potencia como el TRIAC o al SCR. Tiene que estar en serie junto a una resistencia (RB1) que se encarga de fugar la corriente que no va hacia RL.

**Base 2:** Se encarga de ajustar el voltaje de activación del UJT. Tiene que estar en serie junto a una resistencia de ajuste (RB2) que se encarga de limitar la corriente y el voltaje hacia el UJT. RB2 tiene que ser mayor a RB1.

**Puerta:** Esta encargada de activar la conducción del UJT. Esto se realiza mediante descargas generadas por el capacitor conectado a la base y en paralelo a una resistencia limitadora de corriente. El valor del capacitor y la resistencia determinan la frecuencia con la que se generará la descarga a la puerta.

#### **7.2.4. Características principales**

Las características mencionadas son tomadas de las hojas de especificaciones (datasheet) y particularidades físicas que el fabricante contempla para llevar a cabo el encapsulado del componente.

- estos transistores están provistos de envolturas que facilitan la disipación del calor que generan. Lo que pasa es que, mediante la conducción de la corriente entre el colector y el emisor, que es la corriente controlada, el transistor tiene cierta resistencia.
- Si este calor generado no se disipa, el transistor se calienta más allá de la temperatura máxima que soporta y con él se quema. El calor debe ser transferido al medio ambiente.
- Se destacan dos tipos de cubierta: metálica (ilustración 7.4*-a*) y plástica (ilustración 7.4-b). El metálico más común es el TO-3.
- Ganancia en corriente: Alta (107).
- Máxima temperatura de operación: Alta (200ºC).
- Frecuencia de trabajo: Alta (100-500 kHz) [38].

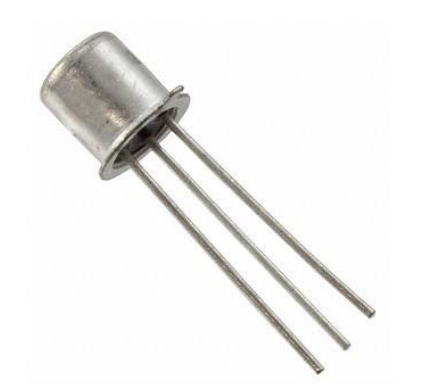

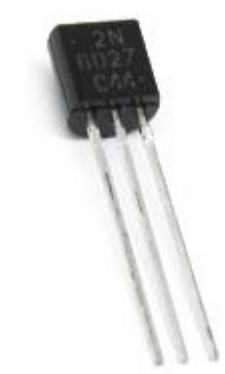

*Ilustración 7.4-a Forma física encapsulado TO-Ilustración 7.4-b Forma física encapsulado TO-39 92*

### **7.2.5. Curva característica**

Para entender cómo se comporta este dispositivo, se tiene la siguiente grafica (ilustración 7.5) que nos describe su respuesta en el tiempo. Esto hace referencia al tiempo que transcurre desde que empieza a haber un aumento de voltaje entre emisor – base 1 hasta que se desborda y se tiene una caída abrupta de tensión de emisor – base1 [39].

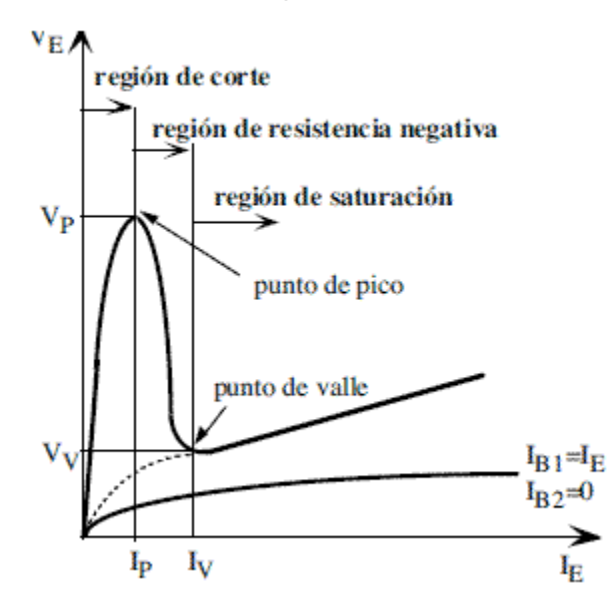

*Ilustración 7.5 curva característica del UJT.*

**VRE (Voltaje en la resistencia de Puerta):** Se puede ver que VRE irá aumentando su valor hasta que llegue a un punto máximo y será descargado de manera súbita en el momento que VCE alcance su máximo nivel de tensión. Cuando VCE se descargue por completo VRE volverá a aumentar de valor.

**VCE (Voltaje en el capacitor de Puerta):** Se aprecia cómo es que se carga el capacitor hasta un cierto valor de voltaje que al ser alcanzado se descarga y vuelve a cargarse.

**VRB1 (Voltaje en la resistencia de Base 1):** Se puede observar cómo es que no existe voltaje en VRB1 y no será hasta que VCE realice su descarga.

Fijándose en la curva característica del UJT se puede notar que cuando el voltaje Vb1 sobrepasa un valor Vp de ruptura, el UJT presenta un fenómeno de modulación de resistencia que, al aumentar la corriente que pasa por el dispositivo, la resistencia de esta baja y por ello, también baja el voltaje en el dispositivo, esta región se llama resistencia negativa. Este es un proceso con realimentación positiva, por lo que esta región no es estable, lo que lo hace excelente para conmutar, para circuitos de disparo de tiristores y en osciladores de relajación [38].

## **7.2.6. Ventajas**

De acuerdo con sus características de operación nombraremos algunas cuantas ventajas, para después poder mencionar algunos de los usos que se tiene dentro de la electrónica actual. Las ventajas o mejoras que se tienen son:

- Un mayor rango operación: mayor a 1KHz.
- Soporta altas temperaturas, ya que las conmutaciones provocan una mayor disipación de energía y no son tan sensibles a estos cambios.
- puede ser activado con valores muy bajos de tensión.
- Es muy preciso en sus niveles de activación.
- Tiene una fácil polarización, ya que nos puede recordar a la polarización de los UJT en cuanto a la disposición de componentes externos.
- Cuenta con características de resistencia negativa.
- Requiere un valor bajo de corriente para la activación.
- Dispositivo de absorción de baja potencia [39].

## **7.2.7. Inconvenientes**

A pesar de estas ventajas, también existen ciertos inconvenientes que se deben de considerar antes de utilizar un UJT en un circuito electrónico, ya que:

- Opera en bajas frecuencias.
- A pesar de que su polarización pueda parecer sencilla, requiere de varios cálculos para que el UJT funcione a las frecuencias que requeríamos.
- La disipación de energía es bastante lenta, por lo que se requieren encapsulados metálicos.
- Son componentes con bajo costo en construcción, pero sus precios públicos y disponibilidad suelen ser poco accesibles [39].

# **7.2.8. Aplicaciones**

Actualmente las aplicaciones de este dispositivo pueden verse en equipos de industriales de potencia, equipos recientes de telecomunicación y audio dados a su fácil manejo en altas frecuencias.

Es un dispositivo que fue creado para generar señales de diente de cierra o generador de pulsos a una frecuencia y amplitud muy precisas, reemplazando en algunas aplicaciones a integrados como el NE555 o el NE556 que son generadores de frecuencias, así como también aplicaciones de sampling signal, set off signal y signal tracking [39].

# **7.3. Descripción de Escenas**

Descripción del UJT y el funcionamiento que este realiza al emplearse en circuitos electrónicos de control de potencia, su tipo de encapsulado metálico mediante cual se presenta comúnmente y una gráfica de la señal de entrada (diente de sierra) y señal de salida (señal pulsante) (ilustración 7.6-a), así como explicación de la correcta polarización para el funcionamiento del UJT como circuito oscilador (ilustración 7.6-b)

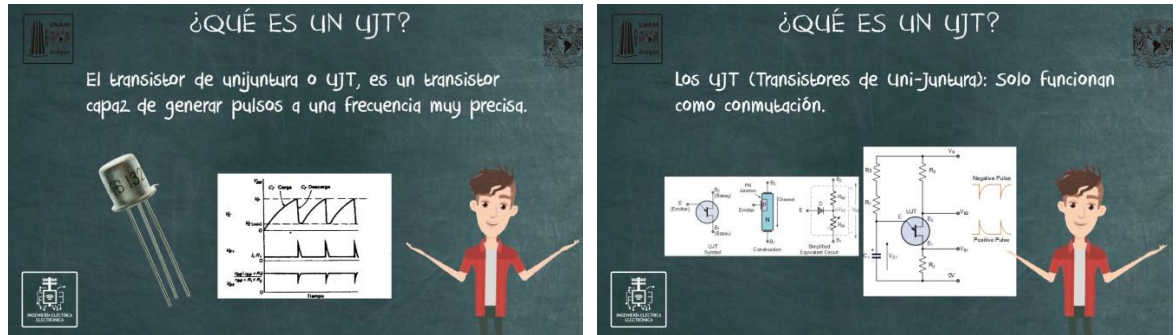

*Ilustración 7.6-a Descripción del UJT y el funcionamiento que este*

*Ilustración 7.6-b polarización del UJT como oscilador de relajación.*

Explicación del símbolo electrónico del UJT y descripción de las diferentes partes que lo componen (ilustración 7.7-a), para así explicar de una mejor forma el análisis del flujo de corriente entre las bases del UJT y circuito equivalente representativo para el estudio de este (ilustración 7.7-b).

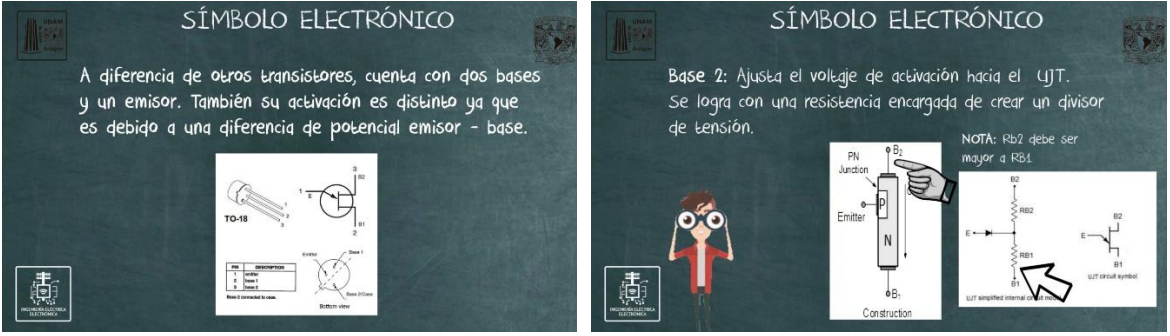

*Ilustración 7.7-a Descripción de las diferentes partes del UJT.*

*Ilustración 7.7-b Flujo de corriente y circuito equivalente del UJT.*

Explicación del método de operación del UJT e imágenes con los valores de importancia que deben considerarse en los cálculos para la carga (RL) mediante el análisis de mallas de Kirchhoff en sus diferentes lazos (ilustración 7.8).

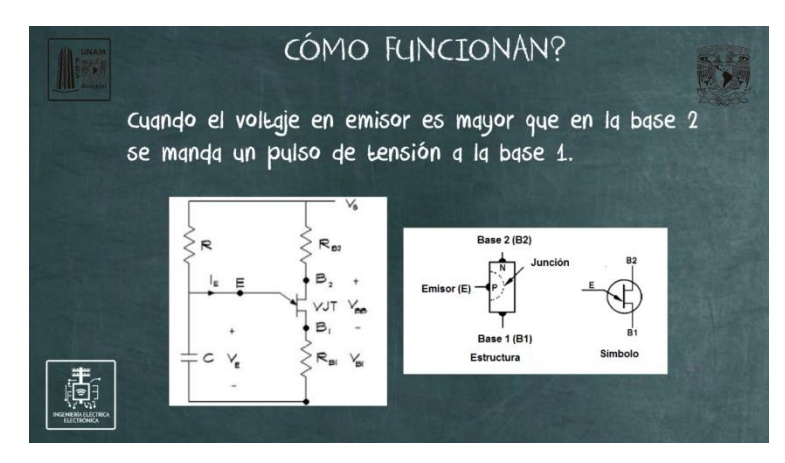

*Ilustración 7.8 Método de operación del UJT y análisis de circuito.*

Se explica la curva característica que describe el flujo de corriente a través de las terminales Base 1 – Base 2, para ver los diferentes puntos críticos por los cuales se desarrolla el disparo en directa o inversa en un UJT (ilustración 7.9).

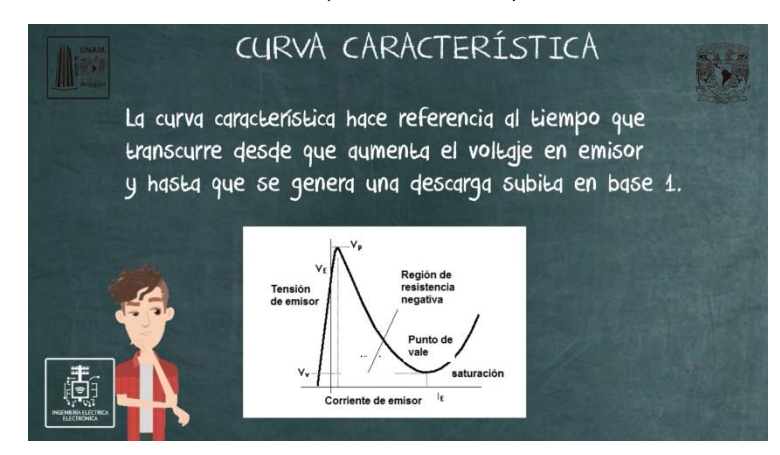

*Ilustración 7.9 Análisis de la gráfica que representa la curva característica del UJT.*

Explicación de la región de saturación y dónde esta es presentada mediante gráficas de apoyo e imágenes ilustrativas para poder comprender la definición de estos conceptos (ilustración 7.10).

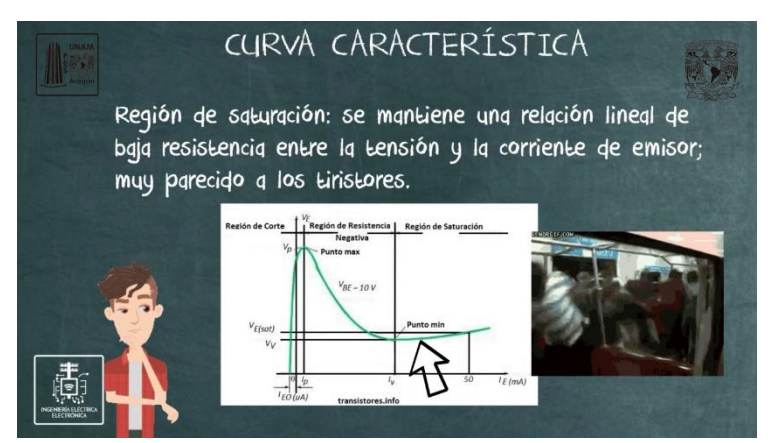

*Ilustración 7.10 Explicación y gráfica de la región de saturación.*

Explicación de las diferentes características que presenta los UJT en condiciones normales, así como los valores y rangos típicos de corriente y voltaje para su operación de acuerdo con su curva característica y datos vistos durante el video (ilustración 7.11).

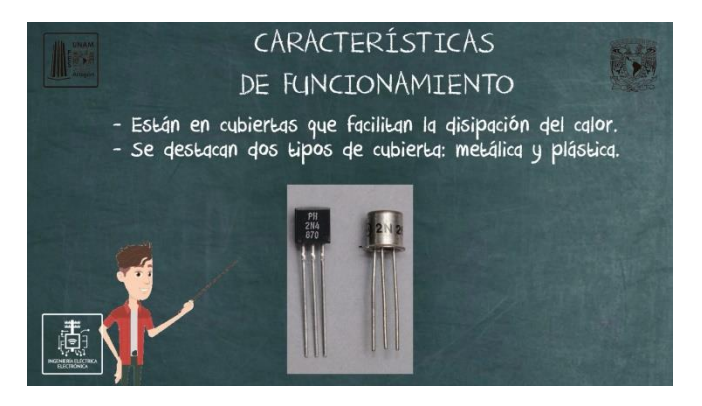

*Ilustración 7.11 Características del UJT en condiciones normales.*

Se explican algunas de las ventajas más importantes que presenta el UJT de acuerdo con las características que se han ido presentando en el transcurso del video, parea entender los usos que puede llegar a tener (ilustración 7.12).

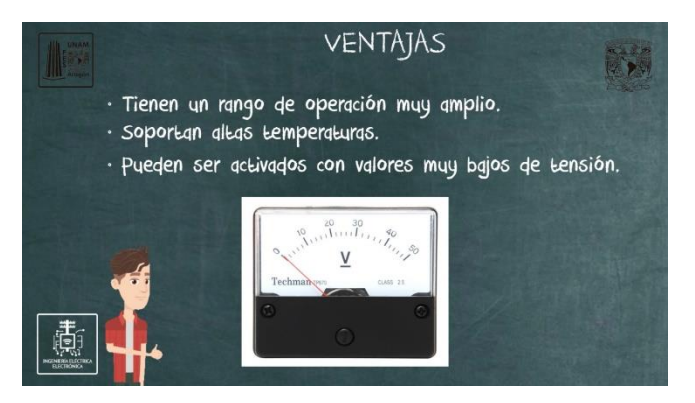

*Ilustración 7.12 Se describen algunas de las principales ventajas que se tiene al usar los UJT.*

Se explican algunas de las desventajas más importantes que presenta el UJT de acuerdo con las características que se han ido presentando en el transcurso del video, parea entender los usos que puede llegar a tener (ilustración 7.13).

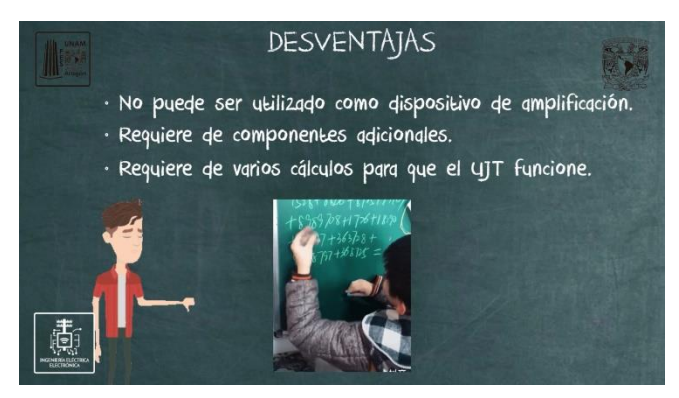

*Ilustración 7.13 Se describen algunas de las principales desventajas que se tiene al usar los UJT.*

# **7.4. Conclusiones**

En este capítulo se ha analizado el concepto de los GTO con la finalidad de dar una introducción a este transistor de potencia y conocer los usos en los cuales es empleado.

Además, se mostró el símbolo electrónico con el cual se identifica, las terminales, pudiendo identificar la entrada y salida de la corriente hacia la carga; también se explicó el dopaje que este elemento presenta y su constitución, debido a que es muy parecido al FET.

Se ha presentado la curva, así como datos que se encuentran en las hojas de los fabricantes con el fin de analizar algunas de las principales características, ventajas e inconvenientes que suelen presentarse bajo las aplicaciones prácticas de este dispositivo.

# **CAPÍTULO 8. PRINCIPIOS DE FUNCIONAMIENTO EN EL TRANSISTOR DE UNIJUNTURA PROGRAMABLE (PUT)**

Este material audiovisual corresponde al tema III.2.4, "Circuitos de encendido PUT, UJT, SCR, TRIAC, LASCR, GTO", para la asignatura de Electrónica de Potencia.

# **8.1. Objetivos**

- Aprender el concepto de PUT.
- Conocer el símbolo electrónico que se utiliza en los diagramas electrónicos.
- Conocer el funcionamiento para que los PUT puedan ser activados.
- Conocer su curva característica, así como sus puntos críticos de funcionamiento.
- Aprender de las características que logran un correcto funcionamiento.
- Conocer las ventajas e inconvenientes que presenta ante otros transistores de potencia.
- Conocer los diferentes usos que se le puede dar al PUT en la electrónica actual.

## **8.2. Marco Teórico**

En este capítulo se hablará del transistor PUT como sustituto o reemplazo a los UJT ante aplicaciones de mayor potencia. Se explicará cómo es que se encuentra dopado, su correcta polarización y las características, para concluir de esta forma con las principales las ventajas o inconvenientes que puede presentar al utilizarlo como transistor de potencia ante los UJT.

## **8.2.1. Definición**

El transistor PUT es también llamado transistor de unión programable o de una sola unión. Es en realidad un tipo de tiristor debido a que cuenta con 4 capas de material semiconductor y aunque suele utilizarse para reemplazar al UJT en aplicaciones de potencia, su comportamiento electrónico no es en absoluto como el UJT en cuanto a su estructura. Lo único que tiene de parecido al UJT es que ambos pueden ser utilizados como osciladores de potencia [40].

## **8.2.2. Funcionamiento**

El PUT es un semiconductor de cuatro capas (ilustración 8.1) que están configuradas de forma similar a un SCR (P-N-P-N) y cuyo funcionamiento es similar al del UJT. Es un tipo de tiristor y a veces se le llama "tiristor disparado por ánodo" debido a su configuración. Al igual que el UJT, se utiliza como oscilador y base de tiempos, pero es más flexible, ya que la compuerta se conecta a un divisor de tensión que permita variar la frecuencia del oscilador sin modificar la constante de tiempo RC.

Es un dispositivo de disparo ánodo-puerta (ánodo-compuerta) puesto que su disparo se realiza cuando la puerta tenga una tensión más negativa que el ánodo, es decir, la conducción del PUT se realiza por control de las tensiones en sus terminales. Si el PUT es utilizado como oscilador de relajación, el voltaje de compuerta VG se mantiene desde la alimentación mediante el divisor resistivo del voltaje RB1 y RB2, y determina el voltaje de disparo [40].

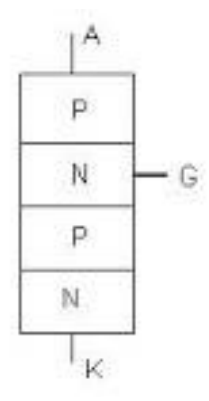

*Ilustración 8.1 Dopado en las diferentes capas del PUT.*

## **8.2.3. Simbología**

De manera general es un dispositivo que tiene 3 terminales que entra en conducción cuando el voltaje en el ánodo excede el voltaje en la compuerta. La estructura es muy similar a la de un SCR de 4 capas que a la de un UJT, es por ello por lo que el símbolo electrónico (ilustración 8.2) es muy similar a un SCR, pero con la puerta a lado del ánodo y no en el cátodo; a esto se le conoce como disparo por puerta anódica [41].

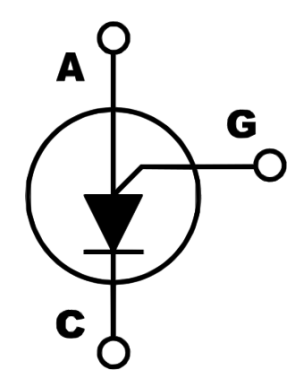

*Ilustración 8.2 Símbolo electrónico y terminales.*

- **Ánodo:** Se encarga de ajustar el voltaje de activación del UJT. Tiene que estar conectado a una fuente de corriente alterna que determina la frecuencia con la que se genera la descarga en el ánodo.
- **Cátodo:** Esta encargada de generar pulsos hacia una carga conectada la cual llamaremos (RL), estos pulsos sirven para activar distintos dispositivos de control de potencia como el TRIAC o al SCR. Tiene que estar en serie junto a una resistencia (R4) que se encarga de fugar la corriente que no va hacia RL.
- **Puerta:** Controla el disparo del PUT. La terminal tiene que ir conectada a un divisor de tensión, el cual determina en qué valor será el voltaje de activación.

# **8.2.4. Características principales del PUT**

Este transistor tiene dos estados: Uno de conducción (hay corriente entre A y K y la caída de voltaje es pequeña) y otro de corte cuando la corriente de A (ánodo) a K (cátodo) es muy pequeña.

La principal diferencia entre los transistores UJT y PUT es que las resistencias: RB1 + RB2 son resistencias internas en el UJT, mientras que en el PUT estas resistencias están en el exterior y pueden modificarse. Aunque el UJT y el PUT son similares, El Ip es más débil que en el UJT y la tensión mínima de funcionamiento es menor en el PUT [42].

- Transistor de unijuntura programable (PUT = Programmable Unijunction Transistor).
- Permite programar las características de unijuntura RBB, η, Iv y Ip con solo dos resistencias.
- Voltaje en directo: 0.8 V típico, 1.5 V máx.
- Voltaje directo de compuerta-cátodo máx.: 40 V.
- Voltaje inverso de compuerta-cátodo máx.: -5 V.
- Voltaje inverso de compuerta-ánodo máx.: 40 V.
- Voltaje de ánodo-cátodo máx.: ±40 V.
- Potencia máx.: 300 mW.
- Marcado: 6027.
- Encapsulado: TO-92 (ilustración 8.3) [42].

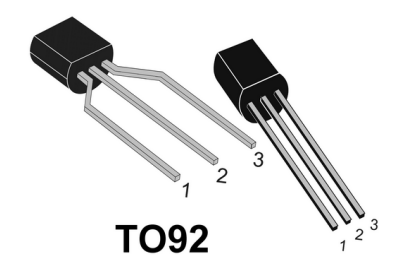

*Ilustración 8.3 Representación física TO-92 y disposición de pines.*

#### **8.2.5. Curva característica**

La curva característica en el PUT (ilustración 8.4) nos muestra la respuesta en el tiempo que tiene el PUT desde el momento en que empieza a cargarse, hasta el punto en el que se supera el voltaje en el ánodo y se dispara el dispositivo.

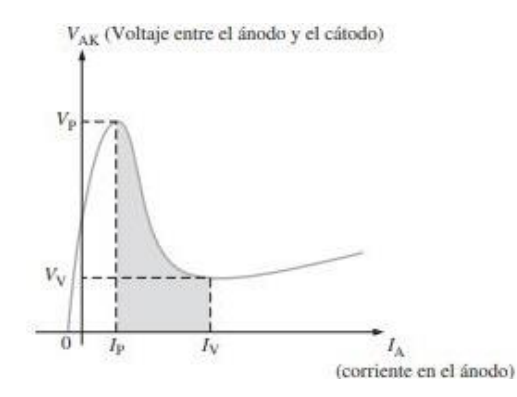

*Ilustración 8.4 Grafica de curva característica PUT.*

Mientras la tensión de ánodo – cátodo (Vak) no alcance el valor de cebado (Vp), el PUT estará abierto, por lo cual los niveles de corriente serán muy bajos. Una vez se alcance el nivel Vp, el dispositivo entrará en conducción presentando una baja impedancia y por lo tanto un elevado flujo de corriente. El retiro del nivel aplicado en compuerta no llevará al dispositivo a su estado de bloqueo, es necesario que el nivel de voltaje Vak caiga lo suficiente para reducir la corriente por debajo de un valor de mantenimiento I(br) [43].

De manera general, podríamos analizar en la curva característica que se cuenta con tres puntos críticos que definen la carga y descarga del PUT antes de iniciar un nuevo periodo. Los tres puntos críticos son:

- **Punto de pico (PEAK POINT):** Punto en el cual la corriente y el voltaje alcanzan su valor máximo. Vp es el valor máximo de tensión y por lo general no deberá superar los 40V. Debe tenerse en cuenta que los valores de Ip e Iv dependen del valor de la resistencia de puerta (Rg). El valor de Vp en los PUT es fijado por el circuito exterior, por ejemplo, mediante un divisor resistivo como el mostrado.
- **Región de resistencia negativa (NEGATIVE RESISTANCE REGION):** es una propiedad poco común que ocurre en componentes electrónicos no lineales en los que un aumento de voltaje a través de las terminales del dispositivo provoca en una disminución de la corriente eléctrica.
- **Punto de valle (VALLEY POINT):** Es el punto en el cual la corriente y el voltaje alcanzan un valor mínimo necesario para seguir manteniendo activo al dispositivo. Iv y Vv dependen directamente del valor de voltaje por ánodo – cátodo el cual siempre deberá ser mayor a 2V para que pueda estar en una conducción mínima.

Estos puntos a su vez definen tres regiones de operación:

- **La región de corte (IBAJA< IP y 0 < V < VP).** Que es cuando no existe un voltaje entre ánodo – cátodo. En esta región el dispositivo actúa como un circuito abierto.
- **La región de conducción (I > IV y V > VV).** Que se logra cuando existe un voltaje mayor en el ánodo que en puerta. En esta región el dispositivo actúa como un corto circuito.
- **La región de inestabilidad que las separa.** Es cuando existe un voltaje en ánodo, pero esta no es mayor que la tensión en puerta. En esta región el dispositivo actúa como un corto circuito [44].

Se tiene el siguiente circuito mínimo (Ilustración 8.5-a), en donde mientras la tensión Vak no alcance el valor Vp, el PUT estará abierto, por lo cual los niveles de corriente serán muy bajos. Una vez se alcance el nivel Vp, el dispositivo entrará en conducción presentando una baja impedancia y por lo tanto un elevado flujo de corriente. El retiro del nivel aplicado en compuerta no llevará al dispositivo a su estado de bloqueo, es necesario que el nivel de voltaje Vak caiga lo suficiente para reducir la corriente por debajo de un valor de mantenimiento I(br).

En base a la anterior explicación se ha representado la curva característica generada (Ilustración 8.5-b) tanto en la entrada anódica del PUT al momento de configurar las terminales y crear un oscilador de relajación, como en la salida por cátodo que son los pulsos generados al momento de realizar una descarga en el capacitor C [44].

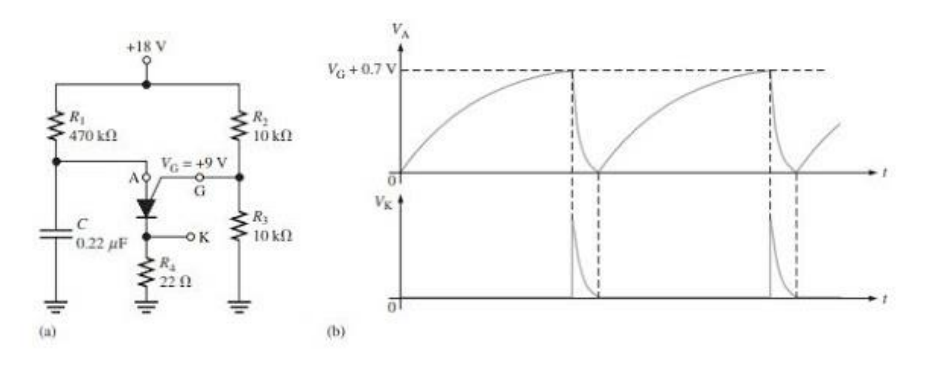

*Ilustración 8.5 circuito minimo de activación y gráfica de respuesta en la señal de salida.*

### **8.2.6. Ventajas**

Este dispositivo fue fabricado para mejorar algunas dificultades que presentaban los demás transistores de potencia, tales como el UJT y GTO. Algunas de las ventajas que presenta es que:

- Pueden modificarse sus resistencias de RBB.
- Puede operar a altas frecuencias.
- Es bastante preciso en sus periodos de conmutación.
- A diferencia de los tiristores, puede activarse y desactivarse con valores muy bajos entre ánodo – cátodo.
- La amplitud del pulso de salida depende de la velocidad de conmutación, especialmente para capacidades inferiores a 0.01 uF.
- Los Valores típicos de frecuencias de oscilaciones se encuentran comprendidas entre los 0.003 Hz y 2.5 kHz.
- El PUT operando como oscilador de relajación presenta una baja dependencia de su frecuencia con la temperatura debido a que su tensión de compuerta se encuentra fijada exteriormente. Para aplicaciones críticas deben implementarse circuitos de compensación [42].

#### **8.2.7. Inconvenientes**

A pesar de estas ventajas, también existen ciertos inconvenientes que se deben de considerar antes de utilizar un PUT en un circuito electrónico, ya que:

- Comúnmente el voltaje máximo es de 40 V, por lo que puede considerarse de mediana potencia.
- Requiere de componentes adicionales como resistencias y un capacitor para su funcionamiento.
- Solo puede utilizarse en aplicaciones de conmutación, por lo que su funcionamiento queda un poco limitado a diferencia de otros transistores de mediana potencia.

## **8.2.8. Aplicaciones**

A pesar de que los transistores de potencia llevan relativamente poco tiempo en el mercado, ya se les ha dado un gran número de aplicaciones relevantes para el control dentro de equipos industriales, puesto que vinieron a responder a estas aplicaciones, como lo son:

- Disparo de tiristores
- Circuitos osciladores y generadores de pulsos
- Osciladores de relajación
- Circuitos temporizadores
- Uso como tiristor en aplicaciones especiales debido a la característica de conexión de la compuerta al ánodo [44].

## **8.3. Descripción de Escenas**

Explicación del concepto del transistor PUT, donde se menciona su principal característica que es ser un dispositivo de disparo programable, es decir, activación controlada, para entender su uso dentro de la electrónica de potencia (ilustración 8.6).

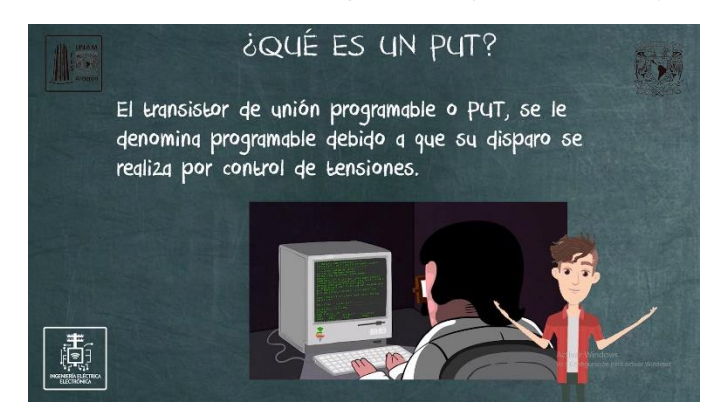

*Ilustración 8.6 Funcionamiento del PUT como control dentro de los dispositivos de potencia.*

Descripción de las diferentes terminales con las que cuenta el PUT, así como el símbolo electrónico empleado y diagramas del funcionamiento interno (ilustración 8.7) para poder mostrar las capas de dopaje con las que cuenta y el circuito equivalente del mismo.

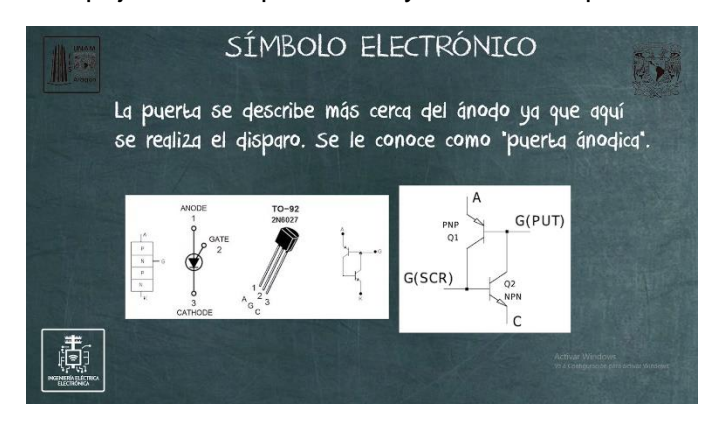

*Ilustración 8.7 Símbolo electrónico y circuito equivalente del PUT.*

Para el funcionamiento de este transistor de potencia se toma primero la explicación de sus regiones de operación y cómo es que se diferencian de los transistores de baja potencia (ilustración 8.8-a) y de la misma forma, se explica el flujo de electrones que presenta el PUT (ilustración 8.8-b) entre sus terminales cuando es activado, utilizando como referencia su símbolo electrónico como ejemplificación.

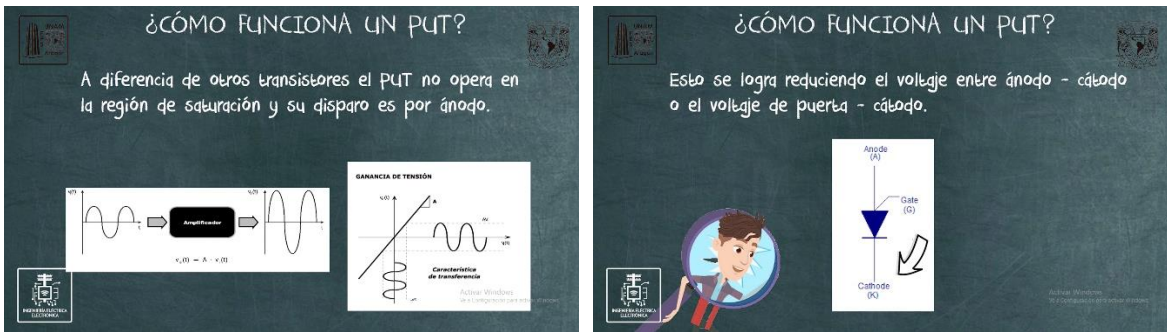

*Ilustración 8.8-a Regiones de operación con las que cuenta el PUT.*

*Ilustración 8.8-b Flujo de electrones a través del PUT.*

Se explica la curva característica (ilustración 8.9-a) que describe el flujo de corriente a través de las terminales Ánodo – Cátodo, para ver los diferentes puntos críticos (ilustración 8.9-b) por los cuales se desarrolla el disparo en directa o inversa en un PUT.

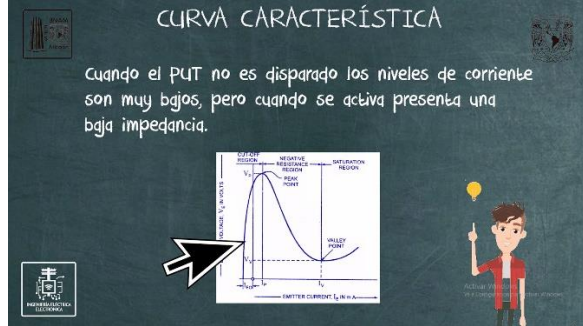

*Ilustración 8.9-a Curva característica que se presenta al utilizar el PUT en su modo control de disparo.*

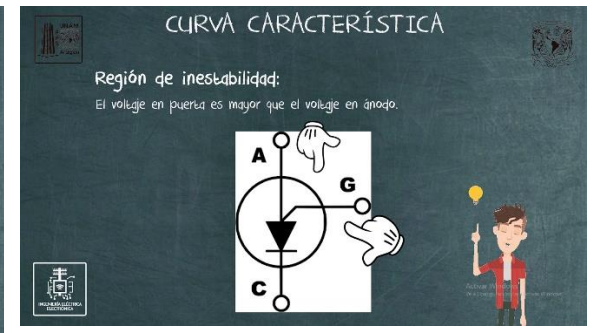

*Ilustración 8.9-b Diferentes regiones que se presentan en el PUT.*

Explicación de las resistencias que se necesita en el PUT al momento de polarizarlo y las características que estas deben de presentar, mediante un circuito de conexión para describir las diferentes partes (ilustración 8.10).

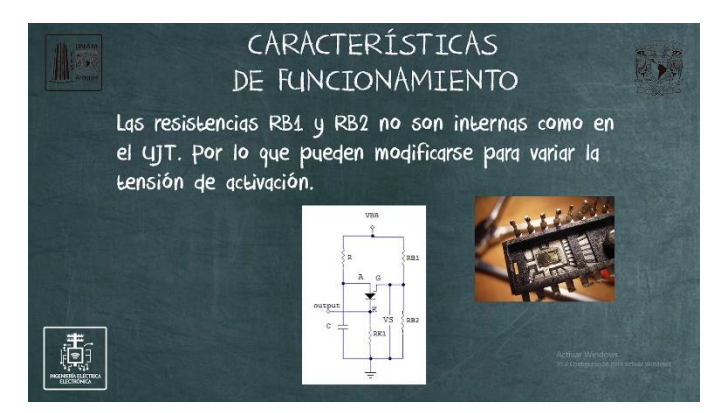

*Ilustración 8.10 Diagrama de conexión del circuito mínimo para la polarización del UJT.*

Explicación de las diferentes características que presenta los PUT en condiciones normales, así como los valores y rangos típicos de corriente y voltaje para su operación de acuerdo con su curva característica y datos vistos durante el video (ilustración 8.11).

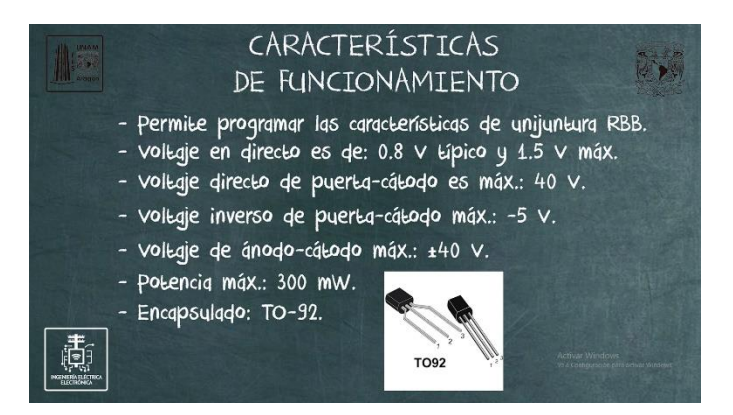

*Ilustración 8.11 Enlistado de las características del PUT.*

Se explican algunas de las ventajas más importantes que presenta el PUT de acuerdo con las características que se han ido presentando en el transcurso del video, parea entender los usos que puede llegar a tener (ilustración 8.12).

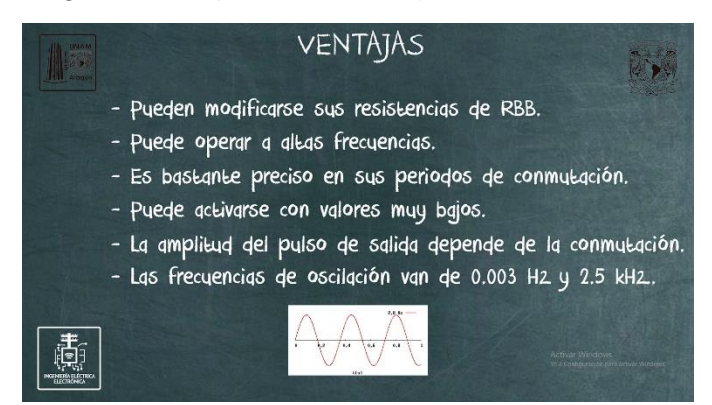

*Ilustración 8.12 Descripción de las diferentes ventajas que presenta el PUT*

Se explican algunas de las desventajas más importantes que presenta el PUT de acuerdo con las características que se han ido presentando en el transcurso del video, parea entender los usos que puede llegar a tener (ilustración 8.13).

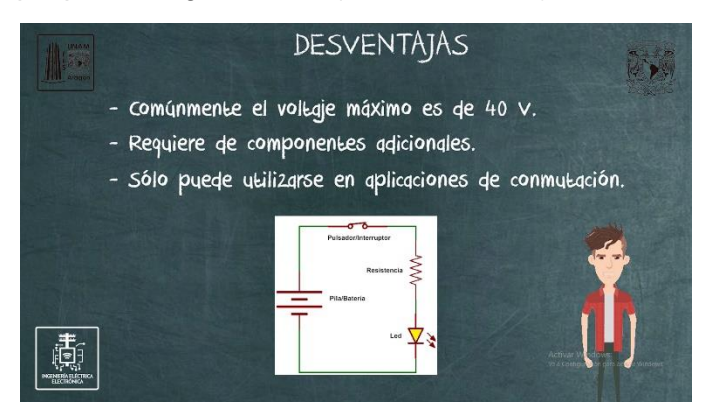

*Ilustración 8.13 Descripción de las diferentes desventajas que presenta el PUT ante los diferentes.*

# **8.4. Conclusiones**

En este capítulo se ha analizado el concepto de los PUT con la finalidad de conocer más elementos para el control de disparo, se dio a conocer los principales usos. Se presentó el símbolo electrónico con el cual se identifica en los circuitos electrónicos, el nombre que reciben cada una de sus terminales, pudiendo identificar la entrada y salida de la corriente hacia la carga, así como la correcta polarización que debe llevar a cabo para un correcto funcionamiento como elemento de control de disparo. Se ha presentado la curva característica dada por el aumento de tensión entre sus terminales una vez éste ha sido disparado o bien desactivado, así como datos que se encuentran en las hojas de los fabricantes con el fin de analizar algunas de las principales características, ventajas e inconvenientes que suelen presentarse bajo las aplicaciones prácticas de este dispositivo.

# **CAPÍTULO 9. CIRCUITO DIMMER COMO EJEMPLO DE LA ELECTRÓNICA DE POTENCIA**

Este material audiovisual corresponde al tema VII.2, "Aplicaciones de los circuitos de C.A", para la asignatura de Electrónica de Potencia.

# **9.1. Objetivos**

- Qué es un DIMMER.
- Diagrama electrónico de DIMMER con Arduino.
- Funcionamiento del circuito.
- Simulación el Proteus.
- Ejemplo práctico.

# **9.2. Marco Teórico**

En este capítulo veremos el ejemplo de una aplicación real para el uso de varios elementos expuestos durante el transcurso de los diferentes capítulos. Esto para poder tener una idea más clara de cómo funcionan estos dispositivos en conjunto y transforman la señal de entrada hasta la señal de salida. Empleando así conceptos adquiridos en otras asignaturas incluso, como lo puede ser temas de programación en Arduino y análisis de diagramas electrónicos. Para concluir de esta forma con algunas consideraciones o limitantes de los diferentes elementos empleados en esta práctica.

## **9.2.1. Definición de Dimmer**

Antes de iniciar con el análisis del ejemplo práctico del siguiente diagrama, me gustaría explicar previamente qué es un DIMMER y cuáles son los diferentes usos que este puede tener.

El DIMMER también es conocido como regulador o atenuador eléctrico, el cual es un dispositivo que sirve para regular la energía de una o varias lámparas (ilustración 9.1) con el fin de variar la intensidad de la luz que emiten, cuando las propiedades de la lampara lo hacen posible, ya que algunas lámparas como las de luz neón, fluorescentes y luz led no funcionan con los atenuadores [45].

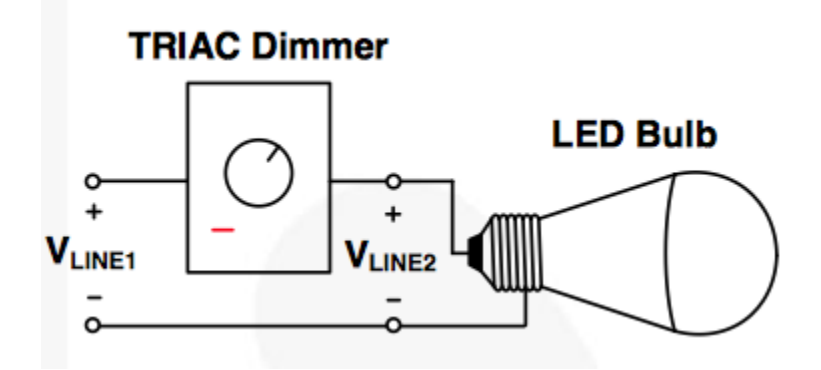

*Ilustración* 9.1 *Diagrama esquemático de conexión en el Dimmer.*

Esto se logra con una disminución en el valor eficaz que llega a la bombilla, que se logra mediante un recorte en la señal de salida del Dimmer. Para conocer el recorte que causa el Dimmer con respecto al tiempo se tiene la siguiente formula (ilustración 9.2) [46]:

$$
V_{\text{Qef}} = \sqrt{\frac{1}{\pi} \cdot \left( V_i \cdot \text{sen}(\Theta) \right)^2 \cdot d\Theta} = V_i \cdot \sqrt{\frac{1}{2} - \frac{\alpha}{2\pi} + \frac{\text{sen}(2\alpha)}{4\pi}}
$$

$$
fp = \sqrt{1 - \frac{\alpha}{\pi} + \frac{\text{sen}(2\alpha)}{2\pi}}
$$

Donde  $\alpha$  es el ángulo de disparo del SCR o TRIAC en radianes, medido a partir del paso por cero.

*Ilustración 9.2 fórmula que explica el ángulo de disparo o momento de activación hacia la carga.*

### **9.2.2. Diagrama Electrónico del Dimmer con Arduino.**

Para analizar el siguiente diagrama electrónico (ilustración 9.3), hay que tener en cuenta las siguientes consideraciones:

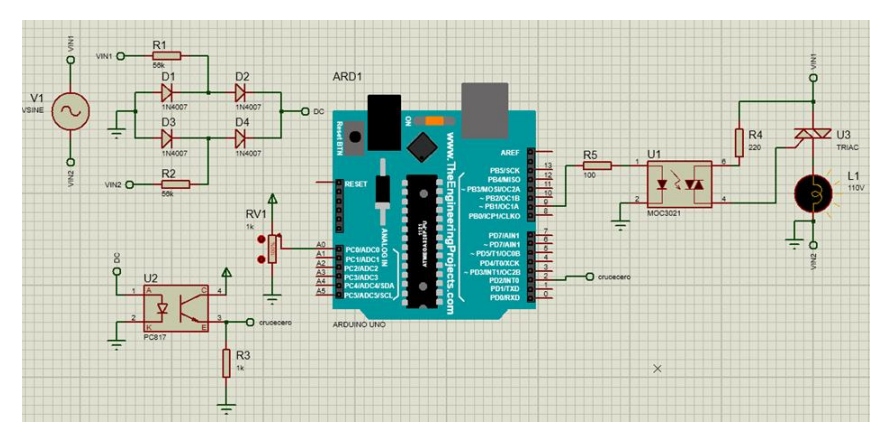

*Ilustración 9.3 Diagrama electrónico realizado en el simulador Proteus 8.*

- Se lee de izquierda a derecha como un texto convencional.
- Los sensores van de lado izquierdo y los actuadores van de lado derecho.
- Se referencian ciertas entradas y salidas con el nombre correspondiente para evitar poner cables o varios entre cruces en la simulación.

En el diagrama (ilustración 9.4) podemos ver que está dividido en 3 etapas:

- Etapa de alimentación: es la señal de entrada que se piensa controlar hacia la carga, aunque también se toma una derivación para detectar el cruce por cero de esta.
- Etapa de control: es la encargada de leer el potenciómetro y mandar el tren de pulsos necesarios para que la lampara varie de intensidad mediante las instrucciones del microcontrolador.

• Etapa de potencia: se encarga de acoplar las señales de control hacia la carga, que en este caso es una lámpara.

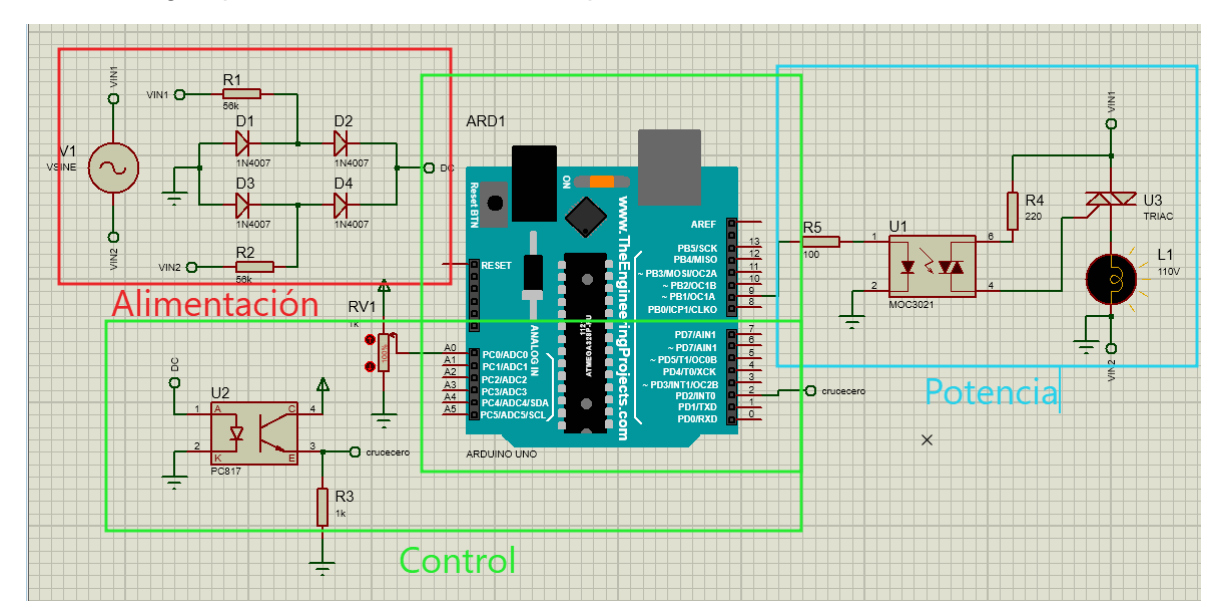

*Ilustración 9.4 Agrupación de los diferentes bloques que conforman a las diferentes etapas del circuito.*

# **9.2.3. Funcionamiento**

### **Etapa de alimentación:**

podemos observar que la alimentación se divide a su vez en dos: una parte alimenta la etapa de potencia y la otra alimenta la etapa de control.

## **Etapa de control**:

se cuenta con un circuito mínimo para la detección del cruce por cero en la onda senoidal que existe en la corriente alterna de línea. El circuito realizado cuenta con:

- **Resistencias (ilustración 9.5)**: Se cuenta con unas resistencias de 68k en cada extremo que sirven para limitar la corriente y disminuir el voltaje de entrada.

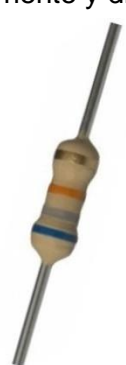

*Ilustración 9.5 Resistencia 68k a 1/2W.*

- **Puente de diodos (ilustración 9.6):** El puente de diodos nos ayuda para rectificar la señal alterna y hacerla una señal directa, la cual continuará teniendo variaciones y será una semionda positiva con 120 Hz.

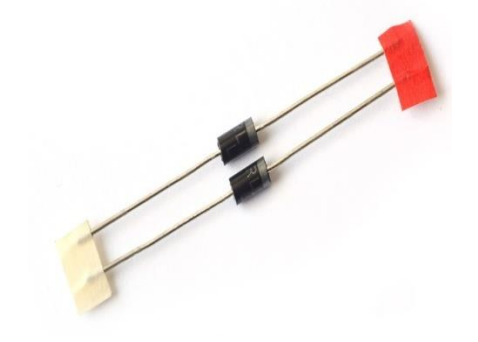

*Ilustración 9.6 Diodos de potencia matricula RL201.*

- **Optoaislador (ilustración 9.7)**: funciona como un interruptor electrónico que se activa o desactiva mediante corriente que al atravesar al diodo interno activa el fototransistor y manda un pulso a la terminal 2 del Arduino. En el código creamos una interrupción cada vez que la señal cambia, por lo que detectamos el cruce por 0 de la señal de CA principal.

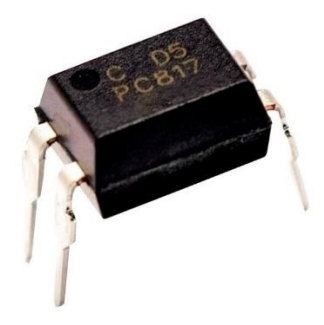

*Ilustración 9.7 Optoacoplador matricula PC817.*

#### **Etapa de control:**

• **Arduino UNO (ilustración 9.8)**: Se encarga de controlar el nivel de energía que se manda al optoacoplador. Esto se hace mediante una lectura en el flanco del cruce por cero y un ajuste del tiempo de disparo en el MOC3021 utilizando el potenciómetro.

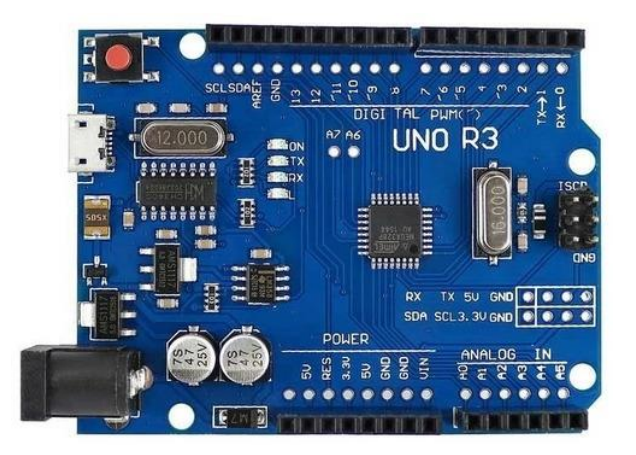

*Ilustración 9.8 Arduino Uno.*

• **Potenciómetro (ilustración 9.9):** se polariza y se manda una lectura analógica al ADC A0 del Arduino. Este ADC (Analog - Digital Converter) convierte una señal analógica del potenciómetro en una representación de números, de la amplitud de esa señal. Esta representación nos servirá para cambiar el tiempo en el recorte de la señal senoidal y por ende nivel de intensidad en la lampará.

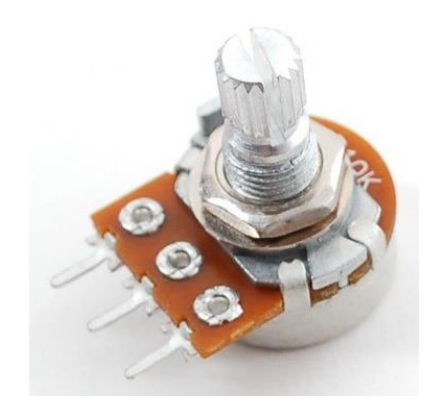

*Ilustración 9.9 Potenciometro lineal de 10K a 1/2W.*

• **Optoacoplador (ilustración 9.10):** funciona como un interruptor activado mediante la luz emitida por un diodo led que satura al fotodiac para mandar pulsos constantes a la etapa de potencia que permitirán que el TRIAC se active en el semiciclo positivo como negativo de manera estable [47].
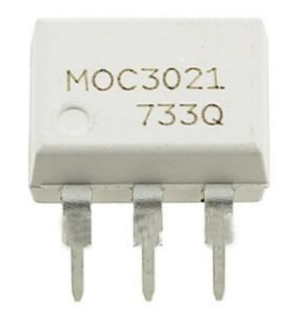

*Ilustración 9.10 Optoaislador matricula MOC3021.*

## **Etapa de potencia:**

• **TRIAC (ilustración 9.11):** que es activado cuando el MOC le manda pulsaciones a la puerta. Estas pulsaciones son constantes en el tiempo activándolo así de forma regular. Recordando que se encuentra operando en los cuadrantes 2 y 4 de acuerdo con sus cuadrantes de operación

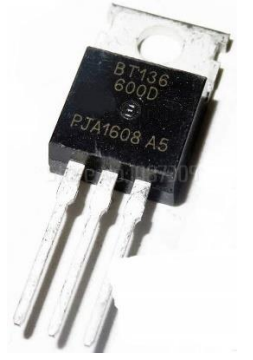

*Ilustración 9.11 Tiristor TRIAC matricula BT136.*

• **Lámpara (ilustración 9.12):** es la carga conectada en el TRIAC y va en la terminal ánodo 1. Éste al ser el actuador del circuito, podremos ver cómo al momento de aportar menos energía el TRIAC se hacen cortes en la señal de entrada en valores bajos de tensión y el foco ilumina menos, caso contrario a que si el TRIAC aportará más energía. Estos cortes podemos visualizarlos en el simulador con el osciloscopio que éste nos proporciona.

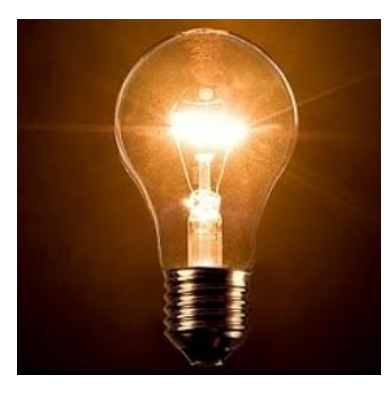

*Ilustración 9.12 Representación de lampara incandescente a 120Vac 40W.*

## **9.2.4. Código y Explicación**

```
//AC Dimmer Control
#include <avr/io.h>
#include <avr/interrupt.h>
#define pasoZero 2 //Entrada de datos PC817
#define disparo 9 // Salida de disparo MOC3021
#define pulsos 4 // Anchura de pulsos
int potenciometro = A0; //Entrada de potenciometro
int valorPot = 0;int valorSalida = 0;
int tiempoSemiciclo = 10000;
int tiempoDisparo = 800;
```

```
void setup(){
```
pinMode(pasoZero, INPUT); //Pin de entrada del paso por cero

digitalWrite(pasoZero, HIGH); //Activa la resistencia Pull-Up del pin 2

pinMode(disparo, OUTPUT); //Salida hacia MOC3021

```
 pinMode(potenciometro, INPUT);
```
attachInterrupt(0, zeroCrossingInterrupt, RISING); // Activamos la interrupción por cambio de flanco

## }

```
void zeroCrossingInterrupt(){ //Interrupción de detección de paso por cero
   delayMicroseconds(valorSalida);
   digitalWrite(disparo, HIGH);
   delayMicroseconds(tiempoDisparo);
   digitalWrite(disparo, LOW);
}
void loop(){ 
   valorPot = analogRead(potenciometro);
  valorSalida = map (valorPot, 0, 1023, 0, 5000);}
```
*Código 9.13 Instrucciones para Arduino Uno.*

En el código del programa (ilustración 9.13) primero se cargan algunas librerías para ejecutar algunas instrucciones.

Después se asignan algunas variables con respecto al número del pin a utilizar.

Se crean variables del tipo global con valores iniciales que se cargarán a la memoria del microcontrolador.

**Void setup ():** Se declaran las entradas y salidas correspondientes a los pines utilizados, así como también se le asigna un nombre a la interrupción y el método de activación, la cual se hará por flanco de subida.

**zeroCrossingInterrupt():** Será el nombre asignado a la función de interrupción. Dicha función tendrá la instrucción de cambiar el valor de salida, modificando (ajustando) así el tiempo de disparo que se hará en el MOC3021 cada vez que se detecte un flanco de subida en el cruce por cero. Esto nos servirá para hacer más estable y preciso los disparos en el TRIAC.

**Void loop():** Describe la función principal de nuestro programa, el cual se ejecutará de manera indefinida mientras que el Arduino se encuentre energizado. Nuestra función lo que hará es leer el valor del potenciómetro y asignarlo a la variable valorPot, para después ajustar mediante el convertidor interno ADC a una representación digital de 0 a 256 valores. Dicho valorSalida será el tiempo de ajuste entre disparos.

## **9.2.5. Simulación Proteus**

Tras haber elegido los componentes y alambrado dentro de Proteus se procedió a correr la simulación y comprobar el funcionamiento de las partes más significativas con la ayuda de un osciloscopio (ilustración 9.14), tales como lo es la señal de entrada en la parte rectificada (señal amarilla), tren de pulsos para la detección del cruce por cero hacia el Arduino UNO (señal azul) y la salida rectificada en la señal dada entre las terminales ánodo – cátodo en TRIAC (señal violeta).

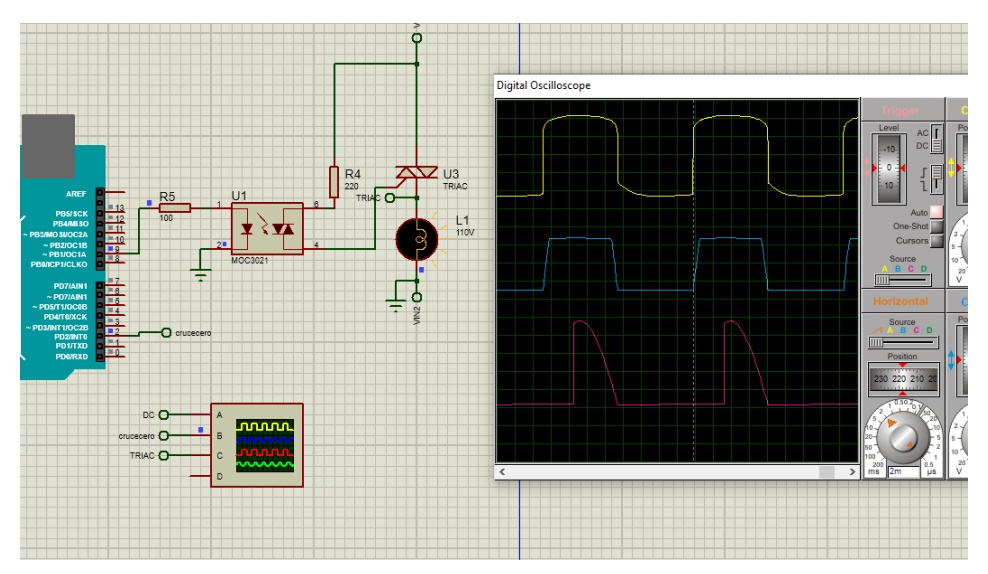

*Ilustración 9.14 Datos obtenidos al correr la simulación.*

## **9.2.6. Circuito Físico.**

Para la comprobación del circuito se realizó el alambrado en una protoboard, utilizando jumpers macho – macho para las conexiones entre la protoboard y el Arduino, alambre calibre 22 AWG para conexiones en la misma protoboard y cable calibre 18 AWG para la conexión a la corriente de línea y la lámpara (ilustración 9.15).

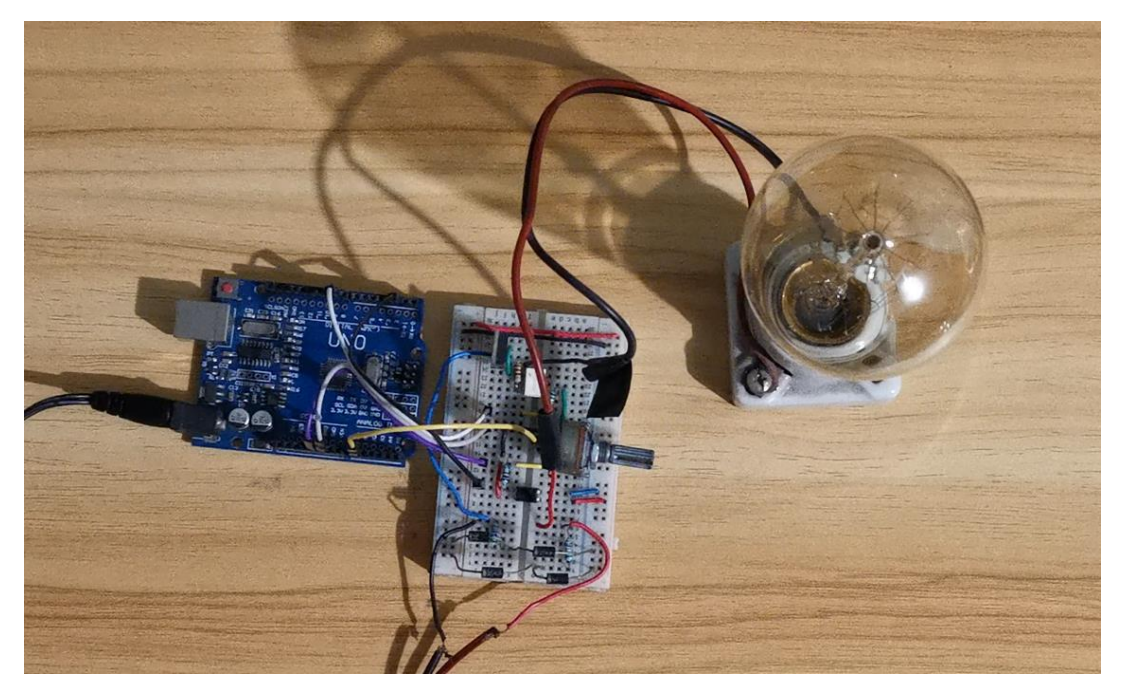

*Ilustración 9.15 Alambrado final del circuito fisico.*

Para la alimentación del Arduino se utilizó una fuente de 12V 1A haciendo uso de su entrada por plug 2.1 y así del mismo Arduino se sacaron las líneas de alimentación a 5V para el PC817, MOC30231 y la polarización del potenciómetro.

# **9.3. Descripción de Escenas**

Se explica el concepto del circuito Dimmer y cómo es que este puede ser representado a través de su simbología eléctrica en los diagramas, así como también de muestran los bloques en los que puede dividirse el estudio de dicho circuito (ilustración 9.16).

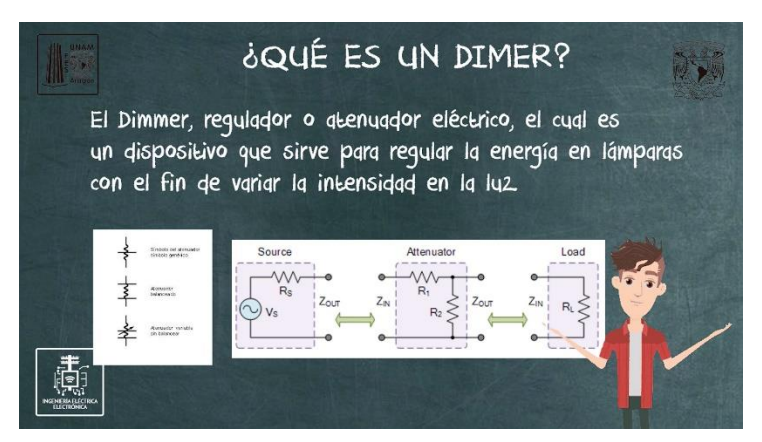

*Ilustración 9.16 Descripción del circuito Dimmer*

Explicación del flujo de corriente que pasa por el Dimmer, desde la corriente de línea hasta la carga a controlar mediante diagrama a bloques y circuito electrónico de conexión general donde se muestra la corriente de entrada al circuito y de salida hacia la carga (ilustración 9.17).

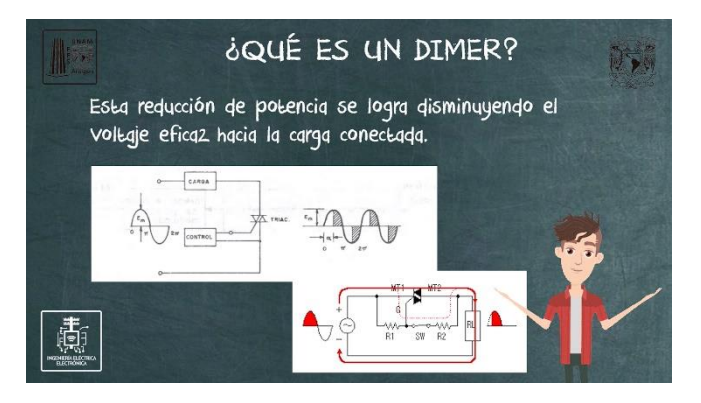

*Ilustración 9.37 explicación del control de corriente con un Dimmer.*

*Se muestra el circuito simulado en Proteus, explicando cómo se lee un diagrama electrónico, el cual se implementó de forma física para la comprobación del funcionamiento del código y partes en la electrónica (ilustración 9.18).*

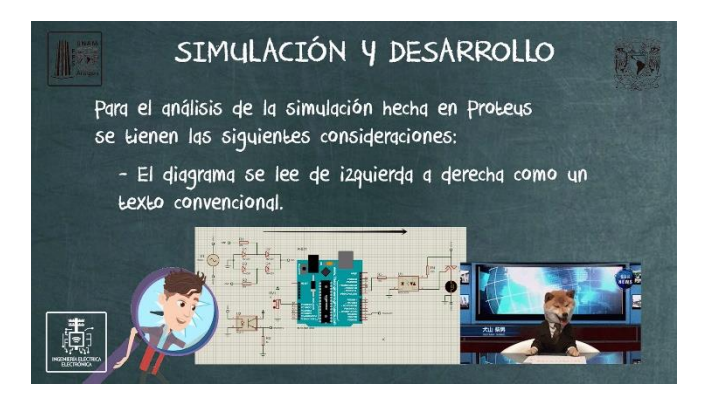

*Ilustración 9.48 diagrama electrónico utilizado en la simulación y práctica de este capítulo.*

Se explica qué es la etapa de alimentación, los diferentes componentes que la constituyen y qué función realiza cada elemento para cambiar o controlar el flujo de corriente, tales como resistencias, diodos y fuente de entrada (ilustración 9.19).

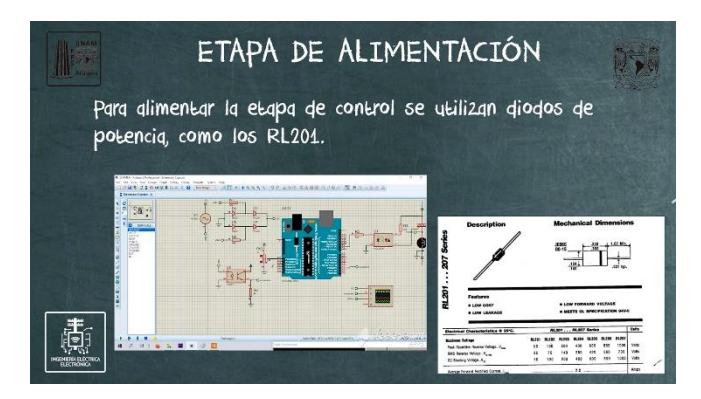

*Ilustración 9.19 Explicación de los elementos utilizados para la etapa de control*

Se explica qué es la etapa de control, los diferentes componentes que la constituyen y qué función realiza cada elemento para controlar la señal digital mandada a la interrupción del Arduino UNO (ilustración 9.20).

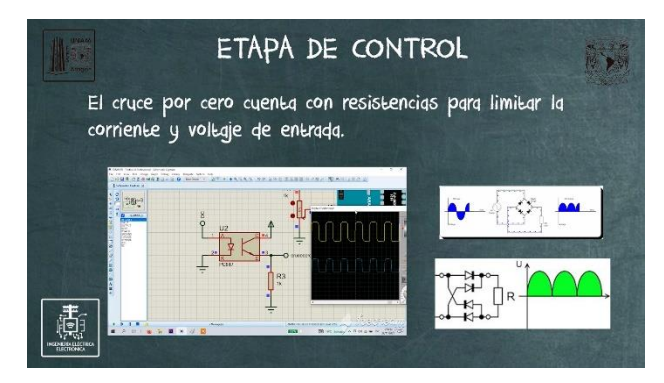

*Ilustración 9.20 Explicación de los elementos en la etapa de control.*

Se explican las diferentes partes en las que se divide el código y cuáles son las acciones que este realiza de acuerdo con cada instrucción dada. Se explican las interrupciones mediante los flancos en la señal digital y muestran las interrupciones con las que cuenta el Arduino UNO (ilustración 9.21).

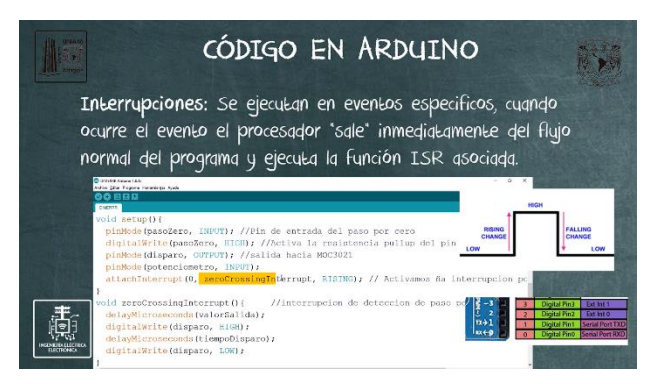

*Ilustración 9.21 Descripción del código empleado y sus instrucciones.*

Se explica qué es la etapa de potencia, los diferentes componentes que la constituyen y qué función realiza cada elemento para controlar la cantidad de potencia que llega a la carga conectada (la lampara que se utilizó en las pruebas en este caso) (ilustración 9.22).

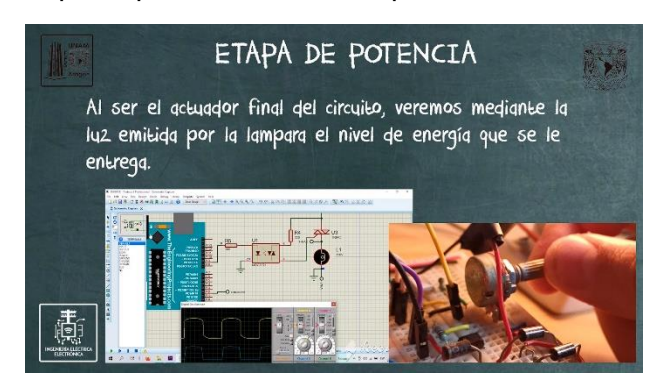

*Ilustración 9.22 Explicación de los elementos empleados para la etapa de potencia.*

# **9.4. Conclusiones**

En este capítulo se ha analizado el circuito Dimmer con la finalidad de aplicar los conceptos de algunos de los dispositivos vistos en otros capítulos (videos)

Mediante el desarrollo del proyecto se obtuvieron los resultados esperados, se describió todo el material utilizado y se detalló su uso. Se implementó en una protoboard para la demostración y además se realizó una simulación en el software de Proteus con la finalidad de comparar los resultados en ambos casos.

# **Conclusiones**

En total se realizó una serie de nueve videos que pueden brindar ayuda a los alumnos que estén cursando actualmente la asignatura de Electrónica de Potencia, y además a toda persona que esté interesada, ya que se encuentran publicados en YouTube lo cual permite un libre acceso. Los primeros ocho videos describen de forma teórica algún dispositivo que se encuentra en el temario. Cada video contiene: la definición del dispositivo, su símbolo electrónico, sus características generales, ventajas y desventajas y en algunos casos aplicaciones.

En cada video se explican las particularidades de cada dispositivo con base a la curva característica, datasheet y datos de diversos fabricantes, todo esto con la finalidad de dar a conocer al alumno algunas consideraciones al momento de emplearlos y explicar mejor los usos que tienen en diferentes circuitos.

Se han explicado las principales ventajas y desventajas, con base en las especificaciones que se analizaron durante cada tema, para conocer qué dispositivo puede ser mejor o más utilizado, de acuerdo con cada caso y lo que pueden realizan de acuerdo con su funcionamiento.

Se han analizado los primeros ocho capítulos de forma teórica, siendo el noveno capítulo teórico – practico en el cual se utilizan algunos de los dispositivos mencionados, tales como diodos y TRIAC, adicionando una etapa de control mediante un microcontrolador con la finalidad de asociar el área de electrónica digital con este desarrollo práctico y brindando alternativas a las prácticas que el lector desarrolle, proporcionando el código, diagrama y componentes empleados.

Si bien, este trabajo intenta ayudar al lector a comprender de una mejor forma los componentes electrónicos que ya han sido analizados, no es sustituto o reemplazo a las clases convencionales hacia el tema, ya que la intensión principal es brindar un material que le pueda ser útil y fiable.

A pesar de que se intentan abordar todos los temas de la forma más digerible posible, no considero que haya que deshacer o menos preciar el trabajo del análisis matemático al momento de utilizar alguno de estos componentes para llegar a resultados o resoluciones específicos para problemas planteados, tales como consumo eléctrico del sistema, potencia real, potencia aparente del sistema, tiempos de respuesta en la activación o standby power, y cualquier otro análisis pertinente derivado de trabajar con corriente A.C. ya que lo que se pretende, es que el lector conozca diferentes componentes, las formas de polarización de estos y ejemplos para que se tenga una mejor noción o idea en que se puede emplear realmente, para que pueda interesarse y/o familiarizarse más en estos conceptos durante su formación académica y profesional.

Durante el desarrollo de este trabajo no sólo se tuvo que recopilar la información de cada tema, que fue complicado ya que de algunos temas la información no estaba actualizada o estaba en inglés, si no también que no se contaba con el conocimiento de todas las herramientas de edición de video o de audio, entonces se tuvo que aprender el uso de estas para concluir el trabajo de la mejor forma con ayuda de mi asesor para llegar al resultado.

Siempre hay que llevar más allá nuestros conocimientos con aplicaciones prácticas, las cuales muchas veces son necesarias para terminar de retener tanta información muchas veces brindada en clases, o incluso en laboratorios o cursos, ya que si no se orientan las practicas a situaciones reales, suele ser complicado. Por ello hay que introducir a situaciones prácticas dentro de cada tema, para reforzar lo aprendido en los materiales audiovisuales.

# **Referencias**

- [1] Organización Mundial de la Salud, «who,» Organización Mundial de la Salud, 30 abril 2021. [En línea]. Available: https://www.who.int/es/news-room/questions-andanswers/item/coronavirus-disease-covid-19-how-is-it-transmitted. [Último acceso: 20 diciembre 2022].
- [2] Á. Ferrer, «El Financiero,» El Financiero, 16 marzo 2020. [En línea]. Available: https://www.elfinanciero.com.mx/salud/unam-suspendera-clases-a-partir-de-mananade-forma-paulatina-por-coronavirus/. [Último acceso: 20 diciembre 2022].
- [3] components101, «components101.com,» [En línea]. Available: https://components101.com/switches/5v-relay-pinout-working-datasheet. [Último acceso: 23 Noviembre 2020].
- [4] «Wikipedia,» 17 Octubre 2018. [En línea]. Available: https://es.wikipedia.org/wiki/Rel%C3%A9\_t%C3%A9rmico. [Último acceso: 14 Noviembre 2021].
- [5] MecatrónicaLATAM, «www.mecatronicalatam.com,» 24 Abril 2021. [En línea]. Available: https://www.mecatronicalatam.com/es/tutoriales/electronica/componenteselectronicos/relevador/#que\_es\_un\_relevador\_o\_rele. [Último acceso: 29 Julio 2021].
- [6] inventable, winventable.eu, [En línea]. Available: https://www.inventable.eu/introduccion-a-los-reles/. [Último acceso: 07 Noviembre 2020].
- [7] UGR, wagr.es, **(En línea**]. Available: https://www.ugr.es/~amroldan/enlaces/dispo\_potencia/reles.htm. [Último acceso: 20 Noviembre 2020].
- [8] D. W. Hart, ELECTRÓNICA DE POTENCIA, Madrid: Prentice Hall, 2001.
- [9] MCI Capacitación, «cursos.mcielectronics.cl,» Septiembre 2019. [En línea]. Available: https://cursos.mcielectronics.cl/2019/06/18/uso-de-diodos-mas-comunes/. [Último acceso: 28 Noviembre 2020].
- [10] AG Electrónica, «agelectronica,» Mayo 2019. [En línea]. Available: https://agelectronica.blog/2019/05/28/electronica-basica-diodos/. [Último acceso: 01 Diciembre 2020].
- [11] M. D. Ingeniería, «Mentalidad De Ingeniería,» 26 Mayo 2020. [En línea]. Available: https://www.youtube.com/watch?v=aPY3I8pG478&t=255s. [Último acceso: 10 Mayo 2021].
- [12] Khan Academy, «es.khanacademy.org,» Mayo 2016. [En línea]. Available: https://es.khanacademy.org/science/electrical-engineering/ee-semiconductordevices/ee-diode/a/ee-diode-circuit-element. [Último acceso: 01 Diciembre 2020].
- [13] Ecured, www.ecured.cu,» [En línea]. Available: https://www.ecured.cu/LC3A1mpara\_de\_neC3B3n. [Último acceso: 03 Diciembre 2021].
- [14] H. K. M. P. J. I. Y. O. S. M. D. José Antenor Pomilio, Eletrônica de Potência para Geração, Transmissão e Distribuição de Energia Elétrica J. A. Pomilio, Brazil: Unicamp, 2021.
- [15] Riverglennapts, «riverglennapts.com,» [En línea]. Available: https://riverglennapts.com/es/diode/309-reverse-recovery-time-of-diode.html. [Último acceso: 01 Agosto 2021].
- [16] Ecured, www.ecured.cu, [En línea]. Available: https://www.ecured.cu/Diodos\_de\_potencia. [Último acceso: Octubre 2020].
- [17] R. Boylestad y L. Nashelsky, Electrónica: Teoría de Circuitos y Dispositivos Electrónicos, México: PEARSON EDUCACIÓN, 2009.
- [18] A. C. Chapa, Electrónica II Análisis de diseño con diodos y transistores, México: Universidad Autónoma Metropolitana, 1996.
- [19] R. Erick, «transistores.info,» transistores.info, 4 Enero 2021. [En línea]. Available: https://transistores.info/diac-caracteristicas-y-funcionamiento/. [Último acceso: Octubre 2021].
- [20] E. Unicrom, «unicrom.com,» [En línea]. Available: https://unicrom.com/diac-diododisparo-bidireccional/. [Último acceso: 16 Febrero 2021].
- [21] Electrotec, «electrotec.pe,» [En línea]. Available: https://electrotec.pe/blog/Diac. [Último acceso: 23 Mayo 2021].
- [22] «www.forosdeelectronica.com,» [En línea]. Available: https://www.forosdeelectronica.com/threads/pwm-y-motor-lavadora.107649/page-21. [Último acceso: 15 Diciembre 2021].
- [23] F. Learning, «www.fvml.com.br,» 2019. [En línea]. Available: https://www.fvml.com.br/2019/10/diac-o-que-e-e-como-funciona.html. [Último acceso: 16 Febrero 2021].
- [24] [En línea]. Available: https://es.wikipedia.org/wiki/Rectificador\_controlado\_de\_silicio. [Último acceso: 19 Marzo 2023].
- [25] «Wikipedia,» Julio 2020. [En línea]. Available: https://es.wikipedia.org/wiki/Rectificador\_controlado\_de\_silicio. [Último acceso: 19 julio 2020].
- [26] «sites.google.com,» [En línea]. Available: https://sites.google.com/site/tiristorescircuitos/scr-disparos. [Último acceso: 25 Abril 2021].
- [27] «es.wikibooks.org,» [En línea]. Available: https://es.wikibooks.org/wiki/Electr%C3%B3nica\_de\_Potencia/TRIAC/Par%C3%A1met ros\_Caracteristicos. [Último acceso: 08 Mayo 2021].
- [28] Carrod Electrónica Online S. de R.L. de C.V, «Carrod Electrónica,» 2018. [En línea]. Available: https://www.carrod.mx/products/triac-8-a-400-v-to220-t2800dg. [Último acceso: 16 Marzo 2022].
- [29] areatecnologia, «/www.areatecnologia.com,» [En línea]. Available: https://www.areatecnologia.com/electronica/triac.html. [Último acceso: 08 Junio 2021].
- [30] «sites.google.com.» [En línea]. Available: https://sites.google.com/site/tiristorescircuitos/scr-disparos. [Último acceso: Abril 2021].
- [31] I. INCB, «http://www.incb.com.mx,» [En línea]. Available: http://www.incb.com.mx/index.php/98-banco-de-informaciones-almanaque/7250-curvacaracteristica-de-un-triac-alm123s. [Último acceso: Junio 2021].
- [32] I. INCB, «http://www.incb.com.mx,» [En línea]. Available: http://www.incb.com.mx/index.php/98-banco-de-informaciones-almanaque/7250-curvacaracteristica-de-un-triac-alm123s. [Último acceso: Junio 2021].
- [33] «sites.google.com,» [En línea]. Available: https://sites.google.com/site/tiristorescircuitos/triac-conexiones. [Último acceso: 06 Mayo 2021].
- [34] E. I. S. EA, «1658550.site123.me,» [En línea]. Available: https://1658550.site123.me/eldiac. [Último acceso: 08 Febrero 2021].
- [35] J. Fer, «http://jeison-fer.blogspot.com,» [En línea]. Available: http://jeisonfer.blogspot.com/p/gto-gate-turn-off-thyristor.html. [Último acceso: 02 Junio 2021].
- [36] «es.wikipedia.org,» [En línea]. Available: https://es.wikipedia.org/wiki/Tiristor\_GTO. [Último acceso: Marzo 2021].
- [37] Educación 3.0, «educaciontrespuntocero.com,» [En línea]. Available: https://www.educaciontrespuntocero.com/recursos/arduino-primaria/. [Último acceso: 21 Noviembre 2021].
- [38] I. Institute, «www.incb.com.mx,» [En línea]. Available: http://www.incb.com.mx/index.php/curso-de-electronica/95-curso-de-electronica-depotencia/2855-curso-de-electronica-de-potencia-parte-6-tiristores-el-scr-cur2006s. [Último acceso: 01 Marzo 2021].
- [39] R. H. D. Zedano, «www.monografias.com,» 2009. [En línea]. Available: https://www.monografias.com/trabajos78/dispositivos-control/dispositivos-control2. [Último acceso: 23 Junio 2021].
- [40] A. G. Computersysteme, «Brickrknowledge,» Brickrknowledge, [En línea]. Available: https://www.brickrknowledge.de/es/brick/transistor-put-2n6027/. [Último acceso: 02 Mayo 2022].
- [41] L. E. W. Me, «www.learnelectronicswithme.com,» 04 Agosto 2020. [En línea]. Available: https://www.learnelectronicswithme.com/2020/08/ujt-symbol-construction-workingand.html. [Último acceso: 02 Agosto 2021].
- [42] Wikipedia, «es.wikipedia.org,» [En línea]. Available: https://es.wikipedia.org/wiki/PUT. [Último acceso: 07 Julio 2021].
- [43] Circuits Today, «www.circuitstoday.com,» 2010. [En línea]. Available: https://www.circuitstoday.com/programmable-ujt. [Último acceso: 29 Agosto 2021].
- [44] I. U. P. S. Mariño, «leyrelis.wordpress.com,» [En línea]. Available: https://leyrelis.wordpress.com/2018/07/06/transistor-ujt-put-y-diac/. [Último acceso: 19 Junio 2021].
- [45] Tendenzias, «erenovable.com,» 19 Octubre 2021. [En línea]. Available: https://erenovable.com/que-es-un-dimmer/. [Último acceso: 04 Diciembre 2021].
- [46] B. Q. Etec, «passeidireto,» passeidireto, [En línea]. Available: https://www.passeidireto.com/pergunta/86560778/formulas-para-calculo-de-circuitosde-dimmer. [Último acceso: 18 Octubre 2021].
- [47] Carrod Electrónica, «www.carrod.mx,» 2014. [En línea]. Available: https://www.carrod.mx/products/optoacoplador-4n38-salida-hv-transistor. [Último acceso: 12 Noviembre 2021].
- [48] Arduino, «Arduino,» 15 Agosto 2018. [En línea]. Available: arduino.cc. [Último acceso: 15 Agosto 2021].
- [49] Carrod Electrónica, «carrod,» [En línea]. Available: https://www.carrod.mx/products/relevador-100-vca-1-polo-1-tiro-omron-g4w-1112-us. [Último acceso: 03 octubre 2022].
- [50] I. Institute, «http://www.incb.com.mx,» [En línea]. Available: http://www.incb.com.mx/index.php/curso-de-electronica/92-electronica-analogica/2236 curso-de-electronica-analogica-leccion-6-scrs-y-triacs-cur1006s. [Último acceso: Marzo 2021].
- [51] G. A. R. Robredo, Electrónica Básica para Ingenieros, Santander: El Autor, 2001.
- [52] D. W. Hart, Electrónica de Potencia, Madrid: Pearson Educación S.A., 2001.
- [53] M. H. Rashid, Electronica de potencia, circuitos, dispositivos y aplicaciones 2da edicion, Florida : Pearson Educación, 2004.
- [54] «Wikipedia,» Julio 2020. [En línea]. Available: https://es.wikipedia.org/wiki/Rectificador\_controlado\_de\_silicio. [Último acceso: 19 Marzo 2023].
- [55] Birt Lh, «birt.eus,» [En línea]. Available: https://ikastaroak.birt.eus/edu/argitalpen/backupa/20200331/1920k/es/IEA/AI/AI03/es\_I EA\_AI03\_Contenidos/website\_42\_el\_rel\_trmico.html. [Último acceso: 05 Octubre 2020].
- [56] «commons.wikimedia.org,» 5 Julio 2009. [En línea]. Available: https://commons.wikimedia.org/wiki/File:GTO\_symbol.svg. [Último acceso: 17 Mayo 2021].
- [57] xiangxiang-store, «ebay.com,» 2019. [En línea]. Available: https://www.ebay.com/itm/165168244815?\_ul=MX&chn=ps&norover=1&mkevt=1&mkri d=21562-222008-2056- 1&mkcid=2&itemid=165168244815&targetid=878892090234&device=c&mktype=pla&g oogleloc=1010098&poi=&campaignid=1823483887&mkgroupid=71048310433&rlsatar get=pla-8788920. [Último acceso: 10 Diciembre 2020].
- [58] «es.wikipedia.org,» [En línea]. Available: https://es.wikipedia.org/wiki/Diodo. [Último acceso: 02 Diciembre 2021].
- [59] Hetpro Store, «hetpro-store.com,» 17 Agosto 2018. [En línea]. Available: https://hetprostore.com/TUTORIALES/detector-de-cruce-por-cero/. [Último acceso: 16 Diciembre 2021].
- [60] Communica a world of electronics, «http://archive.communica.co.za,» [En línea]. Available: http://archive.communica.co.za/Catalog/Details/P0403299820. [Último acceso: 05 Julio 2021].
- [61] «http://electronicapractica2012.blogspot.com,» 30 Junio 2012. [En línea]. Available: http://electronicapractica2012.blogspot.com/2012/06/scr-y-triac.html. [Último acceso: 27 Abril 2021].
- [62] ite, «http://recursostic.educacion.es,» Diciembre 2009. [En línea]. Available: http://recursostic.educacion.es/secundaria/tecnologia/controladora/contenido/anexos/in troduccion\_electronica/electronica\_analogica/electronica\_analogica.htm. [Último acceso: 06 Febrero 2021].
- [63] Ingeniería Mecafenix, «ingmecafenix.com,» 2017. [En línea]. Available: https://www.ingmecafenix.com/automatizacion/que-es-un-plc/. [Último acceso: 19 Noviembre 2020].
- [64] Newark, «newark.com,» 2022. [En línea]. Available: https://mexico.newark.com/weidmuller/8937990000/ssr-12-28vdc-0-05a-dinrail/dp/65T5300. [Último acceso: 20 Noviembre 2020].
- [65] Taringa!, winterest.es, The Ten línea]. Available: https://www.pinterest.es/pin/223280094006050319/. [Último acceso: 04 Diciembre 2020].
- [66] SENSORICX, «sensoricx.com,» [En línea]. Available: https://sensoricx.com/electronicade-potencia/la-guia-maxima-scr/. [Último acceso: 28 Marzo 2021].
- [67] Sumador, «sumador.com,» [En línea]. Available: https://sumador.com/products/triacbt139-600e. [Último acceso: 12 Junio 2021].
- [68] Unicrom, «unicrom.com,» [En línea]. Available: https://unicrom.com/transistor-ujtunijuntion-transistor-dispositivo-disparo/. [Último acceso: 10 Agosto 2021].
- [69] Circuits, All About, «www.allaboutcircuits.com,» [En línea]. Available: https://www.allaboutcircuits.com/textbook/semiconductors/chpt-7/unijunction-transistorujt/. [Último acceso: 02 Agosto 2021].
- [70] NON DICHIARATO, «www.amazon.es,» Noviembre 2016. [En línea]. Available: https://www.amazon.es/10-piezas-diodo-DB3-28-nuevo-fatturabile/dp/B01LZ01SGB. [Último acceso: 09 Julio 2021].
- [71] areatecnologia, «www.areatecnologia.com,» [En línea]. Available: https://www.areatecnologia.com/electronica/tiristor.html. [Último acceso: 05 Abril 2021].
- [72] «www.daenotes.com,» [En línea]. Available: https://www.daenotes.com/electronics/industrial-electronics/put-programmableunijunction-transistor. [Último acceso: 08 Julio 2021].
- [73] Asian Sources Electronic Components, «www.ecured.cu,» [En línea]. Available: https://www.ecured.cu/DB3. [Último acceso: 17 Mayo 2021].
- [74] Electrical Engineering, «www.electricalengineeringinfo.com,» 14 Junio 2014. [En línea]. Available: https://www.electricalengineeringinfo.com/2014/06/unijunctiontransistor.html. [Último acceso: 01 Agosto 2021].
- [75] Electrogeekshop, «www.electrogeekshop.com,» 22 Abril 2021. [En línea]. Available: https://www.electrogeekshop.com/arduino-uno-pinout-una-sencilla-introduccion-a-suesquema-5-5-2/. [Último acceso: 21 Diciembre 2021].
- [76] E Technog, «www.etechnog.com,» 2020. [En línea]. Available: https://www.etechnog.com/2020/01/ujt-application-uses-symbol-circuit.html. [Último acceso: 04 Agosto 2021].
- [77] Ingeniería Mecafenix, «www.ingmecafenix.com,» 16 Octubre 2018. [En línea]. Available: https://www.ingmecafenix.com/electronica/optoacoplador/. [Último acceso: 16 Diciembre 2021].
- [78] Joyería Plaor, «www.joyeriaplaor.com,» [En línea]. Available: https://www.joyeriaplaor.com/la-plata-caracteristicas-fisicas-usos-y-aleaciones/. [Último acceso: 04 Septiembre 2020].
- [79] Poweralia, www.poweralia.com,» [En línea]. Available: https://www.poweralia.com/s0500kc25y. [Último acceso: 20 Mayo 2021].
- [80] Ticarte, «www.ticarte.com,» 17 Enero 2017. [En línea]. Available: https://www.ticarte.com/contenido/arduino-hardware-y-software-para-todos. [Último acceso: 18 Diciembre 2021].
- [81] «www.wikiwand.com.» [En línea]. Available: https://www.wikiwand.com/en/Programmable\_unijunction\_transistor. [Último acceso: 22 Julio 2021].
- [82] D. A. A., «http://potenciaelectronica.blogspot.com,» 27 Marzo 2008. [En línea]. Available: http://potenciaelectronica.blogspot.com/2008/03/tiristores-scr-y-triacs.html. [Último acceso: 01 Junio 2021].
- [83] A. C. Alexis, «http://todosobretiristores.blogspot.com,» 24 Noviembre 2017. [En línea]. Available: http://todosobretiristores.blogspot.com/2017/11/diac.html. [Último acceso: 14 Mayo 2021].
- [84] G. Anaya. [En línea]. Available: http://www.portaleso.com/web\_impreso/actividades/act\_regulador\_intensidad.pdf. [Último acceso: 27 Abril 2021].
- [85] «es.wikipedia.org,» [En línea]. Available: https://es.wikipedia.org/wiki/Luminaria\_fluorescente. [Último acceso: 03 Diciembre 2021].
- [86] A. y. S. Ardiuino, «soloarduino.blogspot.com,» Jueves Semptiembre 2013. [En línea]. Available: https://soloarduino.blogspot.com/2013/09/diodos-6-aplicaciones.html. [Último acceso: 23 Septiembre 2021].
- [87] areatecnologia, «www.areatecnologia.com,» [En línea]. Available: https://www.areatecnologia.com/electronica/triac.html. [Último acceso: 22 Mayo 2021].
- [88] S. Arrieta, «http://sarrieta724.blogspot.com,» Octubre 2018. [En línea]. Available: http://sarrieta724.blogspot.com/2018/11/rele-boquilla.html. [Último acceso: 28 Noviembre 2020].
- [89] E. Caldas, «www.electronicoscaldas.com,» [En línea]. Available: https://www.electronicoscaldas.com/es/put-ujt/801-transistor-de-unijunturaprogramable-put-2n6027.html. [Último acceso: 01 Julio 2021].
- [90] C. A. Castro, «carlosalexiscastro.wordpress.com,» [En línea]. Available: https://carlosalexiscastro.wordpress.com/contacto/. [Último acceso: 27 Abril 2021].
- [91] cesarpfc, «http://cesarpfc.50webs.com,» [En línea]. Available: http://cesarpfc.50webs.com/c2.htm. [Último acceso: 28 Junio 2021].
- [92] P. S. Charles Platt, «de.wikipedia.org,» 23 Noviembre 2018. [En línea]. Available: https://de.wikipedia.org/wiki/Programmable\_unijunction\_transistor. [Último acceso: 05 Julio 2021].
- [93] F. R. Delgado, «docs.google.com,» 24 Octubre 2010. [En línea]. Available: https://docs.google.com/document/edit?id=1Jn0EmydCZrLzd2KPsogj4ej4z88YmiZ62j3OL1g0oo&hl=en. [Último acceso: 18 Abril 2021].
- [94] A. Desarrollos, «http://axdesarrollos.blogspot.com/,» 29 Septiembre 2013. [En línea]. Available: http://axdesarrollos.blogspot.com/2013/09/explicacion-control-de-fasedirecto.html. [Último acceso: 18 Mayo 2021].
- [95] descubrearduino, «descubrearduino.com,» [En línea]. Available: https://descubrearduino.com/interrupciones-arduino/. [Último acceso: 11 Diciembre 2021].
- [96] C. Dictionary, «dictionary.cambridge.org,» [En línea]. Available: https://dictionary.cambridge.org/dictionary/english/dimmer. [Último acceso: 05 Diciembre 2021].
- [97] C. Electrónica, «www.carrod.mx,» [En línea]. Available: https://www.carrod.mx/products/triac-25-a-600-v-to220-bta24-600bw. [Último acceso: 20 Mayo 2021].
- [98] T. Electrónica, «tecnologiaelectron.blogspot.com,» [En línea]. Available: https://tecnologiaelectron.blogspot.com/. [Último acceso: 30 Octubre 2020].
- [99] electronica2000, «electronica2000.com,» Octubre 2020. [En línea]. Available: http://www.electronica2000.com/diodos-polarizacion-inversa-polarizacion-directa/. [Último acceso: 27 Diciembre 2020].
- [100] Electronica60Norte, «www.electronica60norte.com,» [En línea]. Available: https://www.electronica60norte.com/producto/bta12-600b. [Último acceso: 03 Diciembre 2021].
- [101] B. C. Electronicos, «articulo.mercadolibre.com.mx,» [En línea]. Available: https://articulo.mercadolibre.com.mx/MLM-675592813-100-piezas-transistor-bc547 gto-\_JM. [Último acceso: 07 Julio 2021].
- [102] R. Erick, «transistores.info,» 28 Diciembre 2020. [En línea]. Available: https://transistores.info/transistor-de-union-unica-ujt/. [Último acceso: 24 Agosto 2021].
- [103] R. Erick, «transistores.info,» Enero 2021. [En línea]. Available: https://transistores.info/diac-caracteristicas-y-funcionamiento/. [Último acceso: 26 Marzo 2021].
- [104] J. B. E. Esteban Sanchis, «slideplayer.es,» 25 Noviembre 2008. [En línea]. Available: https://www.uv.es/~esanchis/cef/pdf/Temas/A\_T4.pdf. [Último acceso: 08 Julio 2021].
- [105] E. Fácil, «www.electronicafacil.net,» [En línea]. Available: https://www.electronicafacil.net/tutoriales/El-diac.html. [Último acceso: 06 Mayo 2021].
- [106] galeon.com, www.ecured.cu, v [En línea]. Available: https://www.ecured.cu/Tiristor\_desactivado\_por\_compuerta\_(GTO). [Último acceso: 26 Abril 2021].
- [107] HETPRO, «Hetpro Store,» 2021. [En línea]. Available: https://hetprostore.com/TUTORIALES/que-es-un-relevador-o-rele/. [Último acceso: 14 Octubre 2020].
- [108] R. Hidalgo, «http://rafaelhidalgo1296.blogspot.com,» [En línea]. Available: http://rafaelhidalgo1296.blogspot.com/p/el-diac.html. [Último acceso: 03 Febrero 2021].
- [109] G. Huerta, «siticed.com.mx,» 05 Mayo 2020. [En línea]. Available: https://siticed.com.mx/2020/05/05/el-transistor-ujt-o-de-uni-union/. [Último acceso: 09 Agosto 2021].
- [110] I. INCB, «http://www.incb.com.mx,» [En línea]. Available: http://www.incb.com.mx/index.php/curso-de-electronica/95-curso-de-electronica-depotencia/2864-curso-de-electronica-de-potencia-parte-7-tiristores-el-triac-cur2007s. [Último acceso: 21 Junio 2021].
- [111] i. e. e. industrial, «ildemillanoelectronicaindustrial.wordpress.com,» 4 Julio 2018. [En línea]. Available: https://ildemillanoelectronicaindustrial.wordpress.com/2018/07/04/diodo-para-corrientealterna-diac/. [Último acceso: 27 Julio 2021].
- [112] I. Institute, «http://www.incb.com.mx,» [En línea]. Available: http://www.incb.com.mx/index.php/curso-de-electronica/92-electronica-analogica/2236 curso-de-electronica-analogica-leccion-6-scrs-y-triacs-cur1006s. [Último acceso: 30 Marzo 2021].
- [113] I. Institute, «www,incb.com.mx,» [En línea]. Available: http://www.incb.com.mx/index.php/53-como-funcionan/142-como-funciona-el-scrart029s. [Último acceso: 24 Marzo 2021].
- [114] I. Institute, «http://www.incbtech.com,» [En línea]. Available: http://www.incbtech.com/index.php/articles/9-projects/1531-programmable-unijunctlontransistor-put-art021e. [Último acceso: 22 Julio 2021].
- [115] M. Á. M. R. J. Domingo Aguilar Peña, «www.ugr.es,» [En línea]. Available: https://www.ugr.es/~amroldan/enlaces/dispo\_potencia/opto.htm. [Último acceso: 02 Diciembre 2021].
- [116] joselu, «bitacoradejoselu.blogspot.com,» Viernes Febrero 2007. [En línea]. Available: http://bitacoradejoselu.blogspot.com/2007/02/polarizacion-inversa.html. [Último acceso: 11 Diciembre 2020].
- [117] joselu, «http://bitacoradejoselu.blogspot.com,» Viernes Febrero 2007. [En línea]. Available: http://bitacoradejoselu.blogspot.com/2007/02/polarizacion-inversa.html. [Último acceso: 01 Diciembre 2020].
- [118] learningaboutelectronics, «learningaboutelectronics.com,» 2018. [En línea]. Available: http://www.learningaboutelectronics.com/Articles/How-to-connect-a-single-pole-singlethrow-relay-in-a-circuit. [Último acceso: 06 Noviembre 2020].
- [119] Leyrelis, «leyrelis.wordpress.com,» Julio 2018. [En línea]. Available: https://leyrelis.wordpress.com/2018/07/06/transistor-ujt-put-y-diac/. [Último acceso: 22 Febrero 2021].
- [120] A. Loaeza, «sites.google.com,» [En línea]. Available: https://sites.google.com/site/electronicaanalogicam/2--amplificadores-oper/2-3- comparadores/2-3-1--detectores-de-cruce-por-cero. [Último acceso: 05 Diciembre 2021].
- [121] E. Lugo, «electronicalugo.com,» [En línea]. Available: https://electronicalugo.com/puerta-turn-off-tiristor/. [Último acceso: 13 Junio 2021].
- [122] L. Marinel, «http://electronicaluismarinlel.blogspot.com,» Noviembre 2017. [En línea]. Available: http://electronicaluismarinlel.blogspot.com/p/diodo-de-corriente-alterna-odiac.html. [Último acceso: 27 Febrero 2021].
- [123] G. Mateos, «http://gilbertomateos.blogspot.com,» 29 Noviembre 2010. [En línea]. Available: http://gilbertomateos.blogspot.com/2009/06/el-transistor-de-unionprogramable-put.html. [Último acceso: 15 Julio 2021].
- [124] I. M. Moreno, «slideplayer.es,» 2015. [En línea]. Available: https://slideplayer.es/slide/3400588/. [Último acceso: 09 Julio 2021].
- [125] E. Online, «electronicaonline.net,» [En línea]. Available: https://electronicaonline.net/componentes-electronicos/diodo/. [Último acceso: 12 Diciembre 2020].
- [126] T. Point, «www.tutorialspoint.com,» [En línea]. Available: https://www.tutorialspoint.com/unijunction-transistor-construction-working-principleand-characteristic-features. [Último acceso: 08 Agosto 2021].
- [127] E. C. Projects, «320volt.com,» 2006. [En línea]. Available: https://320volt.com/en/spdtrelay-and-dpdt-relay/Electronic Circuits Projects. [Último acceso: 28 Noviembre 2020].
- [128] U. A. putin y A. P. Godse. [En línea]. Available: https://es.wikipedia.org/wiki/Transistor\_uniuni%C3%B3n. [Último acceso: 17 Agosto 2021].
- [129] D. recursos, «dte\_recursos.webs.uvigo.es,» [En línea]. Available: http://dte\_recursos.webs.uvigo.es/recursos/multimedia/potencia/dc-ac/tiristor.htm. [Último acceso: 02 Marzo 2021].
- [130] recursostic, «http://recursostic.educacion.es,» [En línea]. Available: http://recursostic.educacion.es/secundaria/tecnologia/controladora/contenido/anexos/in troduccion\_electronica/electronica\_analogica/electronica\_analogica2.htm. [Último acceso: 13 Abril 2021].
- [131] L. Sanchez, 24 Mayo 2017. [En línea]. Available: http://luissanchez12345.blogspot.com/2017/05/circuito-electrico-abiertocerradoen.html. [Último acceso: 25 Marzo 2021].
- [132] Sensoricx, «sensoricx.com,» 06 Junio 2018. [En línea]. Available: https://sensoricx.com/electronica-de-potencia/el-transistor-ujt-que-es-para-que-sirve/. [Último acceso: 24 Agosto 2021].
- [133] P. B. E. L. Shah, «en.wikipedia.org,» [En línea]. Available: https://en.wikipedia.org/wiki/Gate\_turn-off\_thyristor. [Último acceso: 01 Junio 2021].
- [134] Tochopoligonos, «electrochic.webcindario.com,» [En línea]. Available: https://electrochic.webcindario.com/triac/triac.htm. [Último acceso: 08 Julio 2021].
- [135] E. P. TODOS, «http://www.electronicworld.com.mx,» [En línea]. Available: http://www.electronicworld.com.mx/electronica/regulador-de-intensidad-dimmer-contriac-y-diac/. [Último acceso: 28 Diciembre 2021].
- [136] Trustecdiode, «spanish.trustecdiode.com,» [En línea]. Available: https://spanish.trustecdiode.com/sale-13528811-axial-rl201-standard-rectifier-diode-2- 0a-50v-2a05-do-15-case-tape-packing.html. [Último acceso: 23 Diciembre 2021].
- [137] tutorialesdeelectronicabasica, «tutorialesdeelectronicabasica.blogspot.com,» [En línea]. Available: http://tutorialesdeelectronicabasica.blogspot.com/2020/01/diac-triac-yquadrac-para-control-de.html. [Último acceso: 04 Marzo 2021].
- [138] Tuveras, www.tuveras.com,» [En línea]. Available: https://www.tuveras.com/electronica/potencia/diac.htm. [Último acceso: 02 Febrero 2021].
- [139] J. Villa, «http://blog.espol.edu.ec,» [En línea]. Available: http://blog.espol.edu.ec/johnvilla/2013/06/15/tipos-de-transistores/. [Último acceso: 13 Julio 2021].
- [140] F. R. Villatoro, «francis.naukas.com,» Jueves Septiembre 2015. [En línea]. Available: https://francis.naukas.com/2015/09/11/naukas-bilbao-2015-superredes-de-grafeno-y-

aislantes-topologicos-de-weyl/dibujo20150910-slide-4-naukas-2015-superredesgrafeno-semimetales-de-weyl/. [Último acceso: 28 Enero 2021].

# **Anexos**

# **Anexo A. Temario**

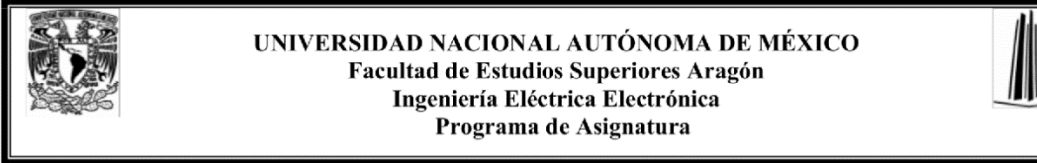

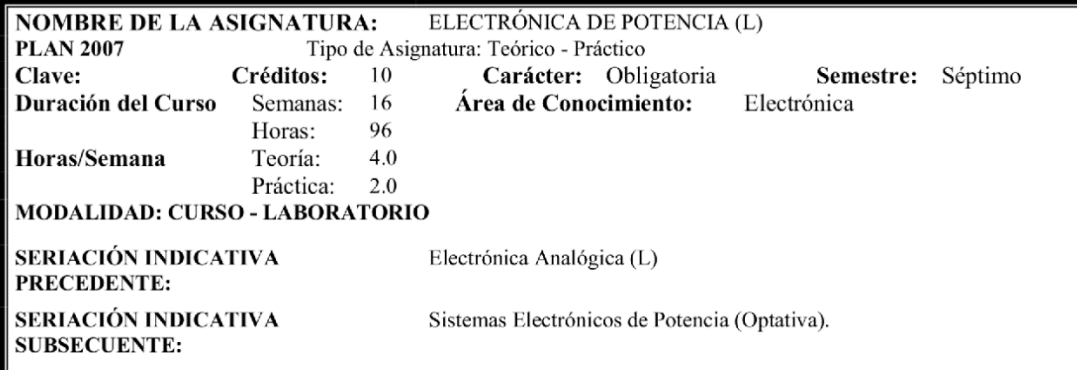

### **OBJETIVO DEL CURSO:**

Analizar la operación de los circuitos empleados con mayor frecuencia en los sistemas electrónicos de potencia, considerando las características y limitaciones de los dispositivos de estado sólido que los integran.

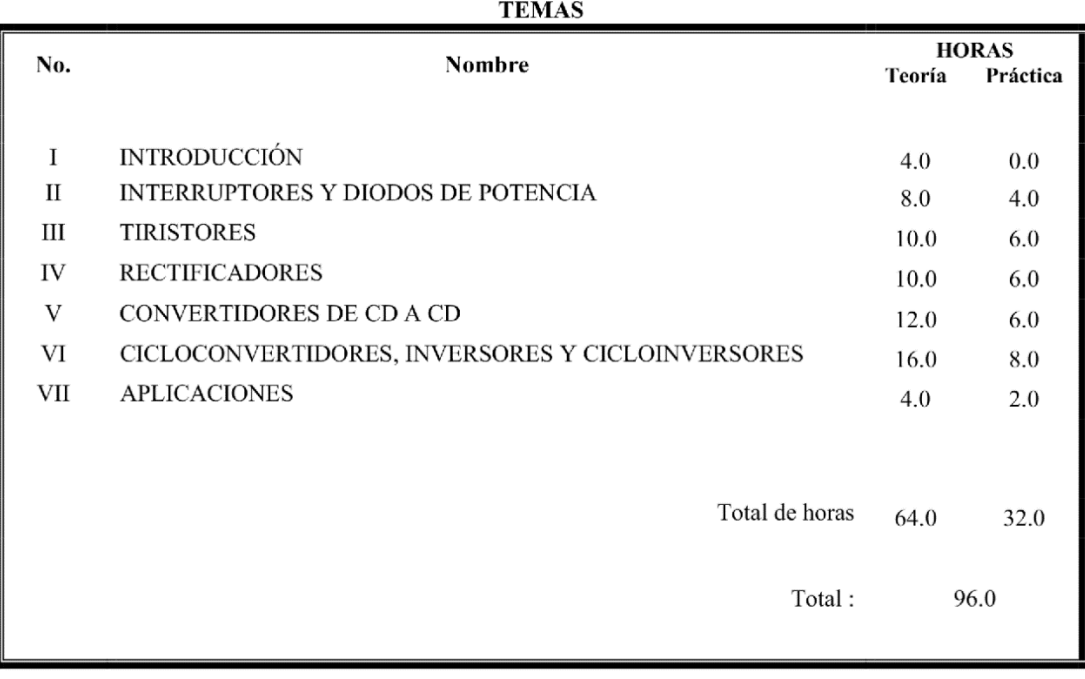

### OBJETIVOS Y CONTENIDO DE LOS TEMAS

#### "INTRODUCCIÓN" **TEMAI**

**Objetivo:** El alumno conocerá los campos de aplicación de la Electrónica de Potencia, vislumbrando la gama de dispositivos a emplear en la implementación de un circuito convertidor.

### Contenido:

- I.1 Introducción a los sistemas electrónicos de potencia.
	- I.1.1 Tipos de sistemas convertidores.
	- I.1.2 Función que realizan los sistemas convertidores.
	- I.1.3 Aplicaciones.

#### **TEMAII** "INTERRUPTORES Y DIODOS DE POTENCIA"

Objetivo: Conocer las características básicas de los diodos y los relevadores.

### Contenido:

II.1 Relevadores.

II.2.1 Características y funcionamiento (electromecánicos y de estado sólido). II.2.2 Circuitos básicos.

II.2 Diodos de potencia.

II.2.1 Clasificación de diodos de potencia.

- II.2.2 Características de recuperación en inversa del diodo de potencia.
- II.2.3 Efectos del tiempo de recuperación en directa e inversa del diodo de potencia.

#### **TEMAIII** "TIRISTORES"

Objetivo: Analizar las características de funcionamiento de los dispositivos semiconductores de potencia e interpretar adecuadamente las hojas de especificaciones.

### Contenido:

III.1 Simbología de dispositivos de potencia. III.1.1 Distintas nomenclaturas de manuales de electrónica de potencia.

III.2 Características de operación de transistores de potencia y tiristores. III.2.1 TBJ, VMOS, TMOS y MCT.

III.2.2 SCR, Triac.

III.2.3 Rectificador de media onda con FEM.

- III.2.4 Circuitos de encendido PUT, UJT, SCR, TRIAC, LASCR, GTO.
- III.2.5 Hojas de datos del fabricante.
- III.2.6 Fundamentos de la conmutación.

### OBJETIVOS Y CONTENIDO DE LOS TEMAS

#### **TEMAIV** "RECTIFICADORES"

Objetivo: Analizar las características de funcionamiento y aplicaciones de los controladores de C.A.

### Contenido:

IV.1 Conceptos Básicos de rectificación. IV.1.1 No controlada y controlada.

IV.2 Tipos de rectificadores. IV.2.1 No controlados, monofásicos y trifásicos. IV.2.2 Controlados, monofásicos y trifásicos (Media onda y onda completa).

IV.3 Aplicaciones.

#### **TEMAV** "CONVERTIDORES DE CD A CD"

Objetivo: Analizar los circuitos convertidores de C.D. a C.D.

### Contenido:

V.1 Introducción a los sistemas convertidores de CD a CD. V.1.1 Formas de variar el voltaje promedio de salida. V.1.2 Troceador por modulación de ancho de pulso (PWM).

V.2 Configuraciones básicas.

#### **TEMA VI** "CICLOCONVERTIDORES, INVERSORES Y CICLOINVERSORES"

Objetivo: Analizar las características de funcionamiento y aplicaciones de los cicloconvertidores, inversores y los cicloconvertidores.

### Contenido:

VI.1 Cicloconvertidores: principios de operación, circuitos básicos.

VI.2 Inversor: principios de operación, circuitos básicos.

IV.3 Cicloinversores: principios de operación, circuitos básicos.

#### **TEMA VII** "APLICACIONES"

Objetivo: El alumno desarrollara circuitos controladores de CA y CD en base al conocimiento adquirido durante la materia.

### Contenido:

VII.1 Aplicaciones de los circuitos de C.A.

VII.2 Aplicaciones de los circuitos de C.D.

Temas para los que se recomienda.

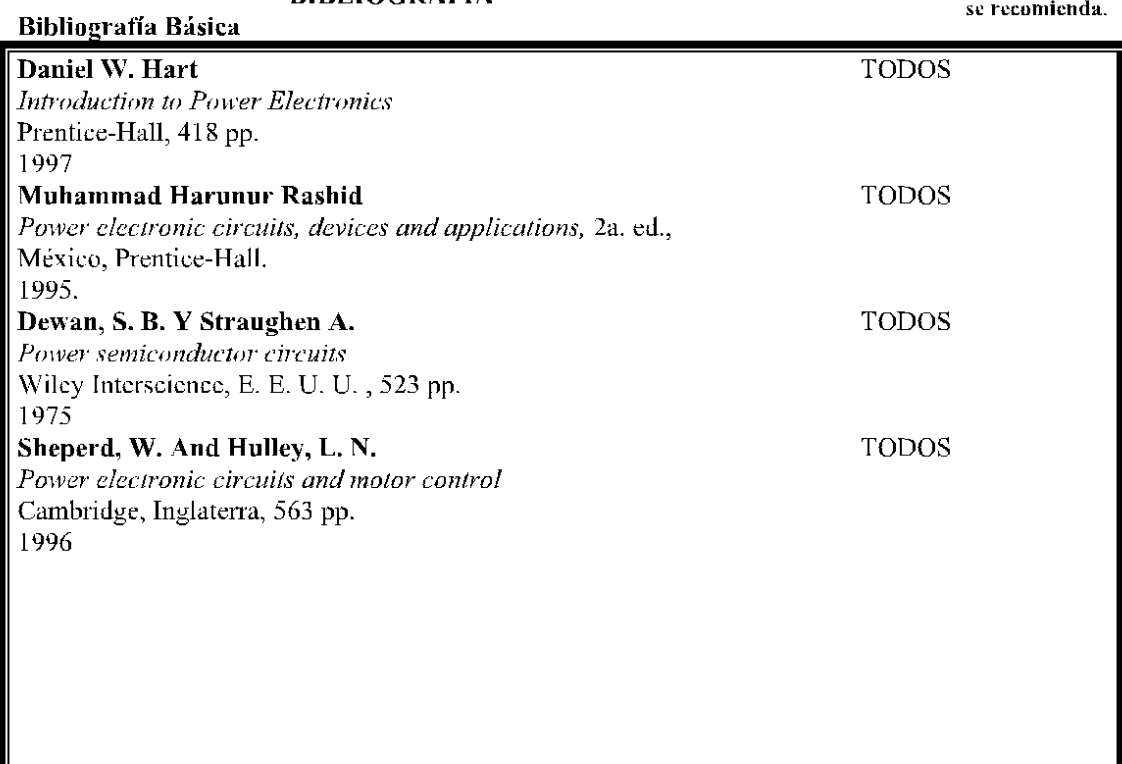

**BIBLIOGRAFÍA** 

Temas para los que se recomienda.

Todos

# Bibliografía Complementaria

Samir, K Data Power electronics controls Reston, 196 pp. 1985

### SUGERENCIAS DIDÁCTICAS

Б

### ELEMENTOS DE EVALUACIÓN

 $(X)$  $(X)$ 

 $(X)$ 

 $(X)$ 

 $(\mathbf{X})$  $( )$ 

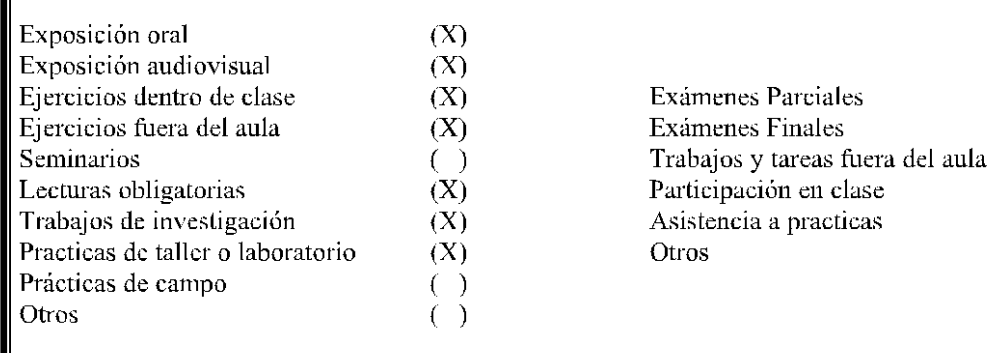

## PERFIL PROFESIOGRÁFICO DE QUIENES PUEDEN IMPARTIR LA ASIGNATURA

Licenciatura en Ingeniería Mecánica Eléctrica, Ingeniería Eléctrica y Electrónica o licenciaturas cuya formación le permita impartir la asignatura de manera correcta. Deseable haber realizado estudios de posgrado, contar con experiencia docente o experiencia profesional en el área de estudio.